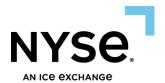

# **NYSE CGW FIX Gateway Specification**

**NYSE Bonds** 

NYSE American Options (expired October 31, 2023)

© NYSE Group, Inc. 2024 All rights reserved.

This document contains information of value to NYSE Group, Inc. It may be used only for the agreed purpose for which it has been provided. All proprietary rights and interest in this document and the information contained herein shall be vested in NYSE Group, Inc. and all other rights including, but without limitation, patent, registered design, copyright, trademark, service mark, connected with this publication shall also be vested in NYSE Group, Inc. No part of this document may be redistributed or reproduced in any form or by any means or used to make any derivative work (such as translation, transformation, or adaptation) without written permission from NYSE Group, Inc.

NYSE Group is a registered trademark of NYSE Group, Inc., a subsidiary of Intercontinental Exchange, Inc., registered in the European Union and the United States and Denmark. NYSE is a registered trademark and marques déposée of NYSE Group, Inc., a subsidiary of Intercontinental Exchange, Inc., registered in the European Union and the United States Argentina, Australia, Brazil, Canada, Chile, China P. Rep., Colombia, Czech Republic, Ecuador, European Union, Hungary, India, Indonesia, Israel, Japan, Kosovo, Liechtenstein, Malaysia, Mexico, ME, Nicaragua, Norway, Peru, Philippines, Poland, Russian Federation, Serbia, Singapore, South Africa, South Korea, Switzerland, Taiwan, Turkey, United States, Uruguay, Venezuela and Viet Nam. For more information regarding registered trademarks owned by Intercontinental Exchange, Inc. and/or its affiliated companies see https://www.intercontinentalexchange.com/terms-of-use.

Other third-party product names used herein are used to identify such products and for descriptive purposes only. Such names may be marks and/or registered marks of their respective owners.

#### Contents

| 1 | Overvi | ew                                                                          | 5  |
|---|--------|-----------------------------------------------------------------------------|----|
|   | 1.1    | About this Document                                                         | 5  |
|   | 1.2    | About the NYSE CGW FIX Gateway                                              | 5  |
|   | 1.3    | NYSE CGW FIX Certification                                                  | 5  |
| 2 | NYSE   | CGW FIX Gateway Exchange-Specific Information                               | 6  |
| _ | 2.1    | Decimalization (Bonds only)                                                 |    |
|   | 2.2    | Hours of Operation (EST)                                                    |    |
|   | 2.3    | Trading Session ID                                                          |    |
|   | 2.4    | Extended Hours (Bonds only)                                                 |    |
|   | 2.5    | Multi Day Orders                                                            |    |
|   | 2.6    | Timed Orders (Bonds only)                                                   |    |
|   | 2.7    | Defined FIX Fields                                                          |    |
|   | 2.8    | Trade Bust and Trade Correct Messaging                                      |    |
| _ |        |                                                                             |    |
| 3 |        | American Options Information                                                |    |
|   | 3.1    | Symbology                                                                   |    |
|   | 3.2    | Options Specific FIX Tag Information                                        |    |
|   | 3.3    | Options Specific FIX Tag Information for Market Maker Orders                |    |
|   | 3.4    | OCC "Optional Data"                                                         |    |
|   | 3.5    | Floor Cross (40=R) NYSE American Options TNT Specification Information      |    |
|   | 3.6    | Self Trade Prevention                                                       |    |
|   | 3.7    | Defaulting BOLD on all Orders                                               |    |
|   | 3.8    | Display Price Update Acknowledgement (Optional) - for Re-Pricing PNP Orders |    |
|   | 3.9    | FIX Give-Up Functionality                                                   | 14 |
| 4 | NYSE   | Bonds Information                                                           |    |
|   | 4.1    | Symbology                                                                   |    |
|   | 4.2    | NYSE Bonds Specific FIX Tag Information                                     | 15 |
|   | 4.3    | Ex-Clearing Bonds FIX Information                                           | 15 |
| 5 | Sessio | on Protocol                                                                 | 17 |
|   | 5.1    | Sequencing and Reconnecting                                                 | 17 |
|   | 5.2    | Logon                                                                       | 17 |
|   | 5.3    | Logout                                                                      | 17 |
|   | 5.4    | Heartbeat and Test Request                                                  | 18 |
|   | 5.5    | Resend Request                                                              | 18 |
|   | 5.6    | Reject                                                                      |    |
|   | 5.7    | Sequence Reset                                                              |    |
| 6 | FIX An | pplication Protocol                                                         |    |
| J | 6.1    | New Order – Single                                                          |    |
|   | 6.2    | Order Cancel Request                                                        |    |
|   | 6.3    | Cancel/Replace Request                                                      |    |
|   | 6.4    | Fast Cancel/Replace                                                         |    |
|   | 6.5    | Execution Reports                                                           |    |
|   | 6.6    | FIX Cancel Reject Message                                                   |    |
|   | 6.7    | Auto Cancel on Disconnect Feature                                           |    |
|   | 6.8    | Bulk Cancel by TPID (Options)                                               |    |
|   | 6.9    | NYSE Bonds Order Types                                                      |    |
|   | 6.10   | NYSE American Options Order Types                                           |    |
| _ |        | •                                                                           |    |
| 7 | NYSE   | American Complex Option Orders                                              | 41 |

|    |        | Introduction                                                               |    |
|----|--------|----------------------------------------------------------------------------|----|
|    | 7.2    | General Information                                                        | 41 |
|    | 7.3    | Complex Order Instruments                                                  | 42 |
|    | 7.4    | Core Trading                                                               | 42 |
|    | 7.5    | Complex Order Auction - Need to Know                                       | 43 |
|    | 7.6    | Post Trade Processing                                                      | 43 |
|    | 7.7    | FIX Application Protocol for Complex Orders                                | 44 |
|    | 7.8    | Accepted Order Types for Complex Orders                                    | 54 |
| 8  | NYSE   | American Cross Orders                                                      | 55 |
|    | 8.1    | FIX Application Protocol for NYSE American Cross Orders                    | 55 |
| 9  | Post-T | rade Allocation                                                            | 62 |
| 10 | Risk M | itigation (Options)                                                        | 65 |
|    | 10.1   | Risk Mitigation Types                                                      | 65 |
|    | 10.2   | Risk Mitigation – Per Underlying Symbol                                    | 66 |
|    | 10.3   | Risk Mitigation – Firm Level (All Underlying Symbols for a TPID)           | 67 |
|    | 10.4   | Risk Mitigation Breach Event                                               | 68 |
|    | 10.5   | Update Risk Limits & Re-Enable Order Entry                                 | 69 |
|    | 10.6   | Gateway Session Disconnects                                                | 69 |
|    | 10.7   | Global Risk Mitigation                                                     | 69 |
|    | 10.8   | Risk Mitigation Configure Request                                          | 70 |
|    | 10.9   | Risk Mitigation Mass Cancel Request (for Underlying Symbol)                | 71 |
|    | 10.10  | Risk Mitigation Configure Request Acknowledgment                           | 72 |
|    | 10.11  | Risk Mitigation Mass Cancel Request Acknowledgment (for Underlying Symbol) | 73 |
|    | 10.12  | Risk Mitigation Alert                                                      | 75 |
| 11 | Appen  | dix A: Liquidity Indicator Values and Definitions (NYSE American Options)  | 77 |

### 1 Overview

#### 1.1 About this Document

This document describes the implementation of the FIX 4.0, 4.1 and 4.2 Protocols accessible via the NYSE CGW FIX Gateway.

It includes information pertaining to FIX communication with the following venues via the NYSE CGW FIX Gateway:

- NYSE American Options
- NYSE Bonds

This document assumes the reader thoroughly understands the FIX 4.0, 4.1 and/or FIX 4.2 protocol available at <a href="http://www.fixprotocol.org/">http://www.fixprotocol.org/</a>. This document is not intended as a guide to constructing a FIX client. Rather, it is a checklist to ensure that a firm's FIX client, constructed according to the FIX 4.0, 4.1, and 4.2 specifications, will be compatible with the NYSE CGW FIX Gateway on the ambiguous details of the FIX specification.

### 1.2 About the NYSE CGW FIX Gateway

The NYSE CGW FIX Gateway strictly follows the FIX 4.0, FIX 4.1 and 4.2 standards. Firms utilizing FIX 4.0, 4.1, or 4.2 systems should easily interface with the NYSE CGW FIX Gateway.

As new features become available in future versions of the FIX protocol and are implemented in the NYSE CGW FIX Gateway, NYSE makes them available in all past FIX versions. As a result, any new fields introduced in FIX 4.3 and beyond that are supported by NYSE can be available in FIX 4.0, 4.1, and 4.2.

#### 1.3 NYSE CGW FIX Certification

NYSE offers an environment that can be used for certification and by clients to test changes. This environment supports most order types and is available daily from 4:00 AM EST to 8:00 PM EST. Please send an email to <a href="mailto:firmtesting@nyse.com">firmtesting@nyse.com</a> to obtain the appropriate connectivity information.

#### **Other Contacts**

The NYSE Group Market Support teams have a centralized phone number. Through this number, clients are able to reach all support contacts for Trading, Technical, Market Data and Client Relationship Services.

+1 212-896-2830

Follow the prompts for menu options.

### 2 NYSE CGW FIX Gateway Exchange-Specific Information

### 2.1 Decimalization (Bonds only)

For NYSE Bonds trading, NYSE will accept orders in price increments out to the 3<sup>rd</sup> decimal place. NYSE will round the price up or down depending upon whether it's a bid or an ask.

Clients are required to accept sub-penny values in execution reports sent by NYSE. It is possible that a client can receive a price out to the 8<sup>th</sup> decimal place, or .12345678. This may occur when an order is routed out to another exchange for price improvement.

### **2.2** Hours of Operation (EST)

### **Hours of Operation for NYSE American Options Exchanges**

Order acceptance begins at 5:30 AM. 9:30 AM – 4:00 PM Done for Day is at 4:45 PM (30 minutes from the late series market close)

#### **Hours of Operation for NYSE Bonds**

Session 1 (Early Session) – 4:00 AM – 8:00 AM Session 2 (Core Session) – 8:00 AM – 5:00 PM Session 3 (Late Session) – 5:00 PM – 8:00 PM

### 2.3 Trading Session ID

FIX 4.2 introduces specifying a list of TradingSessionID values in an order. Because TradingSessionID (336) is a repeating field, it is necessary to also send NoTradingSessions (386) to indicate the number of TradingSessionID tags that will be sent in the message. The NYSE CGW FIX Gateway supports these fields in FIX 4.0 and 4.1. Firms have several options in identifying the TimeInForce parameters, it is highly recommended that firms using a combination of TradingSessionID values to specify the sessions for which participation is desired.

Bonds only – Session 1 (TradingSessionID value "P1") orders participate in:

- Opening Bond Auction
- Session 1 (Early Session)
- Core Bond Auction
- Expire at 8:00 AM

Options & Bonds – Session 2 (TradingSessionID value "P2") orders participate in:

- Opening Auction (Options)/Core Bond Auction (Bonds)
- Session 2 (Core Session)
- Expiration:
  - Options 4:00 PM
  - o Bonds 5:00 PM

Bonds only – Session 3 (TradingSessionID value "P3") orders participate in:

- Session 3 (Late Session)
- Expire at 8:00 PM

Both NoTradingSessions (386) and TradingSessionID (336) tag(s) need to be accurately (and in unison) specified on the order. Tag 336 (repeating or not, depending upon how many trading sessions you are specifying in Tag 386) should

immediately follow Tag 386, else the order will reject with the message: "Tag 336 (TradingSessionID) contains incorrect group count 1 for message type D. Expected count to be 0"

Examples of how they need to be specified in a FIX Order Message:

```
386=1 | 336=P1 (Early Session)

386=1 | 336=P2 (Core Session)

386=1 | 336=P3 (Late Session)

386=2 | 336=P1 | 336=P2 (Early and Core Sessions)

386=2 | 336=P2 | 336=P3 (Core and Late Sessions)

386=3 | 336=P1 | 336=P2 | 336=P3 (All three trading sessions)
```

TradingSessionID may be combined with a DAY order to provide accurate control of order execution. For example, a DAY order might be specified with TradingSessionID values of "P1" "P2" and "P3".

DAY orders with no TradingSessionID qualifiers default to being valid for Sessions 1 and 2 if placed between 3:30 AM and the end of the Core Session (that is, they go live upon entry and expire at the end of the Core Session), and will be rejected if entered during the Late Session.

### 2.4 Extended Hours (Bonds only)

Extended hour trading was not well defined in the FIX specification prior to FIX 4.2. As a temporary solution, NYSE introduced the concept of a "Day+" order, which spans all trading sessions. Day+ orders must be represented as follows:

• Specify a TimeInForce of DAY (59=0) with NoTradingSessions (386)=3 and repeating TradingSessionID (336) values of "P1" "P2" and "P3" (386=3, 336=P1, 336=P2, 336-P3).

### 2.5 Multi Day Orders

To send multi day orders clients must send the following on their order messages:

#### **Good Till Cancel (GTC) - Options & Bonds**

- Valid for the Core Session only
- TimeInForce (Tag 59) = 1 (GTC)
- The ClOrdID (Tag 11) must begin with the current date. No exceptions. The format of the ClOrdID must start with YYYYMMDD. Example: 11=20080623-XXXXXXX or 11=20080623XXXXXXX

#### Good Till Date (GTD) - Bonds Only

- Valid for the Core Session only
- TimeInForce (Tag 59) = 6 (GTD)
- ExpireTime (Tag 126). Note that ExpireTime is formatted in UTC (formerly GMT), and although the time must be
  provided as per the format of this tag, only the date portion will be used to determine order expiration. All GTDs
  expire at the end of the Core Session on the date specified
- The ClOrdID (Tag 11) must begin with the current date. No exceptions. The format of the ClOrdID must start with YYYYMMDD. Example: 11=20080623-XXXXXXX or 11=20080623XXXXXXX

Note: If you receive a reject after sending a GTC or GTD Order with "58 = GTCs not allowed on this connection", then you need to contact the Client Connectivity Team to have your FIX session enabled for GTCs and GTDs.

### **2.6** Timed Orders (Bonds only)

NYSE Bonds offers a Timed Order which allows customers to specify the time an order becomes effective and/or the time it shall expire. Timing functionality only works for orders set to both become effective and expire on the same date they are entered.

To properly designate a Timed Order, customers must send the following on their order messages:

- TimeInForce (Tag 59) = 6 (GTD).
- One or more of the following are required to be sent, or the order will be rejected: EffectiveTime (Tag 168), ExpireTime (Tag 126), or TradingSessionID (Tag 336).
- If provided, EffectiveTime and ExpireTime must always be designated with the current date.

#### Please note:

- The Timed Order must be entered in the session for which it is meant to become effective. For example, if a Timed Order is entered during Session 1 for an Effective Time that occurs in Session 2, the order will be rejected.
- If sent, TradingSessionID will always override EffectiveTime and ExpireTime. In that case, the beginning or ending time of the trading session will be used.
- If ExpireTime is the only tag provided, the order will be live upon entry and will expire at the time specified.
- If EffectiveTime is the only tag provided, the order will go live at the time specified and will expire at the end of the Late Session.
- Although the FIX tag formats for EffectiveTime and ExpireTime require granularity down to the second, NYSE Bonds will only activate or expire orders to the minute specified.
- An order entered with an EffectiveTime designating a future date will be rejected. An order entered with an
  ExpireTime designating a future date will be accepted, but will act as a GTD order (see section "Multi Day
  Orders").

#### 2.7 Defined FIX Fields

The following FIX fields have been added or created due to customer demand. They are used to assist customers in trade reconciliation and also for billing purposes.

#### LastMkt (Tag 30)

Values for this field:

- AO NYSE American Options
- PB NYSE Bonds

The client may need this field for back office clearing and reporting purposes.

#### ExecBroker Field (Tag 76) – Options only

NYSE American Options executions provide a value in tag 76 when an order is executed at an away market.

On CUBE order principal executions, the value PCPL is provided when the initiating CUBE order trades against the accompanying contra-side order. Both buy and sell execution reports are marked with PCPL.

#### **Liquidity Indicator (Tag 9730)**

The Liquidity indicator is a proprietary FIX field sent on execution reports for Options and Bonds trades to indicate what effect an order has had on the liquidity of the book.

Tag 9730 is a configurable setting that is turned on at the demand of the customer. You must submit a request to have this field sent. Please email connectivity@nyse.com to request this on your sessions.

### ArcaEX ID (Tag 9731) - Options only

This proprietary tag (9731) is populated by a numeric ID that is generated by NYSE American Options Exchanges on executions, and is unique per Exchange, per day.

This tag is not included in the execution message by default. It is a configurable setting at the session level that is turned on at the request of the customer. Please email <u>connectivity@nyse.com</u> to request this on your sessions.

#### Attributed Quote Indicator (Tag 9732) - Bonds only

This proprietary tag (9732) is set by the client to Y or N. The customer will set it to Y if they want their MPID distributed through the ArcaBook quote feed.

### 2.8 Trade Bust and Trade Correct Messaging

If or when the NYSE Trade Desk changes or busts a trade, "Trade Break" or "Trade Correction" execution report messages can be sent outbound to the customer via FIX. <u>This is a per FIX session configurable option</u>. These messages will be defined in FIX with ExecTransType (20) =1 (Cancel) or 2 (Correct).

To request enabling this on a FIX session, please send an e-mail to <u>connectivity@nyse.com</u> with the name of the Firm, FIX session that you wish this enabled on and contact person.

# **3 NYSE American Options Information**

### 3.1 Symbology

NYSE American Options support the OCC explicit style of symbology for entering options orders.

OCC Explicit – up to 6 characters Symbol (55) = MSFT MaturityMonthYear (200) = 201301 PutOrCall (201) = 1 StrikePrice (202) = 20 MaturityDay (205) = 19

### 3.2 Options Specific FIX Tag Information

In addition to requirements for the standard FIX message header, the following fields are used by the application layer for NYSE American Options.

| <u>Tag</u> | <u>Field</u>       | <u>Description</u>                                                                                                    | Req. | <u>Values</u>                                                                                                    |
|------------|--------------------|----------------------------------------------------------------------------------------------------|------|----------------------------------------------------------------------------------------------------|
| 1          | Account            | If this field is present, we copy the information into execution messages referring to this order. This field can be used for clearing information. | Y    | Customer defined Actionable Identifier up to 10 characters  Characters in ASCII range 32-126 are allowed, except ',' (comma), ';' (semicolon), ' ' (pipe), '@' (at symbol) and ' " ' (double quotation mark) |
| 55         | Symbol             | OCC Explicit Underlying Symbol                                                                                                    | Υ    | OCC Explicit Underlying Symbol                                                                                                    |
| 77         | OpenClose          | Indicates status of client position in the option.                                                                                                  | Υ    | O = Open<br>C = Close                                                                                                    |
| 167        | SecurityType       | Identifies type of instrument.                                                                                                    | Υ    | OPT = Options                                                                                                    |
| 200        | MaturityMonth      | Indicates Maturity Month                                                                                                    | Υ    | YYYYMM                                                                                                    |
| 201        | PutOrCall          | Indicates Put or Call                                                                                                    | Υ    | 0 = Put<br>1 = Call                                                                                                    |
| 202        | StrikePrice        | Indicates Strike Price                                                                                                    | Υ    | 0 – 99999999999                                                                                                    |
| 204        | CustomerOrFirm     | Indicates Client role in order                                                                                                    | Y    | 0 = Customer<br>1 = Firm<br>2 = Broker<br>3 = Marketmaker<br>8 = Professional Customer                                                                                                    |
| 205        | MaturityDay        | Indicates Maturity Day for series                                                                                                    | Y    | DD                                                                                                    |
| 207        | SecurityExchange   | MIC code of the exchange.                                                                                                    | Υ    | XASE (NYSE American Options)                                                                                                    |
| 231        | ContractMultiplier | Indicates the ratio or multiply factor to convert from contracts                                                                                    | C*   | Numerical Value                                                                                                    |

|       | to shares (e.g. 1.0, 100, 1000, | (*Required if number of shares    |
|-------|---------------------------------|-----------------------------------|
| 100)  | etc).                           | in options series is not equal to |
| 100.) |                                 | 100.)                             |

### 3.3 Options Specific FIX Tag Information for Market Maker Orders

Options orders that are entered in a market maker (204=3) capacity must have a valid MarketMaker ID (MMID) in the SenderSubID field. If you are a local market maker you must enter your options MMID in Tag 50. If you are entering the order as an away market maker you must enter "MM-XXX" (where XXX equals the away MMID) in Tag 50.

| <u>Tag</u> | <u>Field</u>   | <u>Description</u>                                                     | Req. | <u>Values</u>                                                                                        |
|------------|----------------|------------------------------------------------------------------------|------|----------------------------------------------------------------------------------------------------|
| 50         | SenderSubID    | Local or Away MMID.  If Local Market Maker, then 50 = MMID             | Y    | Customer defined. For Market Makers this value will be agreed up on between the exchange and client. |
|            |                | If Away Market Maker, then 50<br>= "MM-(MMID of away Market<br>Maker)" |      |                                                                                                    |
| 204        | CustomerOrFirm | Indicates Client role in order                                         | Y    | 3 = Marketmaker                                                                                      |

Market maker quoting is not available in FIX for options. For additional details on Options market making, please refer to our latest Market Maker Direct Technical Specification.

### **3.4** OCC "Optional Data"

Any orders entered through the FIX protocol for which firms want information passed to clearing and back to them via the Options Clearing Corporation (OCC) Digital Data Service (DDS) must place that information in FIX Tag1 - Customer Account and/or FIX Tag 526 - Optional Data.

# **3.5** Floor Cross (40=R) NYSE American Options TNT Specification Information

#### Introduction:

The NYSE American Options Exchange provides the ability to conduct crowd trading on the floor.

This document describes the API that supports the reporting floor cross trades and affirming their involvement in such trades. Besides standard session logon messages, the interface includes 2 application messages to be used as follows:

- 1) FIX execution report:
  - a. Used by the exchange to deliver a Trade Notification (TNT) to the market maker's system to be affirmed.
  - b. Used by exchange to acknowledge receipt of a Floor Cross or Open Outcry trade;
- 2) FIX new order single: used by Market Makers to send a TNT Response to affirm participation in a trade that was sent via a TNT.

Market makers will be involved in trades with Floor Brokers counterparties as well as trade where other Market Makers are the counterparty. The processing flow for each scenario is described in the following sections.

#### When a Market Maker trades with a Floor Broker:

- 1) Broker initiates entry of floor cross identifying contra side MM ID, regardless of side.
- 2) Exchange system confirms receipt of the trade message with a fill message.
- 3) Exchange system will send trade message to OPRA immediately upon receipt of the floor cross trade.
- 4) Exchange system recognizes that this is a FB-MM trade and sends FIX exec report TNT to MM via the TNT session.
- 5) MM is expected to send FIX new order message to Exchange system to affirm TNT including the trade ID that was sent on TNT.
- 6) Exchange system will send data to clearing <u>after</u> MM response received.
- 7) If MM does not respond, this constitutes a DK on the trades and it will not settle. No explicit non-affirm message.
- 8) Trading Official will have ability to manually affirm MM side of trade and record that affirmation was done manually. When this happens, Exchange system will send the trade message to clearing.
- 9) Trading Official will also have ability to bust trade.

#### Diagram:

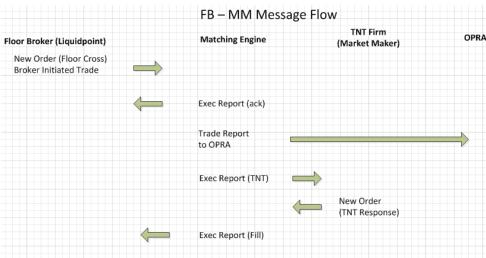

#### When a Market Maker trades with another Market maker:

- 1) Sell side MM sends FIX exec report floor cross to Exchange system with an ID of the contra side MM ID along with unique trade ID.
- 2) Exchange system confirms receipt of floor cross order.
- 3) Exchange system will send trade message to OPRA immediately upon receipt of sell MM side of floor cross.
- 4) Exchange system recognizes that this is a MM-MM trade and sends FIX exec report TNT to buy side MM via the TNT session.
- 5) Buy side MM is expected to send FIX new order message to Exchange system to affirm TNT including the trade ID that was sent on TNT.
- 6) Exchange system will send one FIX exec report fill message to sell side MM, no report to buy side.
- 7) If buy side MM FIX floor cross side not received within N seconds of sell side, Exchange system will generate an alert. Trading Official will then follow up with market makers.
- 8) Trading Official will have ability to manually affirm buy MM's side of trade and record that affirmation was done manually. When this happens, exchange system will send FIX exec report fill messages to sell side MM only.
- 9) Trading Official will have ability to bust trade. No FIX exec reports sent.

#### Diagram:

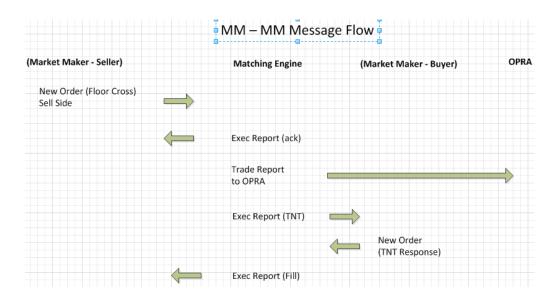

- 10) FIX message types used to support TNT functionality
  - a. FIX execution report
    - i. Tag 40 (ordertype) with value = R to represent floor cross trade.
    - ii. Tag 128 (DeliverToCompID) with value = MMID to send TNT to appropriate Market Maker.
  - b. Market Maker TNT response New Order Single
    - i. Use Tag 1003 populated with value = Trade ID (Tag 1003) from execution report.
    - ii. Use Tag 128 to identify ATPID of the ContraParty.
    - iii. Tag 40 (ordertype) with value = R.
    - iv. Tag 54 Side should be same as the TNT message.

#### 3.6 Self Trade Prevention

Self Trade Prevention (STP) is available for Market Maker Quotes and Single Leg orders entered with a capacity of Market Maker on NYSE American Options. A quote/order that would execute at a price level locking a contra-side quote/order entered with the same ATPID (or MMID linked to the same ATPID) will be cancelled with reason text "Self Trade Prevention".

Available STP Types consist of Cancel Old, Cancel New, and Cancel Both, and are applied to quotes and orders as follows:

- Market Maker Quotes the Exchange defaults all Market Maker Quotes with STP Type Cancel Old. To change
  the default STP Type configuration per Underlying Symbol for a given MMID, the Self Trade Prevention Request
  may be used. Once accepted, the requested STP Type will be applied to all quotes entered for that symbol by
  that MMID, on a go-forward basis. STP configurations are persisted overnight.
- Market Maker Orders Self Trade Prevention is available for Single Leg orders entered using the NYSE UGW
  Binary Gateway or CGW FIX Gateway, with a capacity of Market Maker (CustomerOrFirm = 3). STP Type is
  specified on an order-by-order basis using the field/tag NoSelfTrade (in FIX, tag 7928). To opt out of STP, the
  firm should null pad the field (Binary) or omit the tag from the order (FIX).

The Exchange defaults PNP orders only with STP Type Cancel Old. To change the STP Type, the firm should send the order with the desired value in the field/tag NoSelfTrade (in FIX, tag 7928). An option to opt-out of STP is not available for PNP orders.

STP Type cannot be changed on a Cancel/Replace Request. The new order inherits the STP Type of the order it is replacing.

#### Below are the instances where Self Trade Prevention for Options will not apply:

- Self Trade Prevention will not apply if a CMTA is defined in the ClearingAccount Field on either the old or the new order.
- Self Trade Prevention will not apply for any tracking order types, cross orders, or Complex orders
- Self Trade Prevention will not apply to Auction Trading

### 3.7 Defaulting BOLD on all Orders

Defaulting one of the BOLD values on all orders is a configurable setting that is turned on at the request of the customer. Please email <a href="mailto:connectivity@nyse.com">connectivity@nyse.com</a> to request this on your sessions. For sessions configured with a BOLD default, firms may override the default and opt out of BOLD on an order-by-order basis by specifying ExtendedExecInst (9416) = D (Do Not BOLD).

### 3.8 Display Price Update Acknowledgement (Optional) - for Re-Pricing PNP Orders

The Re-pricing PNP order (NYSE American Options) may be sent with an optional instruction to receive unsolicited Display Price Update Ack:

ExtendedPNP (9417) = A - Repricing PNP with Display Price Update Acks

If on arrival, such order is assigned a display price different from its limit price, the Exchange will send a Display Price Update Ack to the session that entered the order each time the display price of the resting order is updated. The Ack will be formatted as an Execution Report with a custom ExecType value, and will indicate the updated display price and display quantity:

- MsgType (55) = 8 Execution Report
- ExecType (150) = U Unsolicited
- Price (44) updated display price
- LeavesQty (151) updated display quantity
- Text (58) = Text Display Price Updated

### 3.9 FIX Give-Up Functionality

Firms can perform give-ups on single sided or crossing orders by contacting Connectivity to configure their FIX session to enable give-up functionality and reaching out to Client Relationship Services to set up a list of sub-account look ups and authorize the give-ups. Once enabled, the FIX session will accept the sub-account value in Tag 440 and the exchange will use the sub-account along with the session details to look up and perform the give-up.

- Orders entered on a give-up enabled session with an invalid sub-account in Tag 440 will be rejected.
- For Service Bureau sessions using Tag 440 give-ups, Tag 440 must be included on all orders as well as both sides of a crossing order and must always be populated with a valid sub-account, or else the order will be rejected.
- Non-Service Bureau sessions which are give-up enabled may omit Tag 440 for orders which are not being given up.
- A session configured to use Tag 440 for the sub-account entry should use Tag 439 to specify a CMTA if desired.
   CMTA should not be sent in Tag 440 on a session configured to send a give-up subaccount in Tag 440, this will result in the order being rejected for invalid sub-account.
- Crossing orders (CUBE, QCC) support separate give-ups on each side of a cross by specifying different Tag 440 values on either side of the new order cross message. To perform a give up on only one side of a cross, send Tag 440 with a valid sub-account for that side only and omit Tag 440 on the non give-up side.
- Give up functionality is available for both single leg and complex orders.

# 4 NYSE Bonds Information

### 4.1 Symbology

Symbology for NYSE Bonds relies on the 9 Character CUSIP SecurityID (Tag 48) of the bond along with the IDSource Tag (22) identifying CUSIP as the source to read off of.

Tag 55 is not required on Bond orders via FIX. However, NYSE will return 55 = N/A on all Execution Reports regardless if any information was sent originally in the Bonds FIX New Order Single, Cancel, or Cancel/Replace message.

<u>Please note: RIC or ISIN SecurityIDs are not allowed for NYSE Bond orders.</u>

### **4.2** NYSE Bonds Specific FIX Tag Information

In addition to requirements for the standard FIX message header, the following fields are used by the application layer for a New Order – Single message for Bonds.

| <u>Tag</u> | <u>Field</u> | <u>Description</u>                                          | Req. | <u>Values</u>                                                                                          |
|------------|--------------|-------------------------------------------------------------|------|----------------------------------------------------------------------------------------------------|
| 167        | SecurityType | Identifies type of instrument.                              | Y    | OPT = Options CORP = Corporate Bonds TBOND = Treasury Bond TBILL = Treasury Bill TNOTE = Treasury Note |
| 48         | SecurityID   | CUSIP Identifier                                            | Υ    | CUSIP Identifier                                                                                       |
| 22         | IDSource     | Indicates whether a CUSIP will be used.                     | Υ    | 1 = CUSIP                                                                                              |
| 47         | Rule80A      | Indicates capacity on order                                 | Y    | A = Agency<br>P = Principal                                                                            |
| 423        | PriceType    | Specified for Bonds orders.<br>Indicates percentage of Par. | N    | 1 = percentage of Par<br>4 = Discount – percentage<br>points below par (Used for<br>TBILL only)        |

### **4.3** Ex-Clearing Bonds FIX Information

Certain bonds issued by firms on the market do not always clear DTCC (Depository Trust & Clearing Corporation – <a href="http://www.dtcc.com/">http://www.dtcc.com/</a>) and clearing for these bonds have to be handled directly with the firm traded with (Firm to Firm). These bonds are known as "Ex-Clearing" bonds

In the case of an "Ex-Clearing" bond trade, NYSE will return certain tags in the Execution Report of the Partial Fill or Fill to help the Buyer or Seller identify the counterparty (ContraParty) that they traded with in order for the 2 firms to clear the trade on their own.

The following FIX Tags are sent back on a Partial Fill or Fill Execution Report on an Ex-Clearing Bond:

| 375 ContraBroke | Contains the ContraBroker on the execution | С | Will contain the NYSE<br>Bonds MPID of the<br>contra |
|-----------------|--------------------------------------------|---|------------------------------------------------------|
|-----------------|--------------------------------------------|---|------------------------------------------------------|

| NoContraBrokers Indicates the number of contras on a fill | С | If this tag is present in an execution report the recipient must clear directly with the contra party in Tag 375 (ContraBroker) |
|-----------------------------------------------------------|---|----------------------------------------------------------------------------------------------------|
|-----------------------------------------------------------|---|----------------------------------------------------------------------------------------------------|

### 5 Session Protocol

This section discusses issues pertaining to the FIX Session Protocol, which is responsible for providing reliable, ordered transport of FIX Application messages.

All messages sent by your firm must have one SenderCompID and TargetCompID that is agreed upon in advance with NYSE, and a TargetSubID of "ARCA".

Only the following FIX Session MsgTypes may be sent to the NYSE CGW FIX Gateway:

- Sequence Reset
- Logon
- Logout
- Heartbeat
- Test Request
- Resend Request
- Reject

### **5.1** Sequencing and Reconnecting

NYSE resets inbound and outbound numbers to 1 at midnight Eastern Time. 24-hour connections via the ResetSeqNumFlag field is not supported.

In the event of a network or FIX gateway host failure during the day the NYSE does provide backup sessions under the same SenderCompID on alternative FIX gateways at customer request. Please note that these backup sessions are totally independent and will need to be connected to with inbound and outbound sequence numbers equal to 1. These sessions will not check orders sent as PossDupFlag=Y against orders sent previously on other FIX sessions with the same SenderCompID. These orders will be processed normally.

NYSE staff will not modify the incoming and outgoing sequence numbers of your live FIX sessions. If you are using FIX version 4.0 and need to reconnect, they can assist you with providing the sequence number the exchange is expecting you to login with. In the event that you are using FIX 4.1 or 4.2, and need to reset your sequence numbers, set ResetSeqNumFlag (tag 141) to Y.

### 5.2 Logon

The logon message must be the first message you send after establishing a TCP connection on the port agreed upon with NYSE. EncryptMethod must be 0 – None, or 5 – PGP/DES-MD5, as agreed upon with NYSE.

Disconnects during the trading day, the logon reply may have a sequence number greater than expected. Resend Requests can be used to retrieve any missed Executions.

A heartbeat interval must be specified in the Logon message, which the NYSE CGW FIX Gateway will use to determine if the connection is active. The heartbeat information is documented in the Heartbeat and Test Request section.

### **5.3** Logout

Log out is required at the end of each day before midnight Eastern Time.

The party initiating the logout must be the party that breaks the TCP connection to NYSE. This requirement allows for both sides to issue a Resend Request should the logout or its reply arrive with a sequence gap. If you receive a logout with a sequence gap, as per the protocol specification, issue a Resend Request and then your own logout.

### **5.4** Heartbeat and Test Request

The heartbeat interval specified by the client in the Logon message is used to determine if the client is alive and are functional. A value of 0 will disable this check, and the Host will not send test requests nor break the connection if idle. Heartbeat interval of 30 seconds is recommended. A value too small will use bandwidth, and a value too large will limit the integrity of the heartbeat. After HeartBtInt + 2 seconds of inactivity, a Test Request will be sent to determine if the firm is still active. After 2 \* HeartBtInt + 4 seconds of inactivity, a logout and immediately drop the connection.

### **5.5** Resend Request

If a Resend Request with a sequence gap is received, it is critical that the appropriate messages first before sending a Resend Request.

The FIX protocol specification defines two methods to recover from gaps in messages. One method, should your firm receive messages 1-10, then 15, would be to request 11-14 and then process 15. We recommend against this method because it can cause certain race conditions that increase recovery time. Instead, we recommend that your firm discard message 15, and request messages 11-999999. NYSE will resend all messages with sequence numbers greater than or equal to 11. Note that this circumstance refers to the general case; the FIX protocol specification outlines more specific recovery behavior for certain out of sequence Administrative messages.

### **5.6** Reject

NYSE will send a reject (Msgtype=3) in the event that a customer has sent a properly formatted message, but a data field (price for example) is not populated with a proper value.

### **5.7** Sequence Reset

It is required that a Sequence Reset – Gap Fill occurs in sequence. For instance, if resending 10-15, and 11-14 are Administrative messages other than Reject, the client should resend 10, then 11 should be a Sequence Reset – Gap Fill, with a NewSeqNum of 15, and then resend 15. As per the specification, all messages in answer to a Resend Request must be flagged Poss Dupe.

A Sequence Reset – Gap Fill is the preferred method for handling errors. NYSE will never send a Sequence Reset – Reset automatically. It is only sent by manual intervention, possibly to stop an endless loop of Resend Requests and resends, and we recommend that your firm do the same. We make no attempt to recover skipped messages when we receive a Sequence Reset – Reset, which is advantageous to breaking out of an infinite resend loop.

# **6** FIX Application Protocol

This section describes some of the FIX Application messages. It is not a complete reference and should be used in conjunction with the FIX protocol specification. Below is a quick legend to the Message tables that follow:

| <u>Tag</u> | <u>Field</u> | <u>Description</u> | <u>Platform</u> | <u>Req.</u>      | <u>Values</u>          |
|------------|--------------|--------------------|-----------------|------------------|------------------------|
| Tag #      | Field Name   | Field Description  | O = Options     | Y = Required     | Valid Values for Field |
|            |              |                    | B = Bonds       | N = Not Required |                        |
|            |              |                    |                 | C = Conditional  |                        |

# **6.1** New Order – Single

In addition to requirements for the standard FIX message header, only the following fields are used by the application layer for a New Order – Single message. Any other fields specified in the message are ignored.

| <u>Tag</u> | <u>Field</u>    | <u>Description</u>                                                                                 | <u>Platform</u> | Req. | <u>Values</u>                                                                                                    |
|------------|-----------------|----------------------------------------------------------------------------------------------------|-----------------|------|----------------------------------------------------------------------------------------------------|
|            | Standard Header |                                                                                                    | О, В            | Υ    | MsgType = D                                                                                                    |
| 1          | Account         | If this field is present, we copy the information into execution messages referring to this order. | О, В            | Y    | Customer defined Actionable Identifier up to 10 characters                                                                                                    |
|            |                 | This field can be used for clearing information.                                                   |                 |      | Characters in ASCII range<br>32-126 are allowed,<br>except ',' (comma), ';'<br>(semicolon), ' ' (pipe),<br>'@' (at symbol) and '"'<br>(double quotation mark) |
| 11         | ClOrdID         | Unique ID of the new Order,<br>Cancel, or Cancel/Replace request<br>as assigned by the firm.       | О, В            | Y    | Customer defined up to 30 characters                                                                                                    |
|            |                 | It is critical that this ID is unique for all orders sent today.                                   |                 |      | Characters in ASCII range 32-<br>126 are allowed, except ','<br>(comma), ';' (semicolon), ' '<br>(pipe), '@' (at symbol) and ' "<br>' (double quotation mark) |
| 18         | ExecInst        | Used to specify values for                                                                         | О, В            | Ν    | 1 = NOW orders (Options)                                                                                                    |
|            |                 | different order types.                                                                             |                 |      | 6 = PNP (Options)                                                                                                    |
|            |                 |                                                                                                    |                 |      | f = Intermarket Sweep Order - ISO (Options)                                                                                                    |
|            |                 |                                                                                                    |                 |      | M = PNP Plus (Complex Options)                                                                                                    |
|            |                 |                                                                                                    |                 |      | G = AON (Options & Bonds)                                                                                                    |
| 22         | IDSource        | Indicates whether a CUSIP will be used.                                                            | В               | Y    | 1 = CUSIP                                                                                                    |
| 38         | OrderQty        | Indicates quantity on order.                                                                       | О, В            | Υ    | 1 - 999,999                                                                                                    |

| Tag | <u>Field</u> | <u>Description</u>                                                                                                    | <u>Platform</u> | Req. | <u>Values</u>                                                                                                    |
|-----|--------------|----------------------------------------------------------------------------------------------------|-----------------|------|----------------------------------------------------------------------------------------------------|
| 40  | OrdType      | Indicates order type.                                                                                                    | O, B            | Y    | 1 = Market (Options) 2 = Limit (Options & Bonds) 3 = Stop (Options) 4 = Stop Limit (Options) 9 = AutoMatch Limit (Options Cross) R = Floor Cross (Options)                             |
| 44  | Price        | Indicates price on order in decimals. For Bonds indicates percentage of par.                                                                      | О, В            | Y    | .01 - 99999.99 (Limit order only) CORP Bonds: 2 decimals with increment of 0.01                                                                                                    |
| 48  | SecurityID   | CUSIP Identifier                                                                                                    | В               | Υ    | CUSIP Identifier                                                                                                    |
| 50  | SenderSubID  | This field, if present, will be copied into the TargetSubID field of all messages referring to the order.                                         | 0               | N    | Customer defined.  For Market Makers this value will be agreed upon between exchange and client.                                                                                       |
| 52  | SendingTime  | This value must be within 60 seconds of the current time, or we will reject the order.                                                            | О, В            | Y    | Time in UTC format. YYYYMMDD-HH:MM:SS                                                                                                    |
| 54  | Side         | Side of the order.                                                                                                    | О, В            | Y    | 1 = Buy<br>2 = Sell                                                                                                    |
| 55  | Symbol       | This field must contain a valid symbol in upper case lettering.                                                                                   | 0               | Y    | Valid Symbol, or OCC Root<br>Symbol for Options                                                                                                    |
| 57  | TargetSubID  | This field is required. The value must be "ARCA" for production. All messages referring to the order will have the SenderSubID set to this value. | О, В            | Y    | ARCA                                                                                                    |
| 59  | TimeInForce  | If a value is not present in this field, the default is Day.  **Note: IOC is not a valid TIF on Reserve orders.                                   | О, В            | N    | 0 = Day (Options & Bonds) 1 = GTC (Options & Bonds) 2 = At the Opening (Options) 3 = IOC (Limit Only; Options) 4 = FOK (Limit Only; Options & Bonds) 5 = GTX (Options) 6 = GTD (Bonds) |
| 77  | OpenClose    | Indicates status of client position in the option.                                                                                                | 0               | Υ    | O = Open<br>C = Close                                                                                                    |
| 97  | PossResend   | An order sent with PossResend set is checked to see if it matches an existing order with the same                                                 | О, В            | N    | Υ                                                                                                    |

| Tag | <u>Field</u>      | <u>Description</u>                                                                                                    | <u>Platform</u> | Req. | <u>Values</u>                                                                                                    |
|-----|-------------------|----------------------------------------------------------------------------------------------------|-----------------|------|----------------------------------------------------------------------------------------------------|
|     |                   | ClOrdID. If not, it is treated as a new order. If it is a duplicate, we will ignore the message if the order is on file.      |                 |      |                                                                                                    |
| 99  | StopPx            | Set to dictate stop price on stop orders (Options Only)                                                                       | 0               | N    | .01 - 99999                                                                                                    |
| 110 | MinQty            | Set to indicate quantity for minimum eligible fill on discretion orders                                                       | В               | N    | ≥1                                                                                                    |
| 111 | MaxFloor          | Used for reserve orders.                                                                                                    | В               | N    | ≥ 1 for NYSE Bonds                                                                                                    |
| 115 | OnBehalfOfCompID  | This field normally is ignored, although can be used for clearing information.                                                | О, В            | N    | Agreed upon clearing value.                                                                                                    |
| 126 | ExpireTime        | This field contains the date and time when an order expires. This field should only be specified when TimeInForce = GTD.      | В               | N    | Time in UTC format. YYYYMMDD-HH:MM:SS NOTE: The Seconds component of this field is ignored.                                                  |
| 128 | DeliverToCompID   | MMID of Directed Order Contra.                                                                                                | 0               | N    | Used for directed orders and Floor Cross (40=R) TNTs only. Will contain the MMID of the contra party the sender is directing their order to. |
| 167 | SecurityType      | Identifies type of instrument.                                                                                                | О, В            | Υ    | OPT = Options                                                                                                    |
|     |                   |                                                                                                    |                 |      | CORP = Corporate Bonds                                                                                                    |
|     |                   |                                                                                                    |                 |      | TBOND = Treasury Bond                                                                                                    |
|     |                   |                                                                                                    |                 |      | TBILL = Treasury Bill                                                                                                    |
|     |                   |                                                                                                    |                 |      | TNOTE = Treasury Note                                                                                                    |
| 168 | EffectiveTime     | This field contains the date and time when an order becomes live. This field should only be specified when TimeInForce = GTD. | В               | N    | Time specified in UTC time. YYYYMMDD-HH-MM-SS                                                                                                |
| 200 | MaturityMonthYear | Indicates maturity month and year.                                                                                            | 0               | Y    | YYYYMM                                                                                                    |
| 201 | PutOrCall         | Indicates Put or Call                                                                                                    | 0               | Υ    | 0 = Put                                                                                                    |
|     |                   |                                                                                                    |                 |      | 1 = Call                                                                                                    |
| 202 | StrikePrice       | Indicates Strike Price                                                                                                    | 0               | Υ    | 0 – 99999999999                                                                                                    |
| 203 | Covered/Uncovered | Indicates covered or uncovered for options cross order.                                                                       | 0               | N    | E = Exposed (Agency) Side<br>C = Covered (Shadow) Side                                                                                       |
| 204 | CustomerOrFirm    | Indicates client role in order.                                                                                               | 0               | Y    | 0 = Customer<br>1 = Firm<br>2 = Broker<br>3 = Marketmaker<br>8 = Professional Customer                                                       |

| Tag | <u>Field</u>                              | <u>Description</u>                                                                                                    | <u>Platform</u> | Req. | <u>Values</u>                                                                                                    |
|-----|-------------------------------------------|----------------------------------------------------------------------------------------------------|-----------------|------|----------------------------------------------------------------------------------------------------|
| 205 | MaturityDay                               | Indicates Maturity Day for series with more than one expiration date in a month.                                                                                      | 0               | Y    | DD                                                                                                    |
| 207 | SecurityExchange                          | MIC code of the exchange                                                                                                    | 0               | Y    | XASE (NYSE American Options)                                                                                                 |
| 231 | ContractMultiplier                        | Indicates the ratio or multiply                                                                                                    | 0               | N*   | Numerical Value                                                                                                    |
|     |                                           | factor to convert from contracts to shares (e.g. 1.0, 100, 1000, etc).                                                                                                |                 |      | (Required if number of shares in options series is not equal to 100)                                                         |
| 277 | TradeCondition                            | Space-delimited list of conditions describing a trade (Floor Cross Only)                                                                                              | 0               | N    | Valid OPRA Trade Condition<br>Code                                                                                           |
| 336 | TradingSessionID (NOTE: REPEATING GROUP!) | Indicates trading session order is designated for. Refer to section 3.3 for more details.  NYSE American Options will only accept orders for the "Core" session.      | О, В            | N    | P1 = Pre Open (Bonds) P2 = Core (Options & Bonds) P3 = Post Market (Bonds)                                                   |
| 386 | NoTradingSessions                         | The number of instances of TradingSessionID values following.                                                                                                    | О, В            | N    | 1 - 3<br>(Must precede 336 Tag(s)                                                                                            |
| 423 | PriceType                                 | Specified for Bonds orders. Indicates percentage of Par.                                                                                                    | В               | N    | 1 = percentage of Par<br>4 = Discount – percentage<br>points below par (Used for<br>TBILL only)                              |
| 439 | ClearingFirm                              | Indicates OCC number of the clearing firm for CMTA.                                                                                                    | 0               | N    | ≤ 4 characters                                                                                                    |
| 440 | ClearingAccount                           | Give-up subaccount for give-up enabled sessions  May also be used to specify CMTA, will override Tag 439 if both tags are populated on a non give-up enabled session. | 0               | N    | ≤ 4 characters                                                                                                    |
| 448 | PartyID                                   | Required if 204=3 on options cross order.                                                                                                    | 0               | N    | MMID                                                                                                    |
| 526 | OptionalData                              | Customer Defined Identifier used for clearing purposes.                                                                                                    | 0               | N    | Customer defined up to 16 characters  Characters in ASCII range 32-126 are allowed, except ',' (comma), ';' (semicolon), ' ' |
|     |                                           |                                                                                                    |                 |      | (pipe), '@' (at symbol) and ' " '<br>(double quotation mark)                                                                 |
| 548 | CrossID                                   | Unique identifier for a cross order.                                                                                                    | 0               | N    | Customer defined up to 20 numeric characters                                                                                 |
| 752 | StrategyIndicator                         | Strategy Indicator                                                                                                    | 0               | N    | 2 = Multi Leg Order                                                                                                    |

| <u>Tag</u> | <u>Field</u>     | <u>Description</u>                                                                                                    | <u>Platform</u> | Req. | <u>Values</u>                                                                                                    |
|------------|------------------|----------------------------------------------------------------------------------------------------|-----------------|------|----------------------------------------------------------------------------------------------------|
|            |                  | (Floor Cross Only)                                                                                                    |                 |      |                                                                                                    |
| 1003       | TradeID          | The ID assigned to the trade entity                                                                                             | 0               | N    | Up to 9 characters                                                                                                    |
|            |                  | (Floor Cross Only)                                                                                                    |                 |      | Originator of the trade +<br>Contra ID (Example:<br>1003="MMID" + "MMID")                                                                                                    |
|            |                  |                                                                                                    |                 |      | (Required on TNT Notification and TNT Response)                                                                                                    |
| 7928       | NoSelfTrade      | Self Trade Prevention available for Single Leg orders entered with a capacity of Market Maker (CustomerOrFirm/tag 204 = 3).     | 0               | N    | N = Cancel New O = Cancel Old C = Cancel Both                                                                                                    |
| 7929       | CAPStrategy      | Qualifier for CAP strategy                                                                                                    | 0               | N    | Y = Yes                                                                                                    |
|            |                  | (Floor Cross Only)                                                                                                    |                 |      | N = No                                                                                                    |
| 9416       | ExtendedExecInst | Additional execution instruction, used in several functions.                                                                    | 0               | N    | 1 = Fast Cancel replace A = Add Liquidity Only C = Request COA (Options complex order auction) W = Expose Order Info Only (BOLD) X = Expose Order Info and Capacity Only (BOLD) Y = Expose Order Info and Participant ID Only (BOLD) Z = Expose Order Info, Capacity, and Participant ID (BOLD) D = Do Not Bold (override default session configuration) |
| 9417       | ExtendedPNP      | Used for additional PNP instruction.                                                                                            | 0               | N    | B = PNP Blind  S = Re-pricing PNP or Re- pricing ALO - without Display Price Update Acks  A = Re-pricing PNP or Re- pricing ALO - WITH Display Price Update Acks  L = PNP Light (Options Only)                                                                                                    |
| 9732       | Attributed Quote | Set to Y to indicate that the firm's MPID should be distributed through the ARCABook quote feed instead of the standard ARCHIP. | В               | N    | Y                                                                                                    |
|            | Standard Footer  |                                                                                                    | О, В            | Y    |                                                                                                    |

# **6.2** Order Cancel Request

In addition to requirements for the standard FIX message header, only the following fields are used by the application layer for an Order Cancel Request. Any other fields specified in the message are ignored. Cancellations are allowed in NYSE American Options until 4:45 PM Done for Day time (30 minutes from the late series market close).

| <u>Tag</u> | <u>Field</u>    | <u>Description</u>                                                                                                    | <u>Platform</u> | Req. | <u>Values</u>                                                                                                    |
|------------|-----------------|----------------------------------------------------------------------------------------------------|-----------------|------|----------------------------------------------------------------------------------------------------|
|            | Standard Header |                                                                                                    | О, В            | Υ    | MsgType = F                                                                                                    |
| 1          | Account         | For bulk cancel requests this must<br>be populated with the 5<br>Character ATPID                                       | 0               | С    | 5 character ATPID                                                                                                    |
| 11         | ClOrdID         | Unique ID of the new Order,<br>Cancel, or Cancel/Replace request<br>as assigned by the firm.                           | О, В            | Y    | Customer defined up to 30 characters                                                                                                    |
|            |                 | It is critical that this ID is unique for all messages sent today.                                                     |                 |      | Characters in ASCII range 32-<br>126 are allowed, except ','<br>(comma), ';' (semicolon), ' '<br>(pipe), '@' (at symbol) and '"<br>' (double quotation mark) |
| 18         | ExecInst        | This value must match the original order.                                                                              | О, В            | С    | 1 = NOW Order (Options) 6 = PNP (Options) f = Intermarket Sweep Order - ISO (Options) G=AON (Options & Bonds) *Required if specified on the                  |
|            |                 |                                                                                                    |                 |      | original order.                                                                                                    |
| 22         | IDSource        | This value must match the original order.                                                                              | В               | Y    | 1= CUSIP                                                                                                    |
| 37         | OrderID         | If present, the value must exactly match the Order ID the exchange assigns to the order.                               | О, В            | N    | Numerical, up to 20 characters                                                                                                    |
| 38         | OrderQty        | This value must match the original order.                                                                              | О, В            | Y    | 1 - 999,999                                                                                                    |
| 40         | OrdType         | This value must match the original order.                                                                              | О, В            | Y    | 1 = Market (Options) 2 = Limit (Options & Bonds) 3 = Stop (Options) 4 = Stop Limit (Options) 9 = AutoMatch Limit (Options Cross) R = Floor Cross (Options)   |
| 41         | OrigClOrdID     | This value must match the ClOrdID of the order, or replaced order, being cancelled.                                    | О, В            | Y    | Customer defined up to 30 characters                                                                                                    |
|            |                 | This value is the ClOrdID of the most current successful change. If the order was not changed/replaced, then this will |                 |      | Characters in ASCII range 32-<br>126 are allowed, except ','<br>(comma), ';' (semicolon), ' '<br>(pipe), '@' (at symbol) and '"<br>' (double quotation mark) |

| Tag | <u>Field</u> | <u>Description</u>                                                                                                    | <u>Platform</u> | Req. | <u>Values</u>                                                                                                    |
|-----|--------------|----------------------------------------------------------------------------------------------------|-----------------|------|----------------------------------------------------------------------------------------------------|
|     |              | be the ClOrdID of the original order.                                                                                                    |                 |      |                                                                                                    |
| 44  | Price        | This value must match the original order.                                                                                                    | О, В            | Υ    | .01 - 99999.99                                                                                                    |
| 48  | SecurityID   | This value must match the original order.                                                                                                    | В               | Υ    | CUSIP Identifier                                                                                                    |
| 52  | SendingTime  | This value must be within 60 seconds of the current time, or we will reject the order.                                                            | О, В            | Y    | Time specified in UTC time. YYYYMMDD-HH-MM-SS                                                                                                    |
| 54  | Side         | This value must match the original order.                                                                                                    | О, В            | Y    | 1=Buy<br>2=Sell                                                                                                    |
| 55  | Symbol       | This value must match the original order.                                                                                                    | 0               | Y    | Valid Symbol or OCC Options<br>Series Symbol                                                                                                    |
| 57  | TargetSubID  | This field is required. The value must be "ARCA" for production. All messages referring to the order will have the SenderSubID set to this value. | О, В            | Y    | ARCA                                                                                                    |
| 59  | TimeInForce  | This value must match the original order.  **Note: IOC is not a valid TIF on Reserve orders.                                                      | О, В            | С    | 0 = Day (Options & Bonds) 1 = GTC (Options & Bonds) 2 = At the Opening (Options) 3 = IOC (Limit Only; Options) 4 = FOK (Limit Only; Options & Bonds) 5 = GTX (Limit Only; Options) 6 = GTD (Bonds)  *Required if specified on the original order. |
| 97  | PossResend   | A change request sent with PossResend set is checked to see if it matches an existing order with the same ClOrdID.                                | О, В            | N    | Y                                                                                                    |
| 99  | StopPx       | This value must match the original order.                                                                                                    | 0               | С    | .01 - 99999  * Required if specified on the original order.                                                                                                    |
| 111 | MaxFloor     | This value must match the original order.                                                                                                    | В               | С    | ≥ 1 for NYSE Bonds  *Required if specified on the original order.                                                                                                    |
| 126 | ExpireTime   | This value must match the original order.                                                                                                    | В               | Y    | Time specified in UTC time.<br>YYYYMMDD-HH-MM-SS                                                                                                    |
| 167 | SecurityType | This must match the value of the original order.                                                                                                  | О, В            | Y    | OPT = Options  CORP = Corporate Bonds  TBOND = Treasury Bond  TBILL = Treasury Bill                                                                                                    |

| Tag | <u>Field</u>     | <u>Description</u>                               | <u>Platform</u> | Req. | <u>Values</u>                                  |
|-----|------------------|--------------------------------------------------|-----------------|------|------------------------------------------------|
|     |                  |                                                  |                 |      | TNOTE = Treasury Note                          |
| 168 | EffectiveTime    | This value can be changed.                       | В               | N    | Time specified in UTC time. YYYYMMDD-HH-MM-SS  |
| 200 | MaturityMonth    | This must match the value of the original order. | 0               | Y    | YYYYMM                                         |
| 201 | PutOrCall        | This must match the value of the                 | 0               | Υ    | 0 = Put                                        |
|     |                  | original order.                                  |                 |      | 1 = Call                                       |
| 202 | StrikePrice      | This must match the value of the original order. | 0               | Y    | 0 – 99999999999                                |
| 205 | MaturityDay      | This must match the value on the original order. | 0               | Y    | DD                                             |
| 207 | SecurityExchange | MIC code of the exchange.                        | 0               | Υ    | XASE (NYSE American Options)                   |
| 423 | PriceType        | This must match the value of the                 | В               | С    | 1 = percentage of Par                          |
|     |                  | original order.                                  |                 |      | 4 = Discount (On Treasury Bills  - TBILL only) |
|     |                  |                                                  |                 |      | *Required if specified on the original order.  |
| 440 | ClearingAccount  | This must match the value of the original order. | 0               | С    | ≤ 4 characters                                 |
|     | Standard Footer  |                                                  | О, В            | Y    |                                                |

# **6.3** Cancel/Replace Request

In addition to requirements for the standard FIX message header, only the following fields are used by the application layer for an Order Cancel/Replace (Change) Request. Any other fields specified in the message are ignored.

| <u>Tag</u> | <u>Field</u>    | <u>Description</u>                                                                                                    | <u>Platform</u> | Req. | <u>Values</u>                                                                                                    |
|------------|-----------------|----------------------------------------------------------------------------------------------------|-----------------|------|----------------------------------------------------------------------------------------------------|
|            | Standard Header |                                                                                                    | О, В            | Y    | MsgType = G                                                                                                    |
| 1          | Account         | If this field is present, we copy the information into execution messages referring to this order. This field can be used for clearing information.                 | О, В            | Y    | Customer defined Actionable Identifier up to 10 characters  Characters in ASCII range 32-126 are allowed, except ',' (comma), ';' (semicolon), ' ' (pipe), '@' (at symbol) and '"' (double quotation mark) |
| 11         | ClOrdID         | Unique ID of the new Order,<br>Cancel, or Cancel/Replace request<br>as assigned by the firm.  It is critical that this ID is unique<br>for all messages sent today. | О, В            | Y    | Customer defined up to 30 characters  Characters in ASCII range 32-126 are allowed, except ',' (comma), ';' (semicolon), ' '                                                                               |

| Tag | <u>Field</u> | <u>Description</u>                                                                                                    | <u>Platform</u> | Req. | <u>Values</u>                                                                                                    |
|-----|--------------|----------------------------------------------------------------------------------------------------|-----------------|------|----------------------------------------------------------------------------------------------------|
|     |              |                                                                                                    |                 |      | (pipe), '@' (at symbol) and ' "<br>' (double quotation mark)                                                                                                  |
| 18  | ExecInst     | This value must match the original order.                                                                                                    | О, В            | Y    | 1 = NOW orders (Options) 6 = PNP (Options) f = Intermarket Sweep Order - ISO (Options) M = PNP Plus (Complex Options) G = AON (Options & Bonds)               |
| 22  | IDSource     | This value must match the original order.                                                                                                    | В               | Y    | 1 = CUSIP                                                                                                    |
| 37  | OrderID      | If present, the value must exactly match the Order ID the exchange assigned to the order.                                                                                                    | О, В            | N    | Numerical, up to 20 characters (Required on fast cancel replaces)                                                                                             |
| 38  | OrderQty     | This value can be changed                                                                                                    | О, В            | Υ    | 1 - 999,999                                                                                                    |
| 40  | OrdType      | This value can be changed                                                                                                    | О, В            | Y    | 1 = Market (Options) 2 = Limit (Options & Bonds) 3 = Stop (Options) 4 = Stop Limit (Options) 9 = AutoMatch Limit (Options Cross) R = Floor Cross (Options)    |
| 41  | OrigClOrdID  | This value must match the ClOrdID of the order being changed.  This value is the ClOrdID of the most current successful change. If the order was not changed/replaced, then this will be the ClOrdID of the original order.  *if you are using the fast cancel message you must send the ClOrdID of the first order in the chain in this field. | О, В            | Y    | Characters  Characters in ASCII range 32- 126 are allowed, except ',' (comma), ';' (semicolon), ' ' (pipe), '@' (at symbol) and ' " ' (double quotation mark) |
| 44  | Price        | This value can be changed                                                                                                    | О, В            | Y    | .01 - 99999.99<br>(Limit order only)                                                                                                    |
| 48  | SecurityID   | This value must match the original order.                                                                                                    | В               | Y    | CUSIP Identifier                                                                                                    |
| 52  | SendingTime  | This value must be within 60 seconds of the current time, or we will reject the order.                                                                                                    | О, В            | Y    | Time specified in UTC time. YYYYMMDD-HH-MM-SS                                                                                                    |

| <u>Tag</u> | <u>Field</u>     | <u>Description</u>                                                                                                    | <u>Platform</u> | <u>Req.</u> | <u>Values</u>                                                                                                    |
|------------|------------------|----------------------------------------------------------------------------------------------------|-----------------|-------------|----------------------------------------------------------------------------------------------------|
| 54         | Side             | This value must match the original order.                                                                                                    | О, В            | Y           | 1 = Buy<br>2 = Sell                                                                                                    |
| 55         | Symbol           | This value must match the original order.                                                                                                    | 0               | Y           | Valid Symbol or Options Root<br>Symbol                                                                                                    |
| 57         | TargetSubID      | This field is required. The value must be "ARCA" for production. All messages referring to the order will have the SenderSubID set to this value. | О, В            | Y           | ARCA                                                                                                    |
| 59         | TimeInForce      | This value must match the original order.  **Note: IOC is not a valid TIF on Reserve orders.                                                      | О, В            | Y           | 0 = Day (Options & Bonds) 1 = GTC (Options & Bonds) 2 = At the Opening (Options) 3 = IOC (Limit Only; Options) 4 = FOK (Limit Only; Options & Bonds) 5 = GTX (Options) 6 = GTD (Bonds) |
| 97         | PossResend       | A change request sent with PossResend set is checked to see if it matches an existing order with the same ClOrdID.                                | О, В            | N           | Υ                                                                                                    |
| 99         | StopPx           | This value can be changed.                                                                                                    | 0               | С           | .01 - 99999 *Required if specified on the original order.                                                                                                    |
| 110        | MinQty           | Set to indicate quantity for minimum eligible fill on discretion orders                                                                           | В               | N           | ≥ 1                                                                                                    |
| 111        | MaxFloor         | Used for reserve orders.  Maintains or adjusts the  MaxFloor when included.                                                                       | В               | Y           | ≥ 1 for NYSE Bonds                                                                                                    |
| 115        | OnBehalfOfCompID | This field normally is ignored, although can be used for clearing information.                                                                    | О, В            | С           | *Required if specified on the original order.                                                                                                    |
| 126        | ExpireTime       | This value can be changed.                                                                                                    | В               | Y           | Time specified in UTC time. YYYYMMDD-HH-MM-SS *Required if specified on the original order                                                                                             |
| 167        | SecurityType     | This must match the value of the original order.                                                                                                  | О, В            | Y           | OPT = Options  CORP = Corporate Bonds  TBOND = Treasury Bond  TBILL = Treasury Bill  TNOTE = Treasury Note                                                                             |
| 168        | EffectiveTime    | This value can be changed.                                                                                                    | В               | N           | Time specified in UTC time. YYYYMMDD-HH-MM-SS                                                                                                    |

| <u>Tag</u> | <u>Field</u>                              | <u>Description</u>                                                                                                    | <u>Platform</u> | Req. | <u>Values</u>                                                                                                    |
|------------|-------------------------------------------|----------------------------------------------------------------------------------------------------|-----------------|------|----------------------------------------------------------------------------------------------------|
| 200        | MaturityMonth                             | This must match the value of the original order.                                                                                     | 0               | Y    | YYYYMM                                                                                                    |
| 201        | PutOrCall                                 | This must match the value of the                                                                                                    | 0               | Y    | 0 = Put                                                                                                    |
|            |                                           | original order.                                                                                                    |                 |      | 1 = Call                                                                                                    |
| 202        | StrikePrice                               | This must match the value of the original order.                                                                                     | 0               | Y    | 0 – 99999999.9999                                                                                                    |
| 205        | MaturityDay                               | This must match the value on the original order.                                                                                     | 0               | Y    | DD                                                                                                    |
| 207        | SecurityExchange                          | MIC code of the exchange.                                                                                                    | 0               | Υ    | XASE (NYSE American Options)                                                                                                    |
| 336        | TradingSessionID (NOTE: REPEATING GROUP!) | This value cannot be changed.                                                                                                    | О, В            | N    | P1 = Pre Open (Bonds) P2 = Core (Options & Bonds) P3 = Post Market (Bonds)                                                                                    |
| 386        | NoTradingSessions                         | This value cannot be changed.                                                                                                    | О, В            | N    | 1 - 3<br>(Must precede 336 Tag(s)                                                                                                    |
| 423        | PriceType                                 | This must match the value of the                                                                                                    | В               | С    | 1 = percentage of Par                                                                                                    |
|            |                                           | original order.                                                                                                    |                 |      | 4 = Discount (On Treasury Bills<br>- TBILL only)                                                                                                    |
|            |                                           |                                                                                                    |                 |      | *Required if specified on the original order.                                                                                                    |
| 439        | ClearingFirm                              | Indicates OCC number of the clearing firm for CMTA.                                                                                  | 0               | N    | ≤ 4 characters                                                                                                    |
| 440        | ClearingAccount                           | Give-up subaccount for give-up enabled sessions                                                                                      | 0               | N    | ≤ 4 characters                                                                                                    |
|            |                                           | May also be used to specify CMTA, will override Tag 439 if both tags are populated on a non give-up enabled session.                 |                 |      |                                                                                                    |
| 526        | OptionalData                              | Customer Defined Identifier used for clearing purposes.                                                                              | 0               | N    | Customer defined up to 16 characters                                                                                                    |
|            |                                           |                                                                                                    |                 |      | Characters in ASCII range 32-<br>126 are allowed, except ','<br>(comma), ';' (semicolon), ' '<br>(pipe), '@' (at symbol) and ' " '<br>(double quotation mark) |
| 7928       | NoSelfTrade                               | Self Trade Prevention available<br>for Single Leg orders entered with<br>a capacity of Market Maker<br>(CustomerOrFirm/tag 204 = 3). | 0               | N    | N = Cancel New O = Cancel Old C = Cancel Both                                                                                                    |
| 9416       | ExtendedExecInst                          | Additional execution instruction, used in several functions.                                                                         | 0               | N    | 1 = Fast Cancel replace A = Add Liquidity Only C = Request COA (Options complex order auction)                                                                |

| Tag  | <u>Field</u>     | <u>Description</u>                                                                                                    | <u>Platform</u> | Req. | <u>Values</u>                                                                   |
|------|------------------|----------------------------------------------------------------------------------------------------|-----------------|------|---------------------------------------------------------------------------------|
|      |                  |                                                                                                    |                 |      | W = Expose Order Info Only<br>(BOLD)                                            |
|      |                  |                                                                                                    |                 |      | X = Expose Order Info and<br>Capacity Only (BOLD)                               |
|      |                  |                                                                                                    |                 |      | Y = Expose Order Info and<br>Participant ID Only (BOLD)                         |
|      |                  |                                                                                                    |                 |      | Z = Expose Order Info,<br>Capacity, and Participant ID<br>(BOLD)                |
|      |                  |                                                                                                    |                 |      | D = Do Not Bold (override default session configuration)                        |
| 9417 | ExtendedPNP      | Used for additional PNP                                                                                                    | 0               | N    | B = PNP Blind                                                                   |
|      |                  | instruction.                                                                                                    |                 |      | S = Re-pricing PNP or Re-<br>pricing ALO - without Display<br>Price Update Acks |
|      |                  |                                                                                                    |                 |      | A = Re-pricing PNP or Re-<br>pricing ALO - WITH Display<br>Price Update Acks    |
|      |                  |                                                                                                    |                 |      | L = PNP Light (Options Only)                                                    |
| 9732 | Attributed Quote | Set to Y to indicate that the firm's MPID should be distributed through the ARCABook quote feed instead of the standard ARCHIP. | В               | N    | Y                                                                               |
|      | Standard Footer  |                                                                                                    | О, В            | Υ    |                                                                                 |

### **6.4** Fast Cancel/Replace

Fast cancel replace functionality is available on Options orders. One can change the volume and/or price only. All other fields will be ignored. Unlike standard cancel replace messages, a single execution report (MsgType=8) indicating that the order is replaced is returned. A pending cancel replace message is not issued.

To send a fast cancel replace you must include the ExtendedExecInst (Custom Tag 9416) = 1 in your cancel replace message. Unlike traditional cancel replaces where the ClOrdID changes each time you modify an order, the fast cancel replace maintains the ClOrdID of the first order that was entered, therefore you must send the ClOrdID of the first order in the order chain in the OrigClOrdID (Tag 41). The OrderID (Tag 37) of the original order must also be included.

\*Please keep in mind, you must still send a unique ClOrdID (Tag 11) along with each Fast Cancel Replace, but the order will not be Replaced on that ClOrdID.

### **6.5** Execution Reports

Clients can expect to receive an acknowledgement on any order placed as well as any subsequent fills in the form of an execution report or MsgType=8.

This message will also be sent unsolicited by the Exchange as a Display Price Update Ack for Re-pricing PNP sent with the optional instruction to receive such acks. See section, "Display Price Update Acknowledgement (Optional) - for Re-Pricing PNP Orders."

In addition to requirements for the standard FIX message header, the following fields will be specified on these messages.

| <u>Tag</u> | <u>Field</u>    | <u>Description</u>                                                                                                    | <u>Platform</u> | Req. | <u>Values</u>                                                                                                    |
|------------|-----------------|----------------------------------------------------------------------------------------------------|-----------------|------|----------------------------------------------------------------------------------------------------|
|            | Standard Header |                                                                                                    | О, В            | Υ    | MsgType = 8                                                                                                    |
| 1          | Account         | If this field is present, we copy the information into execution messages referring to this order. This field can be used for clearing information. | О, В            | Y    | Returned from order                                                                                                    |
| 6          | AvgPx           | Indicates Average Price of fills on order                                                                                                    | О, В            | Y    | .0001 - 99999999.9999                                                                                                    |
| 11         | ClOrdID         | Unique ID of the new Order,<br>Cancel, or Cancel/Replace request<br>as assigned by the firm.                                                        | О, В            | Y    | Returned from request                                                                                                    |
| 14         | CumQty          | Indicates total quantity of fills on open order                                                                                                    | О, В            | Y    | 1 - 999,999                                                                                                    |
| 17         | ExecID          | Execution ID assigned by the exchange. Unique per session, per day.                                                                                 | О, В            | Y    | Numerical up to 20 characters<br>(Options)<br>Numerical up to 9 characters<br>(Bonds)                                                                           |
| 19         | ExecRefID       | Returned on a trade break or trade correction only                                                                                                  | О, В            | N    | Contains the ExecID (Tag 17) value of the Fill that is broken or corrected. Numerical up to 20 characters.                                                      |
| 20         | ExecTransType   | All execution reports                                                                                                    | О, В            | Y    | 0 = New<br>1 = Cancel (Trade Break Only)<br>2 = Correct (Trade Correction<br>Only)                                                                              |
| 22         | IDSource        | Indicates whether a CUSIP will be used.                                                                                                    | В               | Υ    | 1 = CUSIP                                                                                                    |
| 30         | LastMkt         | Designates system of execution                                                                                                    | О, В            | Y    | AO – NYSE American Options<br>PB – NYSE Bonds                                                                                                    |
| 31         | LastPx          | Indicates price of fill                                                                                                    | О, В            | Υ    | .0001 - 99999999.9999                                                                                                    |
| 32         | LastShares      | Indicates quantity of fill                                                                                                    | О, В            | Υ    | 1 - 999,999                                                                                                    |
| 37         | OrderID         | Order ID assigned by the exchange                                                                                                    | О, В            | Y    | Numerical, up to 20 characters                                                                                                    |
| 38         | OrderQty        | Indicates quantity on order                                                                                                    | О, В            | Υ    | 1 - 999,999                                                                                                    |
| 39         | OrdStatus       | Indicates status of order (Fix 4.0) or Indicates status or message (Fix 4.1 and 4.2)                                                                | О, В            | Y    | 0 = New 1 = Partially Filled 2 = Filled 3 = Done For Day 4 = Cancelled 5 = Replaced 6 = Pending/Cxl Replace 8 = Rejected E = Pending Cxl/Replace (FIX 4.2 only) |

| <u>Tag</u> | <u>Field</u>              | <u>Description</u>                                                                                              | <u>Platform</u> | Req. | <u>Values</u>                                                                                                    |
|------------|---------------------------|----------------------------------------------------------------------------------------------------|-----------------|------|----------------------------------------------------------------------------------------------------|
| 40         | OrdType                   | Indicates order type of order                                                                                   | O, B            | Y    | 1 = Market (Options) 2 = Limit (Options & Bonds) 3 = Stop (Options) 4 = Stop Limit (Options) 9 = AutoMatch Limit (Options Cross)                                                                   |
| 44         | Price                     | Indicates price on order in decimals.                                                                           | О, В            | С    | 0 - 99999.99 (Limit order only) *Please see NYSE Bonds Section on Treasuries on                                                                                                    |
| 40         | Converted D               | CUCID Identifier                                                                                                | D               | V    | special price scaling.                                                                                                    |
| 50         | SecurityID<br>SenderSubID | CUSIP Identifier  Client receives value specified in TargetSubID on order.                                      | В О, В          | Y    | CUSIP Identifier  ARCA                                                                                                    |
| 52         | SendingTime               | Time sent by the exchange                                                                                       | О, В            | Y    | Time specified in UTC time. YYYYMMDD-HH-MM-SS                                                                                                    |
| 54         | Side                      | Buy or Sell                                                                                                    | О, В            | Y    | 1 = Buy<br>2 = Sell                                                                                                    |
| 55         | Symbol                    | This field must contain a valid symbol in upper case lettering.                                                 | 0               | Y    | OCC Option Series Underlying                                                                                                    |
| 57         | TargetSubID               | Client will receive value specified in SenderSubID on order.                                                    | О, В            | С    | Value as defined in SenderSubID on the order.                                                                                                    |
| 58         | Text                      | Gives additional information on<br>how the New Order, Cancel, or<br>Cancel/Replace Message was<br>handled.      | О, В            | Y    | Examples of Information Text:  New Order  Partially Filled  Filled  Expired  Cancelled  Replaced  Pending/Cxl Replace  Rejected  Order Reject Description                                          |
| 59         | TimeInForce               | If a value is not present in this field, the default is Day.  **Note: IOC is not a valid TIF on Reserve orders. | О, В            | N    | 0 = Day (Options & Bonds) 1 = GTC (Options & Bonds) 2 = At the Opening (Options) 3 = IOC (Limit Only; Options) 4 = FOK (Limit only; Options & Bonds) 5 = GTX (Limit Only; Options) 6 = GTD (Bonds) |
| 60         | TransactTime              | Indicates time of transaction on acknowledgment or fill                                                         | О, В            | Υ    | Time specified in UTC time. YYYYMMDD-HH-MM-SS                                                                                                    |

| <u>Tag</u> | <u>Field</u>  | <u>Description</u>                                                                                                    | <u>Platform</u> | Req. | <u>Values</u>                                                                                                    |
|------------|---------------|----------------------------------------------------------------------------------------------------|-----------------|------|----------------------------------------------------------------------------------------------------|
| 63         | SettlmnType   | Will be present in fill messages unless a bond is cleared in foreign currency                                              | В               | Y    | 1 = Same Day Cash<br>2 = T+1<br>3 = T+2<br>4 = T+3                                                                                                    |
| 76         | ExecBroker    | Destination Exchange ID, when a routed order is printed at an away market.  Or  CUBE order principal execution identifier. | O               | N    | Away Execution Codes: ASE= NYSE American Options BATS= CBOE BZX Options BOX= Boston Options Exchange CBO= CBOE CB2= CBOE (C2) EDGO = CBOE EDGX Options EMLD = MIAX Emerald ISX= NASDAQ ISE ISE2= NASDAQ GEMX MIAX= MIAX Options Exchange MPRL= MIAX Pearl MRCY = NASDAQ MRX MXOP = MEMX Options NASD= NASDAQ BX Options NDQ= NASDAQ OMX NYO= ARCA Options PHO= NASDAQ PHLX  CUBE Order Principal Executions: PCPL = CUBE order execution identifier when the initiating CUBE order trades against the accompanying contra-side order. Both buy and sell execution reports are marked with PCPL |
| 77         | OpenClose     | Indicates status of client position in the option.                                                                         | 0               | Y    | O = Open<br>C = Close                                                                                                    |
| 99         | StopPx        | Set to dictate stop price on stop orders                                                                                   | 0               | N    | .01 - 99999                                                                                                    |
| 103        | OrdRejReason  | Order Reject Reason                                                                                                    | О, В            | С    | Values: 0 = Miscellaneous 1 = Unsupported Feature 3 = Invalid Data 4 = Too Late to Enter N = Too Marketable 7 = Order Rejected due to Options Risk Mitigation Breach (Options only)                                                                                                    |
| 118        | NetMoney      | LastShares * ( (Face * LastPx /<br>100) + DailyInterestValue)                                                              | В               | С    | .1 - 99999999.99                                                                                                    |
| 120        | SettlCurrency | Will be present if the currency is other than USD                                                                          | В               | С    | GBP, EUR                                                                                                    |
| 150        | ЕхесТуре      | Indicates status of order (FIX 4.1 and 4.2 only)                                                                           | О, В            | Y    | 0 = New<br>1 = Partially Filled                                                                                                    |

| <u>Tag</u> | <u>Field</u>       | <u>Description</u>                                                               | <u>Platform</u> | Req. | <u>Values</u>                                                                                                    |
|------------|--------------------|----------------------------------------------------------------------------------|-----------------|------|----------------------------------------------------------------------------------------------------|
| 151        | LeavesQty          | Indicates open shares remaining                                                  | O, B            | Y    | 2 = Filled 3 = Done For Day 4 = Cancelled 5 = Replaced 6 = Pending Cxl/Replace 8 = Rejected C = Billable Cancel (No Self Trade Only) E = Pending Cxl/Replace (FIX 4.2 only) U = Unsolicited 1 - 999,999 |
| 450        |                    | on order                                                                         |                 |      | 4 00000000                                                                                                    |
| 159        | AccruedInterestAmt | LastShares * DailyInterestValue                                                  | В               | Υ    | .1 - 99999999999                                                                                                    |
| 167        | SecurityType       | Identifies type of instrument.                                                   | О, В            | Y    | OPT = Options CORP = Corporate Bonds MLEG = Multi-Leg Options TBOND = Treasury Bond TBILL = Treasury Bill TNOTE = Treasury Note                                                                         |
| 200        | MaturityMonthYear  | Month and Year of the maturity (used for standardized futures and options).      | 0               | Y    | YYYYMM                                                                                                    |
| 201        | PutOrCall          | Indicates Put or Call                                                            | 0               | Y    | 0 = Put                                                                                                    |
|            |                    |                                                                                  |                 |      | 1 = Call                                                                                                    |
| 202        | StrikePrice        | Indicates Strike Price                                                           | 0               | Υ    | 0 – 99999999.9999                                                                                                    |
| 204        | CustomerOrFirm     | Indicates client role in order.                                                  | 0               | Y    | 0 = Customer<br>1 = Firm<br>2 = Broker<br>3 = Marketmaker<br>8 = Professional Customer                                                                                                    |
| 205        | MaturityDay        | Indicates Maturity Day for series with more than one expiration date in a month. | 0               | Y    | DD                                                                                                    |
| 375        | ContraBroker       | Contains the ContraBroker on the execution                                       | В               | С    | Will contain the MPID of the contra                                                                                                    |
| 381        | GrossTradeAmt      | CumQty * Face * AvgPx / 100                                                      | В               | Υ    | .1 - 99999999999                                                                                                    |
| 382        | NoContraBrokers    | Indicates the number of contras<br>on a fill                                     | В               | С    | If this tag is present in an execution report the recipient must clear directly with the contra party in Tag 375 (ContraBroker)                                                                         |
| 423        | PriceType          | Percent of Par                                                                   | В               | Y    | 1 or 4 (On Treasury Bills –<br>TBILL only)                                                                                                    |
| 526        | OptionalData       | Customer Defined Identifier used for clearing purposes.                          | 0               | N    | Returned from order                                                                                                    |
| 548        | CrossID            | Unique identifier for a cross order.                                             | 0               | N    | Returned from order                                                                                                    |

| Tag  | <u>Field</u>        | <u>Description</u>                                                   | <u>Platform</u> | Req. | <u>Values</u>                                   |
|------|---------------------|----------------------------------------------------------------------|-----------------|------|-------------------------------------------------|
| 669  | LastParPx           | Last price expressed in percent-of-<br>par                           | В               | Υ    | 0.000 - 9999999.999                             |
| 1003 | TradeID             | The ID assigned to the trade entity                                  | 0               | Y    | Returned from order                             |
|      |                     | (Floor Cross Only)                                                   |                 |      |                                                 |
| 9416 | ExtendedExecInst    | Returned if used on original order                                   | 0               | С    | 1 = fast cancel replace                         |
|      |                     | message                                                              |                 |      | *Required if specified on the original order.   |
| 9730 | Liquidity Indicator | Indicates what effect an order has had on the liquidity of the book  | 0               | N    | Refer to Liquidity Indicator section for values |
| 9731 | ArcaExID            | Execution ID assigned by the exchange. Unique per Exchange, per day. | 0               | N    | Numerical up to 20 characters (Options).        |
|      |                     |                                                                      |                 |      | Sent only if configured for the session.        |
|      | Standard Footer     |                                                                      | О, В            | Y    |                                                 |

### **6.6** FIX Cancel Reject Message

**For options orders only.** In addition to requirements for the standard FIX message header, the following fields are returned by the application layer for a Cancel Reject Message:

| <u>Tag</u> | <u>Field</u>     | <u>Description</u>                                                          | Req. | <u>Values</u>                                                             |
|------------|------------------|-----------------------------------------------------------------------------|------|---------------------------------------------------------------------------|
|            | Standard Header  |                                                                             | Υ    | MsgType = 9                                                               |
| 11         | ClOrdID          | Unique ID of the Cancel, or Cancel/Replace request as assigned by the firm. | Y    | Returned from request                                                     |
| 39         | OrdStatus        | This value is applied after the Cancel Reject function is completed.        | Υ    | Valid values:<br>8 = Rejected                                             |
| 41         | OrigClOrdID      | Unique ID of the Cancel, or Cancel/Replace request as assigned by the firm. | Υ    | Returned from request                                                     |
| 58         | Text             |                                                                             | Υ    | Reason for rejecting the Cancel Order Request.                            |
| 102        | CxlRejReason     | Code to identify reason for cancel rejection.                               | N    | Valid values: 0 = Too late to cancel 1 = Unknown order                    |
| 167        | Security Type    | Indicates type of security.                                                 | Υ    | OPT = Options MLEG = Multi-Leg Options                                    |
| 434        | CxlRejResponseTo | Identifies the type of request that a Cancel Reject is in response to.      | Y    | The valid values are: 1 – Order Cancel Request 2 – Cancel/Replace Request |
|            | Standard Trailer |                                                                             | Y    |                                                                           |

#### **6.7** Auto Cancel on Disconnect Feature

At the client's request, a FIX session can be configured to automatically cancel all live open orders during a disconnect, except for those orders noted below. Please note that this feature does not guarantee that all outstanding orders will be successfully canceled. It is possible that trades may happen near the time of the disconnect, and such trades will not be reported to you.

Firms must not rely upon this automatic cancellation as a normal business practice or to prevent liability of execution.

This feature is also not a substitute for contacting the applicable trade desks to verify that all orders are indeed canceled and that the firm has received all trades.

**Options** – excluded from cancellation are the following:

- GTC orders
- GTX orders
- AON orders

### **6.8** Bulk Cancel by TPID (Options)

If you want to bulk cancel your orders across an entire ATPID (Options Trade Permit ID) without disconnecting your CGW FIX Gateway session(s), you may use this type of bulk cancel message. The bulk cancel by TPID message is <u>MsgType = F</u> with the OrderID (37) field set to -888 and your 5 Character ATPID in Tag 1 (Account).

Excluded from cancellation are the following:

- GTC orders
- GTX orders
- AON orders

When the Exchange receives a bulk cancel by TPID request, it will not send an acknowledgment for the message. Instead, it will begin cancelling orders and sending back to the customer order cancelled messages for each of the orders that are cancelled across all the sessions that trade under the TPID subject to cancellation.

In the event that orders subject to cancellation have been routed to other exchange destinations, a cancel pending acknowledgment for each of the routed orders will be sent to the gateway session from which the order originated. It may take longer to receive the out messages from the away destinations.

# **6.9** NYSE Bonds Order Types

| Order Type                  | Fix tags                                                                                        | Description                                                                                                    | Exchange<br>Platform | Available<br>Sessions |
|-----------------------------|-------------------------------------------------------------------------------------------------|----------------------------------------------------------------------------------------------------|----------------------|-----------------------|
| Limit Order                 | OrdType (40) = 2 (limit)                                                                        | An order to buy or sell at a specified price or better. A marketable limit order is a limit order to buy/sell at or above/below the consolidated best offer/bid for the security.                                                                                                    | - Bonds              | All Sessions          |
| Reserve Order               | OrdType (40) = 2 (Limit)  MaxFloor (111) = (show size)                                          | A limit order with a portion of the size displayed, and a reserve portion not displayed.  A reserve replenishes the displayed order size as executions are received, up to the total order quantity; away markets are routed at their quoted size or larger (if applicable) when hitting the bid or taking liquidity.  **Note: Reserve orders may not be designated as AON, FOK, or Minimum Quantity.                                                                         | - Bonds              | All Sessions          |
| AON Order                   | OrdType (40) = 2 (Limit)  ExecInst (18) = G (AON)  MinQty (110) = Must be equal to the OrderQty | A limit order with instructions to fill the order in its entirety or not at all. If there is insufficient marketable contra-side interest to meet the required quantity, the order will be posted and/or traded through.                                                                                                    | - Bonds              | All Sessions          |
| FOK (Fill or Kill)<br>Order | OrdType (40) = 2 (Limit) TimeInForce (59) = 4 (FOK)                                             | A limit order that is to be executed in whole or it will be cancelled.                                                                                                    | - Bonds              | All Sessions          |
| Minimum Quantity            | OrdType (40) = 2 (Limit)  MinQty (110) = indicates the minimum number of bonds to trade         | A limit order that is to be executed in a quantity equal to or greater than the specified minimum quantity, each time it trades. If there is insufficient marketable contra-side interest to meet the required quantity, the order will be posted and/or traded through.  If the leaves on a Minimum Quantity order fall below the specified MinQty value, the order will be converted to a regular Limit order, and will be placed on the order book in price-time priority. | -Bonds               | All Sessions          |

# **6.10** NYSE American Options Order Types

| Order Type                     | Fix tags                                                              | Description                                                                                                    | Exchange  |
|--------------------------------|-----------------------------------------------------------------------|----------------------------------------------------------------------------------------------------|-----------|
| AON (All or None)              | ExecInst (18) = G                                                     | Order that will only fill if the entire order quantity can be matched.                                                                                                    | -American |
| Directed Order                 | OrdType (40) = 1 or 2  DeliverToCompID (128) = MMID of market maker   | Firms that enter directed orders can specify the MMID of the market maker they are targeting with their directed order in the DeliverToCompID. Directed orders are designed to give preference to the directed market maker (based on value in tag 128) so long as that market maker is quoting at the NBBO at time of order receipt. If the directed market maker is not quoting at NBBO at time of order receipt, the directed order will process as a standard limit or market order. | -American |
| ISO Intermarket<br>Sweep Order | OrdType (40) = 2  ExecInst (18) = f  TimeInForce (59) = 3             | These orders execute against the fully displayed size of any Protected Bid or Offer (each exchange's best bid and best offer, or "BBO"). ISOs allow a large trade to fill against quotes priced  worse than the NBBO while simultaneously meeting the                                                                                                    | -American |
|                                |                                                                       | requirement to sweep the top of the book at all eligible protected markets. A broker can sweep and then fill the remainder of an order, so long as simultaneous "ISO Orders" are sent out to trade against the protected quotes on away markets.                                                                                                    |           |
|                                |                                                                       | ISO Orders will interact with all resting orders except Tracking Orders and are never routed out.                                                                                                    |           |
| Opening Only<br>Order – Limit  | OrdType (40) = 2 (Limit) TimeInForce (59) = 2                         | Opening Only – Limit orders are orders that are executable only within the opening auction.  If the order is not executed in the auction, the balance is cancelled.                                                                                                    | -American |
| Limit Order                    | OrdType (40) = 2 (limit)                                              | An order to buy or sell at a specified price or better. A marketable limit order is a limit order to buy/sell at or above/below the consolidated best offer/bid for the security                                                                                                    | -American |
| Opening Only<br>Order – Market | OrdType (40) = 1 (Market) TimeInforce (59) = 2                        | Opening Only – Market orders are orders that are executable only within the opening auction.  If the order is not executed in the auction, the balance is cancelled.                                                                                                    | -American |
| Market Order                   | OrdType (40)=1 (market)                                               | An order to buy or sell that is to be executed at the best price obtainable.                                                                                                    | -American |
| NOW order                      | OrdType (40) = 2 (Limit) TimeInForce (59) = 3 (IOC) ExecInst (18) = 1 | NOW orders are Limit Orders that are to be executed in whole or in part on the exchange, with any unexecuted portion routed to other markets for immediate execution. Any portion not immediately executed by the market route shall be cancelled. If a NOW Order is not marketable when it is submitted to NYSE American Options, it will be cancelled.                                                                                                    | -American |

| Order Type                                   | Fix tags                                                                                                    | Description                                                                                                    | Exchange  |
|----------------------------------------------|----------------------------------------------------------------------------------------------------|----------------------------------------------------------------------------------------------------|-----------|
| Post No<br>Preference (PNP)                  | OrdType (40) = 2 ExecInst (18) = 6                                                                                                    | PNP orders are Limit Orders that are to be executed in whole or in part on NYSE American Options. Any portion not executed is posted to the book without routing any portion of the order to another exchange.  PNP orders that would lock or cross the NBBO are cancelled.                                                                                                    | -American |
| Re-pricing<br>Post No<br>Preference (PNP)    | OrdType (40) = 2  TimeInForce (59) = 0 (Day),  ExecInst (18) = 6  Plus, must specify either with or without Display Price Update Acks:  ExtendedPNP (9417) = S - without Display Price Update Acks  OR  ExtendedPNP (9417) = A - WITH Display Price Update Acks | PNP orders are Limit Orders that are to be executed in whole or in part on NYSE American Options. Any portion not executed is posted to the book without routing any portion of the order to another exchange.  When locking/crossing away markets, the Re-pricing PNP will display one MPV worse than the contra-side NBBO but have a working price equal to the contra-side NBBO.  For description of Display Price Update Acks, see section, "Display Price Update Acknowledgement (Optional) - for Re-Pricing PNP."                                                                                                    | -American |
| Post No<br>Preference Blind<br>(PNP B) Order | OrdType (40) = 2 ExecInst (18) = 6 ExtendedPNP (9417) = B                                                                                                    | PNP B orders are limit orders that do not route. If upon receipt, a PNP B order locks/ crosses an away market, it will first trade any available size at NBBO on the exchange and then go blind, rather than cancel back to the firm. Non-marketable PNP B orders will post to the book and disseminate to OPRA. Once posted, the PNP B orders stands its ground and does not go blind if locked/ crossed by an away BBO.                                                                                                    | -American |
| Stop Limit Order                             | OrdType (40) = 4 Price (44) = Limit Price StopPx (99) = Stop Limit Price                                                                                                    | A Stop Limit Order becomes an active Limit Order when the stop price is reached. A Stop Limit Order to buy is triggered when the option is bid, or trades, at or above the specific stop price. A Stop Limit Order to sell becomes a Limit Order when the option is offered, or trades, at or below the specified stop price. Order execution is fully automated. If the active limit order is not marketable it will post in the exchange's book.  A stop limit order (elected or unelected) may be cancel/replaced to a regular market or limit order by sending a cancel/replace and specifying the new order type and limit price (if applicable). Once elected, a stop limit order may not be "re-stopped" via cancel/replace'. Any cancel/replace of an elected stop limit must either change the order type to regular market or limit, or keep the original order type and stop price and change only the limit price or quantity. | -American |

| Order Type                   | Fix tags                                            | Description                                                                                                    | Exchange  |
|------------------------------|-----------------------------------------------------|----------------------------------------------------------------------------------------------------|-----------|
| Stop Order                   | OrdType (40) = 3 (Stop) StopPx (99) = Stop Price    | A Stop Order becomes an active Market Order when the stop price is reached. A Stop Order to buy is triggered when the option is bid, or trades, at or above the specified stop price. A Stop Order to sell is activated when the option is offered, or trades, at or below the specified stop price. Order execution is fully automated.  A stop order (elected or unelected) may be cancel/replaced to a regular market or limit order by | -American |
|                              |                                                     | sending a cancel/replace and specifying the new order type and limit price (if applicable). Once elected, a stop order may not be "re-stopped" via cancel/replace.                                                                                                    |           |
| FOK (Fill or Kill)<br>Order  | OrdType (40) = 2 (Limit) TimeInForce (59) = 4 (FOK) | A Limit Order designated FOK is to be executed in full as soon as such order is received. If execution is not possible, the entire order will be immediately cancelled. FOK orders will not route to other markets.                                                                                                    | -American |
| Immediate or<br>Cancel (IOC) | OrdType (40) = 2 (Limit) TimeInForce (59) = 3 (IOC) | A Limit Order designated with an IOC modifier is to be immediately executed, in whole or in part, and the portion not so executed is to be treated as cancelled. IOC orders will not route to other markets.                                                                                                    | -American |

# 7 NYSE American Complex Option Orders

### **7.1** Introduction

Clients can send complex orders of up to 5 legs to NYSE American Options for execution. These orders will be specified in one FIX message containing multiple legs. Complex orders offer price protection filters based on the total dollar amount and the price yielded by the ratio of the smallest value derived from leg size times price. If net debit/ credit exceeds a multiple of the smallest value derived from leg size times price through the net NBBO, the matching engine will reject the order.

The Complex Order is sent as a MsgType(35)=AB. The "parent" section of the Complex Order will be identified with Side(54)=S(as defined) and contain NoLegs(555) to specify the number of legs in the order. The "parent" section will also contain Price(44) with the value equal to the net price of the spread and OrderQty(38) will contain the multiplier used to calculate the quantity on each leg. The qty for the leg will be calculated as LegRatioQty(623) X OrderQty(38) = the Leg quantity. Each individual leg of the Complex Order should begin with LegSymbol(600) and should also include LegCFICode(608), LegSecurityType(609), LegMaturityDate (611), LegStrikePrice(612), LegSide(624), LegRatioQty(623), LegPositionEffect(564), and LegRefID(654).

Fills for Complex Orders will only take place when at least a partial of each leg can be satisfied. It is not possible to receive fills for only certain legs of a Complex Order and not others. Leg ratios will be preserved when partial executions occur. Clients will receive execution reports for each individual leg of a complex order for fills. Each fill messages will reference the ClOrdID(11) of the order in addition to the LegRefID(654) of the individual leg.

### 7.2 General Information

- 1. All legs, within a complex order, can be priced in penny increments.
- Complex orders will be represented on a Net Price basis expressed in up to 2 decimal places.
- 3. Complex orders will be accepted only, no complex quotes.
- 4. No multi-issue baskets, restricted to one underlying for all option legs.
- 5. Up to 5 legs per order.
- 6. Legal Ratio cannot be greater than 1:3, 3:1.
- 7. Limit order types are accepted. The price will be expressed on net debit/credit basis for the sum of all legs.
- 8. Cancel/Replace functionality is supported
- 9. TIF values accepted are: Day (59=0), GTC (59=1), IOC (59=3), and GTX (59=5).
- 10. All Complex order transactions must occur on or within the Options (derived) BBO markets.
  - NYSE American Options At a given price, complex order transactions will trade vs. contra complex order interest resting in the complex order book prior to trading vs. the legs, except when the leg market consists of customer orders.
- 11. Halting a Symbol when an underlying security is halted, all trading in complex symbols for that underlying will also be halted.
- 12. The ClOrdID for complex orders must be limited to 25 characters.
- 13. Complex orders that interact with the leg markets will always be considered incoming orders.
  - Complex orders will always receive price improvement, if available, from the screen market legs, i.e. where
    the net debit/credit price on the complex is more aggressive than the simple market, trade at the simple
    market displayed net debit/credit price.
  - Complex orders trading vs. the screen market legs will always be considered "liquidity removing" and screen market legs considered "liquidity adding".
- 14. XDP subscriptions will be available for the complex order book.
  - 1. Top of Book Messages
  - 2. New Instrument Messages
- 15. In order to identify and organize complex instruments and orders, the Exchange will disseminate Complex FAST (SeriesIndex, ComplexIndex) identifiers via XDP.

## **7.3** Complex Order Instruments

Complex order symbols will use the explicit data fields to identify the complex instrument. For each leg, the symbol field will be the OCC code.

### **Customer FIX Gateway**

- 1. Each leg must include open/close indicators. LegPositionEffect values should be O and C for open and close.
- 2. Reporting leg fills via FIX
  - For a 3-leg instrument, three execution reports will be sent back, one for each leg fill. Each has the LegRefID from its corresponding leg and the fills will be sent with the value of 2 in the 442 (MultiLegReportingType)
    - i. One ClOrdID will tie all fills together.
- Reporting Messaging for Complex Orders via FIX
  - 1. Ack
    - a. Report per leg + 1 per complex
  - 2. Reject
    - a. 1 per complex
  - 3. Pending Replace
    - a. Report per leg + 1 per complex
  - 4. Replace
    - a. Report per leg + 1 per complex
  - 5. Pending Cxl
    - a. Report per leg + 1 per complex
  - 6. Canceled
    - a. Report per leg + 1 per complex
  - 7. Fill
    - a. Report per leg
  - 8. Cancel reject
    - a. 1 per complex

### Canceling a Complex Order:

• Customers must specify one of the option leg instruments of the complex order in the cancel message along with the value of MLEG in the 167(SecurityType).

#### Cancel/Replace a Complex Order

• Clients are able to change the quantity or price via a Cancel/Replacement message type.

## **7.4** Core Trading

- Incoming complex orders will first check for execution opportunities vs. contra complex orders within the complex order book.
- Executable Complex Orders No auction or delay in processing.
- Ratio of complex order legs must be preserved.
- Incoming complex orders that trade vs. resting complex orders in the book will receive price improvement.
- Incoming complex orders that trade vs. screen markets will receive price improvement.
- Complex trades will be reported as individual trades and marked as spread transactions to OPRA.

### 7.5 Complex Order Auction - Need to Know

- Complex order Auction (COA) is a price improvement mechanism for a single sided (ie not paired with guaranteed order) complex order.
- To mark a complex order for Complex Order Auction (COA) FIX Tag 9416 = C.
- COAs should not be sent during pre-open hours (earlier than 9:30am).
- Current Complex Order Auction Parameter (configurable) Complex Order must improve the same-side derived BBO (Best bid or Offer) of the leg markets. If not, no auction.
- When FIX Tag 9416 = C and COA parameters have been met, an RFQ will be sent over XDP indicating price improvement auction has commenced.
  - Side and Size are included in the RFQ message.
- Time period is configurable not to exceed 1 second.
- Auctions can end early:
  - Leg prices in the display book update to lock or cross auction price.
  - o An incoming complex order creates an execution opportunity versus the legs or another complex order.
  - An incoming same side complex order marked for COA arrives that is priced more aggressively than the initiating complex order.
    - Non marketable complex orders that arrive in the COB during a COA will post to COB and be disseminated over XDP top of book message (if at best price).
    - After the one second RFQ period is up or has ended early, the initiating complex order matched against contra orders in a pro rata auction.
- Complex orders sent in response to RFQ can be marked with a time in force (TIF) = 5 (GTX). This will cancel the complex order at the conclusion of the auction. Complex orders marked as day will post or trade any leaves quantity that remains after auction.

## 7.6 Post Trade Processing

#### **Drop Copies**

Drop copies of individual leg trade reports for complex orders are supported. You can receive the drop copies via FIX though a current Drop Copy FIX session, or you may request a new one. For your Drop Copy session request, please e-mail <a href="mailto:Connectivity@nyse.com">Connectivity@nyse.com</a> or call NYSE Market Support (see section, "NYSE CGW FIX Certification").

#### **Post Trade Adjustments**

Post trade allocation of complex orders is supported. Leg ratios must be preserved.

#### **Trade Reporting to OCC**

Individual legs of a complex order is reported to OCC.

#### **ArcaVision User Interfaces**

All complex trade data will be reported using Complex symbology.

## 7.7 FIX Application Protocol for Complex Orders

This section describes the FIX Application messages used in sending and receiving messages. We only support FIX 4.0, 4.1 and 4.2 at the session level.

### **Complex Order - Multi-Leg**

In addition to requirements for the standard FIX message header, the following fields are used by the application layer for a New Order Single (Multi Leg):

| <u>Tag</u> | <u>Field</u>    | <u>Description</u>                                                                                                    | Req. | <u>Values</u>                                                                                                    |
|------------|-----------------|----------------------------------------------------------------------------------------------------|------|----------------------------------------------------------------------------------------------------|
|            | Standard Header |                                                                                                    | Υ    | MsgType = AB                                                                                                    |
| 1          | Account         | If this field is present, we copy the information into execution messages referring to this order. This field can be used for clearing information.        | Υ    | Customer defined Actionable Identifier up to 10 characters  Characters in ASCII range 32-126 are allowed, except ',' (comma), ';' (semicolon), ' ' (pipe), '@' (at symbol) and '"' (double quotation mark)                                                               |
| 11         | ClOrdID         | Unique ID of the new Order, Cancel, or Cancel/Replace request as assigned by the firm.  It is critical that this ID is unique for all messages sent today. | Υ    | Customer defined up to 25 characters  Characters in ASCII range 32-126 are allowed, except ',' (comma), ';' (semicolon), ' ' (pipe), '@' (at symbol) and '"' (double quotation mark)  Note: Firms must specify a ClOrdID value for the entire multi-leg order in tag 11. |
| 18         | ExecInst        | Used to specify values for different order types                                                                                                    | N    | M = PNP Complex Plus *not available for NYSE American Options                                                                                                    |
| 38         | OrderQty        | Quantity ordered                                                                                                    | Y    | Number of times the spread is available.                                                                                                    |
| 40         | OrdType         | Type of order                                                                                                    | Υ    | 2 = Limit                                                                                                    |
| 44         | Price           | The net price of the spread.                                                                                                    | N    | Debit (Explicit negative value) is Willing To Pay -0.00 Credit (Implicit positive value) is Wants Cash Back 0.00                                                                                                    |
| 50         | SenderSubID     | Assigned value used to identify specific message originator                                                                                                | N    | Customer defined.  For Market Makers this value will be agreed upon between exchange and client.                                                                                                    |
| 54         | Side            | Side of order                                                                                                    | N    | S = As Defined (for use with MultiLeg instruments)                                                                                                    |

| Tag | <u>Field</u>                                    | <u>Description</u>                                                                                                    | Req. | <u>Values</u>                                                                                                    |
|-----|-------------------------------------------------|----------------------------------------------------------------------------------------------------|------|----------------------------------------------------------------------------------------------------|
| 57  | TargetSubID                                     | This field is required and the value must be "ARCA". Exchange response messages will send it back in SenderSubID.                                                         | Υ    | ARCA                                                                                                    |
| 59  | TimeInForce                                     | Specifies how long the order remains in effect. Absence of this field is interpreted as DAY.                                                                              | N    | The valid values are:  0 = Day  1 = GTC (Good Till Cancel)  3 = IOC (Immediate or Cancel)  5 = GTX (Good Till Cross) |
| 167 | Security Type                                   | Indicates type of security.                                                                                                    | Υ    | MLEG = Multi-Leg                                                                                                    |
| 204 | CustomerOrFirm                                  | Indicates client role in order.                                                                                                    | Y    | 0 = Customer 1 = Firm 2 = Broker/Dealer 3 = MarketMaker 8 = Professional Customer                                    |
| 207 | SecurityExchange                                | MIC code of the exchange.                                                                                                    | Υ    | XASE (NYSE American Options)                                                                                         |
| 439 | ClearingFirm                                    | Indicates OCC number of the clearing firm for CMTA.                                                                                                    | N    | ≤ 4 characters                                                                                                    |
| 440 | ClearingAccount                                 | Give-up subaccount for give-<br>up enabled sessions  May also be used to specify CMTA, will override Tag 439 if both tags are populated on a non give-up enabled session. | N    | ≤ 4 characters                                                                                                    |
| 555 | NoLegs                                          | Number of InstrumentLeg repeating group instances.                                                                                                    | Y    | 2 - 5                                                                                                    |
|     | Component block <instrumentleg></instrumentleg> |                                                                                                    | Υ    |                                                                                                    |
| 600 | LegSymbol                                       | Multileg instrument's individual security's Symbol.  *This should be the first tag in the leg.                                                                            | Y    | For option leg, this is the OCC Root symbol.                                                                         |
| 564 | LegPositionEffect                               | PositionEffect for leg of a multileg See PositionEffect (77) field for description                                                                                        | Υ    | Option legs only. The valid values are: O = Open C = Close                                                           |
| 608 | LegCFICode                                      | Individual security CFI code for the multi-leg instrument.                                                                                                    | Y    | For Options: OC = Option – Call [OPT] OP = Option – Put [OPT]                                                        |
| 609 | LegSecurityType                                 | Indicates Type of Security.                                                                                                    | Υ    | Valid Values:<br>OPT = Options                                                                                       |

| Tag                                               | <u>Field</u>          | <u>Description</u>                                                                       | Req. | <u>Values</u>                                                                             |
|---------------------------------------------------|-----------------------|------------------------------------------------------------------------------------------|------|-------------------------------------------------------------------------------------------|
|                                                   |                       |                                                                                          |      |                                                                                           |
| 610                                               | LegMaturityMonthYear  | Multileg instrument's individual security's MaturityMonthYear.                           | N    | Option legs only. Expiration month and year in the YYYYMM format.                         |
| 611                                               | LegMaturityDate       | Multileg instrument's individual security's Day.                                         | Υ    | Option legs only. Expiration Date in the YYYYMMDD format.                                 |
| 612                                               | LegStrikePrice        | Multileg instrument's individual security's StrikePrice.                                 | Y    | 0 – 99999999.9999                                                                         |
| 614                                               | LegContractMultiplier | Multileg instrument's individual security's ContractMultiplier.                          | С    | *Required only on options legs if number of shares in options series is not equal to 100. |
| 623                                               | LegRatioQty           | The ratio of quantity for this individual leg relative to the entire multi-leg security. | Y    | Integer value (no decimals)                                                               |
| 624                                               | LegSide               | The side of this individual leg (multileg security).                                     | Y    | The valid values are:<br>1 = Buy<br>2 = Sell                                              |
| 654                                               | LegRefID              | Unique customer assigned value for each leg.                                             | Υ    | Customer defined up to 10 numeric characters                                              |
| <td>ntLeg&gt;</td> <td>,</td> <td></td> <td></td> | ntLeg>                | ,                                                                                        |      |                                                                                           |
|                                                   | Standard Trailer      |                                                                                          | Y    |                                                                                           |

# FIX Cancel/Replace Request

In addition to requirements for the standard FIX message header, the following fields are used by the application layer for a Cancel/Replace Request:

| Tag | <u>Field</u>    | <u>Description</u>                                                                                                    | <u>Req.</u> | <u>Values</u>                                                                                                    |
|-----|-----------------|----------------------------------------------------------------------------------------------------|-------------|----------------------------------------------------------------------------------------------------|
|     | Standard Header |                                                                                                    | Y           | MsgType = AC                                                                                                    |
| 1   | Account         | If this field is present, we copy<br>the information into<br>execution messages referring<br>to this order. This field can be<br>used for clearing information. | Y           | Customer defined Actionable Identifier up to 10 characters  Characters in ASCII range 32-126 are allowed, except ',' (comma), ';' (semicolon), ' ' (pipe), '@' (at symbol) and '"' (double quotation mark) |
| 11  | ClOrdID         | Unique ID of the new Order, Cancel, or Cancel/Replace request as assigned by the firm.  It is critical that this ID is unique for all messages sent today.      | Y           | Customer defined up to 25 characters  Characters in ASCII range 32-126 are allowed, except ',' (comma), ';' (semicolon), ' ' (pipe), '@' (at symbol) and ' " ' (double quotation mark)                     |

| Tag | <u>Field</u>  | <u>Description</u>                                                                                                    | Req. | <u>Values</u>                                                                                                    |
|-----|---------------|----------------------------------------------------------------------------------------------------|------|----------------------------------------------------------------------------------------------------|
| 18  | Execinst      | The value must match the original order.                                                                                        | N    | M = PNP Complex Plus *not available for NYSE American Options                                                    |
| 37  | OrderID       | If present, the value must exactly match the Order ID the exchange assigned to the order.                                       | N    | Numerical, up to 20 characters<br>(Required on fast cancel replaces)                                             |
| 38  | OrderQty      | Quantity ordered                                                                                                    | Υ    | Number of times the spread is available.                                                                         |
| 40  | OrdType       | Type of order                                                                                                    | Υ    | 2 = Limit                                                                                                    |
| 41  | OrigClOrdID   | This value must match the ClOrdID of the order being changed.  This value is the ClOrdID of                                     | Y    | Customer defined up to 25 characters  Characters in ASCII range 32-126 are allowed, except ',' (comma), ';'      |
|     |               | the most current successful change. If the order was not changed/replaced, then this will be the CIOrdID of the original order. |      | (semicolon), ' ' (pipe), '@' (at<br>symbol) and '"' (double quotation<br>mark)                                   |
|     |               | *if you are using the fast cancel message you must send the ClOrdID of the first order in the chain in this field.              |      |                                                                                                    |
| 44  | Price         | The net price of the spread.                                                                                                    | N    | Debit (Explicit negative value) is Willing To Pay -0.00 Credit (Implicit positive value) is Wants Cash Back 0.00 |
| 54  | Side          | This value must match the original order.                                                                                       | N    | B = As Defined (for use with<br>MultiLeg instruments)                                                            |
| 57  | TargetSubID   | This field is required and the value must be "ARCA". Exchange response messages will send it back in SenderSubID.               | Y    | ARCA                                                                                                    |
| 59  | TimeInForce   | This value must match the original order.                                                                                       | N    | The valid values are: 0 = Day 1 = GTC (Good Till Cancel) 3 = IOC (Immediate or Cancel)                           |
| 167 | Security Type | This value must match the original order.                                                                                       | Υ    | MLEG = Multi-Leg                                                                                                 |

| <u>Tag</u> | <u>Field</u>                                    | <u>Description</u>                                                                             | <u>Req.</u> | <u>Values</u>                                                                                             |
|------------|-------------------------------------------------|------------------------------------------------------------------------------------------------|-------------|----------------------------------------------------------------------------------------------------|
| 204        | CustomerOrFirm                                  | Indicates client role in order.                                                                | N           | 0 = Customer 1 = Firm 2 = Broker/Dealer 3 = MarketMaker 8 = Professional Customer                         |
| 207        | SecurityExchange                                | MIC code of the exchange.                                                                      | Υ           | XASE (NYSE American Options)                                                                              |
| 555        | NoLegs                                          | Number of InstrumentLeg repeating group instances.                                             | Y           | 2-5                                                                                                    |
|            | Component block <instrumentleg></instrumentleg> |                                                                                                | Υ           |                                                                                                    |
| 600        | LegSymbol                                       | Multileg instrument's individual security's Symbol.  *This should be the first tag in the leg. | Y           | For option leg, this is the OCC Root symbol.                                                              |
| 564        | LegPositionEffect                               | PositionEffect for leg of a multileg See PositionEffect (77) field for description             | Υ           | Option legs only. The valid values are: O = Open C = Close                                                |
| 608        | LegCFICode                                      | Individual security CFI code for the multi-leg instrument.                                     | Y           | For Options: OC = Option – Call [OPT] OP = Option – Put [OPT]                                             |
| 609        | LegSecurityType                                 | Indicates Type of Security.                                                                    | Υ           | Valid Values:<br>OPT = Options                                                                            |
| 610        | LegMaturityMonthYear                            | Multileg instrument's individual security's MaturityMonthYear.                                 | N           | Option legs only. Expiration month and year in the YYYYMM format.                                         |
| 611        | LegMaturityDate                                 | Multileg instrument's individual security's Day.                                               | Y           | Option legs only. Expiration Date in the YYYYMMDD format.                                                 |
| 612        | LegStrikePrice                                  | Multileg instrument's individual security's StrikePrice.                                       | Y           | Option legs only. Strike price for an option. The valid values are: 0 – 99999999.9999                     |
| 614        | LegContractMultiplier                           | Multileg instrument's individual security's ContractMultiplier.                                | С           | Numerical Value (Required only on options legs if number of shares in options series is not equal to 100) |
| 623        | LegRatioQty                                     | The ratio of quantity for this individual leg relative to the entire multi-leg security.       | Υ           | Integer value (no decimals)                                                                               |
| 624        | LegSide                                         | The side of this individual leg (multileg security).                                           | Y           | The valid values are: 1 = Buy 2 = Sell                                                                    |

| <u>Tag</u> | <u>Field</u>     | <u>Description</u>                           | <u>Req.</u> | <u>Values</u>                                |  |
|------------|------------------|----------------------------------------------|-------------|----------------------------------------------|--|
| 654        | LegRefID         | Unique customer assigned value for each leg. | Υ           | Customer defined up to 10 numeric characters |  |
|            |                  |                                              |             |                                              |  |
|            | Standard Trailer |                                              | Υ           |                                              |  |

## **FIX Cancel Request**

In addition to requirements for the standard FIX message header, the following fields are used by the application layer for a Cancel Request. Cancellations are allowed in NYSE American Options until 4:45 PM Done for Day time (30 minutes from the late series market close).

| <u>Tag</u> | <u>Field</u>      | <u>Description</u>                                                                                                    | Req. | <u>Values</u>                                                                                                    |
|------------|-------------------|----------------------------------------------------------------------------------------------------|------|----------------------------------------------------------------------------------------------------|
|            | Standard Header   |                                                                                                    | Y    | MsgType = F                                                                                                    |
| 11         | ClOrdID           | Unique ID of the new Order, Cancel, or Cancel/Replace request as assigned by the firm.  It is critical that this ID is unique for all messages sent today.                                                                                        | Y    | Customer defined up to 25 characters  Characters in ASCII range 32-126 are allowed, except ',' (comma), ';' (semicolon), ' ' (pipe), '@' (at symbol) and ' " ' (double quotation mark)  Can be the Parent ClOrdID or ClOrdID of any <b>option</b> leg. |
| 38         | OrderQty          | Quantity ordered                                                                                                    | Y    | Quantity from Order Message                                                                                                    |
| 41         | OrigClOrdID       | This value must match the ClOrdID of the order, or replaced order, being cancelled.  This value is the ClOrdID of the most current successful change. If the order was not changed/replaced, then this will be the ClOrdID of the original order. | Y    | Customer defined up to 25 characters  Characters in ASCII range 32-126 are allowed, except ',' (comma), ';' (semicolon), ' ' (pipe), '@' (at symbol) and ' " ' (double quotation mark)                                                                 |
| 54         | Side              | Must match side of original order                                                                                                    | Y    | Must match side of original order. (B is the only valid value)                                                                                                    |
| 55         | Symbol            | This value must match the original order.                                                                                                    | Y    | Valid OCC Root or Explicit Symbol.                                                                                                    |
| 167        | SecurityType      | Must match side of original order.                                                                                                    | Υ    | OPT = Option (If the cancel request is on a leg)                                                                                                    |
| 200        | MaturityMonthYear | Month and Year of the maturity (used for standardized futures and options).                                                                                                    | Y    | YYYYMM                                                                                                    |

| Tag | <u>Field</u>     | <u>Description</u>                               | Req. | <u>Values</u>                |
|-----|------------------|--------------------------------------------------|------|------------------------------|
| 201 | PutOrCall        | This must match the value of the original order. | Υ    | 0 = Put<br>1 = Call          |
| 202 | StrikePrice      | This must match the value of the original order. | Υ    | 0 – 99999999.9999            |
| 205 | MaturityDay      | This must match the value on the original order. | Υ    | DD                           |
| 207 | SecurityExchange | MIC code of the exchange.                        | Υ    | XASE (NYSE American Options) |
|     | Standard Trailer |                                                  | Υ    |                              |

Please Note: A Cancel on any leg of a complex order will result in all the legs of the order being canceled.

## **FIX Execution Report**

In addition to requirements for the standard FIX message header, the following fields are returned by the application layer for an Execution Report Message:

| Tag | <u>Field</u>    | <u>Description</u>                                                                                                    | <u>Req.</u> | <u>Values</u>                                        |
|-----|-----------------|----------------------------------------------------------------------------------------------------|-------------|------------------------------------------------------|
|     | Standard Header |                                                                                                    | Υ           | MsgType = 8                                          |
| 1   | Account         | If this field is present, we copy the information into execution messages referring to this order. This field can be used for clearing information. | N           | Returned from order                                  |
| 6   | AvgPx           | Indicates Average Price of fills on order                                                                                                    | Y           | .0001 - 99999999.9999                                |
| 11  | ClOrdID         | Unique ID of the new Order,<br>Cancel, or Cancel/Replace<br>request as assigned by the<br>firm.                                                     | Y           | Returned from request                                |
| 14  | CumQty          | Total number of filled options.                                                                                                    | Υ           | Valid values are 0 – 1000000000                      |
| 17  | ExecID          | Execution ID assigned by the exchange. Unique per session, per day.                                                                                 | Y           | Numerical up to 20 characters                        |
| 19  | ExecRefID       | Reference identifier used with Trade Cancel and Trade Correct execution types.                                                                      | N           | This field contains the ExecID value.                |
| 20  | ExecTransType   | Identifies the trade type.                                                                                                    | Y           | The valid values are: 0 = New 1 = Cancel 2 = Correct |
| 31  | LastPx          | Price of the last fill.                                                                                                    | Υ           | The valid values are: 0 – 999999999.9999             |
| 32  | LastShares      | Quantity of bought/sold contracts on the last fill.                                                                                                 | Υ           | The valid values are: 0 – 10000000000                |
| 37  | OrderID         | Order ID assigned by the exchange                                                                                                    | Υ           | Numerical up to 20 characters                        |
| 38  | OrderQty        | Indicates quantity on order                                                                                                    | Υ           | Returned from Order                                  |

| <u>Tag</u> | <u>Field</u> | <u>Description</u>                                                                                | Req. | <u>Values</u>                                                                                                    |
|------------|--------------|---------------------------------------------------------------------------------------------------|------|----------------------------------------------------------------------------------------------------|
| 39         | OrdStatus    | Current status of the order.                                                                      | Υ    | The valid values are:  0 = New  1 = Partially filled  2 = Filled  4 = Canceled  5 = Replaced  6 = Pending Cancel  8 = Rejected  E = Pending Cxl/ Replace(for FIX v4.2) |
| 40         | OrdType      | Indicates order type of order                                                                     | Υ    | Returned from Order                                                                                                    |
| 44         | Price        | Indicates price on order in decimals.                                                             | N    | Returned from Order                                                                                                    |
| 54         | Side         |                                                                                                   | Υ    | Returned from Order                                                                                                    |
| 55         | Symbol       | This field must contain a valid symbol in upper case lettering.                                   | Υ    | OCC option symbol for a series that is specified on the order.                                                                                                    |
| 58         | Text         | Gives additional information on how the New Order, Cancel, or Cancel/Replace Message was handled. | Υ    | Examples of Information Text:  New Order  Partially Filled  Filled  Expired  Cancelled  Replaced  Pending/Cxl Replace  Rejected  Order Reject Description              |
| 59         | TimeInForce  | If a value is not present in this field, the default is Day.                                      | N    | Returned from Order                                                                                                    |
| 60         | TransactTime | Indicates time of transaction on acknowledgment or fill                                           | N    | Date and time of execution/order creation (expressed in GMT). The format is: YYYYMMDD and HHMMSS.                                                                      |
| 77         | OpenClose    | Indicates status of client position in the option.                                                | Υ    | Returned from Order                                                                                                    |
| 150        | ЕхесТуре     | Describes the order execution.                                                                    | Υ    | The valid values are: 0 = New 1 = Partially filled 2 = Filled 4 = Canceled 5 = Replaced 6 = Pending Cancel 8 = Rejected E = Pending Cancel Replace(for FIX v4.2)       |
| 151        | LeavesQty    | Number of options that are open for further execution.                                            | Υ    | Valid values are 0 – 10000000000  If OrdStatus is Canceled or Rejected (no longer active), then LeavesQty = 0. Otherwise, LeavesQty = OrderQty – CumQty                |

| Tag | <u>Field</u>          | <u>Description</u>                                                                                                    | Req. | <u>Values</u>                                                                                                    |
|-----|-----------------------|----------------------------------------------------------------------------------------------------|------|----------------------------------------------------------------------------------------------------|
| 200 | MaturityMonthYear     | Month and Year of the maturity (used for standardized futures and options).                                                           | Y    | YYYYMM                                                                                                    |
| 201 | PutOrCall             | Indicates Put or Call                                                                                                    | Υ    | Returned from Order                                                                                                    |
| 202 | StrikePrice           | Strike Price for an Option.                                                                                                    | Υ    | 0 – 99999999.9999                                                                                                    |
| 204 | CustomerOrFirm        | Indicates client role in order.                                                                                                    | Y    | Returned from original Order  0 = Customer  1 = Firm  2 = Broker/Dealer  3 = MarketMaker  8 = Professional Customer                                       |
| 207 | SecurityExchange      | MIC Code of Exchange                                                                                                    | N    | Returned from original order.                                                                                                    |
| 442 | MultilegReportingType | Used to indicate what an Execution Report represents (e.g. used with multi-leg securities, such as option strategies, spreads, etc.). | Y    | Indicates the type of Execution Report. For example, option strategy, spreads and so on. The valid values are: 2 – Individual leg of a multi-leg security |
| 548 | CrossID               | Unique identifier for a cross order.                                                                                                  | 0    | Customer defined up to 20 numeric characters                                                                                                    |
| 654 | LegRefID              | Unique customer assigned value for each leg.                                                                                          | Υ    | Returned from order                                                                                                    |
|     | Standard Trailer      |                                                                                                    | Y    |                                                                                                    |

# **FIX Cancel Reject Message**

In addition to requirements for the standard FIX message header, the following fields returned by the application layer for a Cancel Reject Message:

| Tag | <u>Field</u>    | <u>Description</u>                                                          | Req. | <u>Values</u>                                                |
|-----|-----------------|-----------------------------------------------------------------------------|------|--------------------------------------------------------------|
|     | Standard Header |                                                                             | γ    | MsgType = 9                                                  |
| 11  | ClOrdID         | Unique ID of the Cancel, or Cancel/Replace request as assigned by the firm. | Y    | Returned from request                                        |
| 39  | OrdStatus       | This value is applied after the Cancel Reject function is completed.        | Y    | Valid values:<br>8 = Rejected                                |
| 41  | OrigClOrdID     | Unique ID of the Cancel, or Cancel/Replace request as assigned by the firm. | Υ    | Returned from request                                        |
| 58  | Text            |                                                                             | Y    | Reason for rejecting the Cancel<br>Order Request.            |
| 102 | CxlRejReason    | Code to identify reason for cancel rejection.                               | N    | Valid values:<br>0 = Too late to cancel<br>1 = Unknown order |
| 167 | Security Type   | Indicates type of security.                                                 | Υ    | MLEG = Multi-Leg                                             |

| Tag | <u>Field</u>     | <u>Description</u>                                                     | Req. | <u>Values</u>                                                             |
|-----|------------------|------------------------------------------------------------------------|------|---------------------------------------------------------------------------|
| 434 | CxlRejResponseTo | Identifies the type of request that a Cancel Reject is in response to. | Υ    | The valid values are: 1 = Order Cancel Request 2 = Cancel/Replace Request |
|     | Standard Trailer |                                                                        | Υ    |                                                                           |

# **7.8** Accepted Order Types for Complex Orders

| Order Type  | Fix tags                 | Description                                                                                                    | Exchange<br>Platform |
|-------------|--------------------------|----------------------------------------------------------------------------------------------------|----------------------|
| Limit Order | OrdType (40) = 2 (limit) | An order to buy or sell at a specified price or better. A marketable limit order is a limit order to buy/sell at or above/below the consolidated best offer/bid for the security For limit orders, the price will be expressed on net debit/credit basis for the sum of all legs. | -American            |

# **8** NYSE American Cross Orders

## **8.1** FIX Application Protocol for NYSE American Cross Orders

This section describes the FIX Application messages used in sending and receiving cross messages. Execution reports in response to new cross orders include the same additional tags.

### **New Cross Order**

In addition to requirements for the standard FIX message header, the following fields are used by the application layer for a single New Order:

| <u>Tag</u> | <u>Field Name</u> | <u>Description</u>               | Req. | <u>Values</u>                        |
|------------|-------------------|----------------------------------|------|--------------------------------------|
|            | Standard Header   |                                  | Υ    | MsgType = s                          |
| 38         | OrderQty          | Number of contracts specified    | Υ    | Please see table below for current   |
|            |                   | on the order.                    |      | minimum order sizes.                 |
| 55         | Symbol            | OCC options symbol for a         | Υ    |                                      |
|            |                   | series.                          |      |                                      |
| 59         | TimeInForce       | Specifies how long the order     | Υ    | 3 = IOC                              |
|            |                   | remains in effect.               |      |                                      |
| 60         | TransactTime      | Time this order request was      | Υ    | Time specified in UTC time.          |
|            |                   | initiated/released by the        |      | YYYYMMDD-HH-MM-SS                    |
|            |                   | trader, trading system, or       |      |                                      |
|            |                   | intermediary.                    |      |                                      |
| 167        | SecurityType      | Identifies type of instrument.   | Υ    | OPT                                  |
| 200        | MaturityMonthYear | Month and Year of the            | Υ    | YYYYMM                               |
|            |                   | maturity (used for               |      |                                      |
|            |                   | standardized futures and         |      |                                      |
| 201        | PutOrCall         | options). Indicates Put or Call  | Υ    | 0 = Put                              |
| 201        | Putorcan          | indicates put or call            | Y    | 0 = Put                              |
|            |                   |                                  |      | 1 = Call                             |
| 202        | StrikePrice       | Indicates Strike Price           | Υ    | 0 – 99999999.9999                    |
| 205        | MaturityDay       | Indicates Maturity Day for       | Υ    | DD                                   |
|            |                   | series with more than one        |      |                                      |
|            |                   | expiration date in a month.      |      |                                      |
| 207        | SecurityExchange  | MIC code of the exchange.        | Υ    | XASE (NYSE American Options)         |
|            |                   |                                  |      |                                      |
|            |                   |                                  |      |                                      |
| F 4 0      | Constalle         | Heimeridentifien ef the enden    |      | Contains a defined on to 20 normania |
| 548        | CrossID           | Unique identifier of the order,  | Υ    | Customer defined up to 20 numeric    |
|            |                   | which is assigned by the sender. |      | characters                           |
|            |                   | sender.                          |      |                                      |
|            |                   | It is critical that this ID is   |      |                                      |
|            |                   | unique for all cross messages    |      |                                      |
|            |                   | sent today.                      |      |                                      |
| 9202       | SpecialOrdType    | Defines the proper processing    | Υ    | F = CUBE Facilitation (minimum       |
| 3202       | Special Crary pe  | of a new cross order.            | •    | OrderQty = 50 contracts)             |
|            |                   | 3. 4 3. 333 61461.               |      | P = CUBE Price Improvement           |
|            |                   |                                  |      | (minimum OrderQty = 1 contract)      |
|            |                   |                                  |      | S = AON CUBE Solicitation (minimum   |
|            |                   |                                  |      | OrderQty = 500 contracts)*           |
|            |                   |                                  |      | Q = Qualified Contingent Cross       |
|            |                   |                                  |      | "QCC" (minimum OrderQty = 1000)      |

| <u>Tag</u> | <u>Field Name</u>          | <u>Description</u>                                                                                                    | Req. | <u>Values</u>                                                                                                    |
|------------|----------------------------|----------------------------------------------------------------------------------------------------|------|----------------------------------------------------------------------------------------------------|
|            |                            |                                                                                                    |      | *Covered side order is treated as All or None.                                                                                                    |
| 552        | NoSides                    | Number of side repeating group instances.  **This should be the last tag in the message header, after Tag 9202 and before the SidesRepeating Group begins. | Y    | *First side is the "initiating/exposed" side. Second side is the "counterparty/covered" side.                                                                                                    |
|            | Sides Repeating Group (x2) | Sideshepeating Group segmisi                                                                                                    | Υ    | Initiating/exposed group first, then counter-party/covered group.                                                                                                    |
| 11         | ClOrdID                    | Side group anchor—MUST be first tag in the group.  Unique ID of the new Order request as assigned by the firm.                                             | Y    | Customer defined up to 30 characters  Characters in ASCII range 32-126 are allowed, except ',' (comma), ';' (semicolon), ' ' (pipe), '@' (at symbol) and ' " ' (double quotation mark)  Note: Firms must specify a value for the entire Cross order in tag 548                                                                                                    |
| 1          | Account                    | Account identifier                                                                                                    | Y    | CrossID.  Customer defined Actionable Identifier up to 10 characters  Characters in ASCII range 32-126 are allowed, except ',' (comma), ';' (semicolon), ' ' (pipe), '@' (at symbol) and '"' (double quotation mark)                                                                                                    |
| 40         | OrdType                    | Type of order                                                                                                    | Y    | Qualified Contingent Cross (Tag 9202 = Q):  Initiating side – may be either:  1 = Market  2 = Limit  Contra side – may be either:  1 = Market  2 = Limit  Initiating and contra side  OrdType need to be the same value  CUBE (Tag 9202 = F, P or S):  Exposed side – must be  2 = Limit  Covered side – may be any of:  1 = Market*  2 = Limit  9 = AutoMatch Limit* |

| <u>Tag</u> | <u>Field Name</u>  | <u>Description</u>                                                                                                   | Req. | <u>Values</u>                                                                                                    |
|------------|--------------------|----------------------------------------------------------------------------------------------------|------|----------------------------------------------------------------------------------------------------|
| 44         | Price              | Price of side.                                                                                                    | Υ    | .01-99999.99                                                                                                    |
| 50         | SenderSubID        | Required if 204=3 on options cross order.                                                                            | N    | Customer defined.                                                                                                    |
|            |                    |                                                                                                    |      | For Market Makers this value will be agreed upon between exchange and client.                                                                    |
| 54         | Side               | Order side. The counter-<br>party/covered side must be<br>the opposite of the<br>initiating/exposed.                 | Y    | 1=Buy<br>2=Sell                                                                                                    |
| 77         | OpenClose          | Indicates status of client position in the option.                                                                   | Υ    | O = Open<br>C = Close                                                                                                    |
| 203        | CoveredOrUncovered | Indicates covered or uncovered for options cross order.                                                              | Υ    | E = Exposed (Agency) Side<br>C = Covered (Shadow) Side                                                                                           |
| 204        | CustomerOrFirm     | Indicates client role in order.                                                                                      | Υ    | 0 = Customer<br>1 = Firm                                                                                                    |
|            |                    |                                                                                                    |      | 2 = Broker/Dealer                                                                                                    |
|            |                    |                                                                                                    |      | 3 = MarketMaker*                                                                                                    |
|            |                    |                                                                                                    |      | 8 = Professional Customer                                                                                                    |
|            |                    |                                                                                                    |      | CUBE (Tag 9202 = F, P or S) – Covered side CustomerOrFirm cannot be set to 0 = Customer                                                          |
| 439        | ClearingFirm       | Indicates OCC number of the clearing firm for CMTA.                                                                  | Υ    | ≤ 4 characters                                                                                                    |
| 440        | ClearingAccount    | Give-up subaccount for give-<br>up enabled sessions                                                                  | N    | ≤ 4 characters                                                                                                    |
|            |                    | May also be used to specify CMTA, will override Tag 439 if both tags are populated on a non give-up enabled session. |      |                                                                                                    |
| 526        | OptionalData       | Customer defined. Used for clearing purposes.                                                                        | N    | Customer defined up to 16 characters                                                                                                    |
|            |                    |                                                                                                    |      | Characters in ASCII range 32-126 are allowed, except ',' (comma), ';' (semicolon), ' ' (pipe), '@' (at symbol) and ' " ' (double quotation mark) |
|            | Standard Trailer   |                                                                                                    | Υ    | <u> </u>                                                                                                    |

Minimum Order Size and Exposure Time parameters by Crossing Order Type

| Crossing Order Type                        | Minimum Order Size | Exposure Time                |
|--------------------------------------------|--------------------|------------------------------|
| CUBE Facilitation (SpecialOrdType = F)     | 50 contracts       | 100 – 105 millisecond random |
|                                            |                    | timer                        |
| CUBE Price Improvement (SpecialOrdType     | 1 contract         | 100 – 105 millisecond random |
| = P)                                       |                    | timer                        |
| AON CUBE Solicitation (SpecialOrdType = S) | 500 contracts      | 100 – 105 millisecond random |
|                                            |                    | timer                        |
| Qualified Contingent Cross "QCC"           | 1,000 contracts    | N/A                          |
| (SpecialOrdType = Q)                       |                    |                              |

# New Cross Order - Multi-Leg

| Tag  | Field Name                 | <u>Description</u>                                                                                                    | Req. | Values                                                                                                    |
|------|----------------------------|----------------------------------------------------------------------------------------------------|------|----------------------------------------------------------------------------------------------------|
|      | Standard Header            |                                                                                                    | Υ    | MsgType = As (uppercase A, lowercase s)                                                                                                    |
| 38   | OrderQty                   | Quantity ordered                                                                                                    | Υ    | Number of times the spread is available                                                                                                    |
| 59   | TimeInForce                | Specifies how long the order remains in effect.                                                                                                    | Υ    | 3 = IOC                                                                                                    |
| 60   | TransactTime               | Time this order request was initiated/released by the trader, trading system, or intermediary.                                                                                     | Υ    | Time specified in UTC time. YYYYMMDD-HH-MM-SS                                                                                                    |
| 167  | SecurityType               | Indicates type of security.                                                                                                    | Υ    | MLEG = Multi Leg                                                                                                    |
| 207  | SecurityExchange           | MIC code of the exchange.                                                                                                    | Υ    | XASE (NYSE American Options)                                                                                                    |
| 548  | CrossID                    | Unique identifier of the order, which is assigned by the sender.  It is critical that this ID is unique for all cross messages sent today.                                         | Υ    | Customer defined up to 20 numeric characters                                                                                                    |
| 9202 | SpecialOrdType             | Special order type.                                                                                                    | Υ    | F = CUBE Facilitation (minimum OrderQty = 50 contracts) P = CUBE Price Improvement (minimum OrderQty = 1 contract) S = AON CUBE Solicitation(minimum OrderQty = 500 contract)* Q = Qualified Contingent Cross "QCC" (minimum OrderQty = 1000)  *Covered side order is treated as All or None. |
| 552  | NoSides                    | Number of side repeating group instances.                                                                                                    | Y    | *First side is the "initiating/exposed" side. Second side is the "counterparty/covered" side.                                                                                                    |
|      | Sides Repeating Group (x2) |                                                                                                    | Υ    | Initiating/exposed group first, then counter-party/covered group.                                                                                                    |
| 11   | ClOrdID                    | Side group anchor—MUST be first tag in the group.  Unique ID of the new Order request as assigned by the firm.  It is critical that this ID is unique for all messages sent today. | Υ    | Customer defined up to 25 characters  Characters in ASCII range 32-126 are allowed, except ',' (comma), ';' (semicolon), ' ' (pipe), '@' (at symbol) and ' " ' (double quotation mark)  Note: Firms must specify a value for the entire Cross order in tag 548 CrossID.                       |

| <u>Tag</u> | <u>Field Name</u>  | <u>Description</u>                                                                                                    | Req. | <u>Values</u>                                                                                                    |
|------------|--------------------|----------------------------------------------------------------------------------------------------|------|----------------------------------------------------------------------------------------------------|
| 1          | Account            | Account identifier                                                                                                    | Υ    | Customer defined Actionable Identifier up to 10 characters  Characters in ASCII range 32-126 are allowed, except ',' (comma), ';' (semicolon), ' ' (pipe), '@' (at symbol) and ' " ' (double quotation                            |
| 40         | OrdType            | Type of order                                                                                                    | Y    | mark)  Qualified Contingent Cross (Tag 9202 = Q):  Initiating side – must be 2 = Limit  Contra side – must be 2 = Limit  CUBE (Tag 9202 = F, P or S):  Exposed side – must be 2 = Limit  Covered side – may be either:  2 = Limit |
|            |                    |                                                                                                    |      | <ul><li>9 = AutoMatch Limit*</li><li>*Not available for Tag 9202 = S</li></ul>                                                                                                    |
| 44         | Price              | The net price of the spread to the customer that enters the order.                                                                                                    | Υ    | Max Price: 9999.99<br>Min Price: -9999.99                                                                                                    |
| 50         | SenderSubID        | Required if 204=3 on options cross order.                                                                                                    | N    | Customer defined.  For Market Makers this value will be agreed upon between exchange and client.                                                                                                    |
| 203        | CoveredOrUncovered | Indicates covered or uncovered for options cross order.                                                                                                    | Y    | E = Exposed (Agency) Side C = Covered (Shadow) Side                                                                                                    |
| 204        | CustomerOrFirm     | Indicates client role in order.                                                                                                    | Y    | 0 = Customer 1 = Firm 2 = Broker 3 = Marketmaker* 8 = Pro Customer  CUBE (Tag 9202 = F, P or S) - Covered side CustomerOrFirm cannot be set to 0 = Customer                                                                       |
| 439        | ClearingFirm       | Indicates OCC number of the clearing firm for CMTA.                                                                                                    | Υ    | ≤ 4 characters                                                                                                    |
| 440        | ClearingAccount    | Give-up subaccount for give-<br>up enabled sessions  May also be used to specify CMTA, will override Tag 439 if both tags are populated on a non give-up enabled session. | N    | ≤ 4 characters                                                                                                    |
| 526        | OptionalData       | Customer defined. Used for clearing purposes.                                                                                                    | N    | Customer defined up to 16 characters                                                                                                    |

| <u>Tag</u> | Field Name                                       | <u>Description</u>                                                                       | <u>Req.</u> | <u>Values</u>                                                                                                    |
|------------|--------------------------------------------------|------------------------------------------------------------------------------------------|-------------|----------------------------------------------------------------------------------------------------|
|            |                                                  |                                                                                          |             | Characters in ASCII range 32-126 are allowed, except ',' (comma), ';' (semicolon), ' ' (pipe), '@' (at symbol) and ' " ' (double quotation mark) |
| 555        | NoLegs                                           | Number of legs.  Two, three, four and five options legs.                                 | Y           | 2 - 5                                                                                                    |
|            | Component Block <instrument leg=""></instrument> | operation reger                                                                          | Υ           |                                                                                                    |
|            | Legs Repeating Group                             |                                                                                          | Υ           | 2 - 5 option instances                                                                                                    |
| 600        | LegSymbol                                        | Underlying Symbol.  *This should be the first tag in the leg.                            | Y           | OCC Root symbol.                                                                                                    |
| 564        | LegPositionEffect                                | OpenClose value for a single leg.                                                        | N           | O = Open<br>C = Close                                                                                                    |
| 608        | LegCFICode                                       | Individual security CFI code for the multi-leg instrument.                               | Y           | For Options: OC = Option – Call [OPT] OP = Option – Put [OPT]                                                                                    |
| 610        | LegMaturityMonthYear                             | Multileg instrument's individual security's MaturityMonthYear.                           | N           | Expiration month and year in the YYYYMM format.                                                                                                  |
| 611        | LegMaturityDate                                  | Multileg instrument's individual security's Day.                                         | N           | YYYYMMDD                                                                                                    |
| 612        | LegStrikePrice                                   | Multileg instrument's individual security's strike price.                                | N           | 0 – 999999999999                                                                                                    |
| 623        | LegRatioQty                                      | The ratio of quantity for this individual leg relative to the entire multi-leg security. | Υ           | Integer value (no decimals)                                                                                                    |
| 624        | LegSide                                          | The side of this individual leg (multileg security).                                     | Υ           | The valid values are: 1 = Buy 2 = Sell                                                                                                    |
| 654        | LegRefID                                         | Unique customer assigned value for each leg.                                             | Υ           | Customer defined up to 10 numeric characters                                                                                                    |
|            | <instrumentleg></instrumentleg>                  |                                                                                          |             |                                                                                                    |
|            | End Sides Repeating Group                        |                                                                                          |             |                                                                                                    |
|            | Standard Trailer                                 |                                                                                          | Y           |                                                                                                    |

## 9 Post-Trade Allocation

The Post-Trade Allocation message (PTA) can be used to split one CUBE trade into a maximum of 10 smaller trades, and assign CMTAs for each of the smaller trades and/or individually modify the following characteristics:

- MMID
- OpenClose (Tag 77)
- Clearing Firm/CMTA (Tag 439)
- CustomerOrFirm (Tag 204) cannot be changed from customer to firm
- Optional Data

The PTA message can only be used to split trades from the current day and only one trade can be split at a time. The entire quantity of the trade must be re-allocated. A single Acknowledgement message responds to a PTA message, regardless of the number of allocations.

### When entering a PTA message:

- ExecID (17) must be populated with the ArcaExID (tag 9731) value from the original transaction (NOT the ExecID/tag 17 value).
- The sum of all AllocShares in the repeating groups must equal the original trade quantity.
- AllocShares, OpenClose and CustomerOrFirm are the only required repeating group items.
- Values must be provided for the Symbol, MaturityMonthYear, PutOrCall and StrikePrice fields.
- The remaining quantity to be left unchanged must be included in the repeating group with its original information and new quantity.
- If there is an invalid value in any repeating group, the entire PTA message will be rejected.
- A trade can only be allocated once.
- A trade cannot be allocated after it has been adjusted in GEMS.
  - \* If a trade was split in GEMS and further adjusted with PTA, then volume will be misrepresented in GEMS and will require additional adjustments in GEMS to reconcile.

### **Allocation Message**

| Tag | Field name Description Req. |                                                                                             | <u>Values</u> |                                                                                                    |  |
|-----|-----------------------------|---------------------------------------------------------------------------------------------|---------------|----------------------------------------------------------------------------------------------------|--|
|     | Standard Header             |                                                                                             | Υ             | MsgType=J                                                                                                    |  |
| 11  | ClOrdID                     | Unique ID of the Order as assigned by the firm.                                             | Υ             | Customer defined up to 30 characters                                                                                                    |  |
|     |                             |                                                                                             |               | Characters in ASCII range 32-126 are allowed, except ',' (comma), ';' (semicolon), ' ' (pipe), '@' (at symbol) and ' " ' (double quotation mark) |  |
| 17  | ExecID                      | Unique identifier taken from tag 9731 of the original execution.                            | Y             | Must be populated with the ArcaExID (tag 9731) value from the original transaction (NOT the ExecID/tag 17 value from the original transaction).  |  |
| 53  | Shares                      | Total number of contracts in the original trade; to be fully allocated in repeating groups. | Υ             | Numerical Value                                                                                                    |  |
| 54  | Side                        | Side of the Contra order.                                                                   | Υ             | 1=Buy<br>2=Sell                                                                                                    |  |
| 55  | Symbol                      | The field must contain a valid symbol in upper case lettering.                              | Υ             | OCC Underlying or OCC Explicit Underlying Symbol.                                                                                                |  |
| 60  | TransactTime                | Date and time when the allocation is generated.                                             | N             | Time specified in UTC time. YYYYMMDD-HH-MM-SS                                                                                                    |  |
| 70  | AllocID                     | Unique identifier for Allocation message.                                                   | Υ             | Numerical Value                                                                                                    |  |
| 71  | AllocTransType              | Indicates the type of allocation.                                                           | Υ             | 0 = New                                                                                                    |  |
| 73  | NoOrders                    | Number of orders to be split                                                                | Υ             | 1                                                                                                    |  |
| 78  | NoAllocs                    | Number of repeating allocation entries to follow.                                           | Υ             | 1 - 10                                                                                                    |  |
| 167 | Security Type               | Indicates type of security.                                                                 | Υ             | OPT = Option                                                                                                    |  |
| 200 | MaturityMonthYear           | Month and Year of the maturity (used for standardized futures and options).                 | Υ             | YYYYMM                                                                                                    |  |
| 201 | PutOrCall                   | Indicates Put or Call                                                                       | Υ             | 0=Put<br>1=Call                                                                                                    |  |
| 202 | StrikePrice                 | Indicates Strike Price                                                                      | Υ             | 0 – 99999999.9999                                                                                                    |  |
| 205 | MaturityDay                 | Indicates Maturity Day for series                                                           | Υ             | 1-31                                                                                                    |  |
| 207 | SecurityExchange            | MIC code of the exchange.                                                                   | Υ             | XASE – NYSE American Options                                                                                                    |  |
| 752 | StrategyIndicator           | Used to indicate if the allocation message represents a multi-leg instrument.               | N             | 2 = Multi Leg Order                                                                                                    |  |
|     | Repeating Group             |                                                                                             |               |                                                                                                    |  |
| 50  | SenderSubID                 | MMID. Required if 204=3 on options cross order.                                             | N             | MMID (Add "MM-" in front, for away                                                                                                    |  |
| 77  | OpenClose                   | Indicates status of client position in the option.                                          | Y             | market maker.)  O=Open C=Close                                                                                                    |  |

| 80  | AllocShares      | Number of contracts to be allocated to a specific party.                                                                                                    | Y | Numerical Value                                                                                                    |
|-----|------------------|----------------------------------------------------------------------------------------------------|---|----------------------------------------------------------------------------------------------------|
| 204 | CustomerOrFirm   | Used for options when delivering the order to an execution system to specify if the order is for a customer, firm, or Market Maker placing the order itself. | Y | 0=Customer<br>1=Firm<br>2=Broker<br>3=Marketmaker<br>8 = Professional Customer                                                                                                    |
| 439 | ClearingFirm     | Indicates OCC number of the clearing firm for CMTA.                                                                                                    | N | ≤ 4 characters                                                                                                    |
| 526 | OptionalData     | Customer defined. Used for clearing purposes.                                                                                                    | N | Customer defined up to 16 characters  Characters in ASCII range 32-126 are allowed, except ',' (comma), ';' (semicolon), ' ' (pipe), '@' (at symbol) and '"' (double quotation mark) |
|     | Standard Trailer |                                                                                                    | Υ |                                                                                                    |

# **Allocation Ack Message**

| Tag | <u>Field Name</u> | <u>Description</u>                            | Req. | <u>Comments</u>             |
|-----|-------------------|-----------------------------------------------|------|-----------------------------|
|     | Standard Header   |                                               | Υ    | MsgType=P                   |
| 60  | TransactTime      | Date and Time when the Allocation ACK was     | Υ    | Time specified in UTC time. |
|     |                   | generated.                                    |      | YYYYMMDD-HH-MM-SS           |
| 70  | AllocID           | Unique ID of the original allocation message. | Υ    | Numeric Value               |
| 87  | AllocStatus       | Status of the Allocation                      | Υ    | 0 = Accepted (successfully  |
|     |                   |                                               |      | processed)                  |
|     |                   |                                               |      | 1 = Rejected                |
| 88  | AllocRejCode      | Reason for Rejection. (AllocStatus = 1)       | N*   | 0 = Unknown accounts        |
|     |                   |                                               |      | 1 = Incorrect Qty           |
|     |                   |                                               |      | 5 = Unknown Order ID        |
|     |                   |                                               |      | 7 = Other                   |
|     | Standard Trailer  |                                               | Υ    |                             |
|     |                   |                                               |      |                             |

# 10 Risk Mitigation (Options)

Activity-based controls are designed to help protect firms from excessive executions due to unusually rapid trading activity, and are configured per underlying symbol for a given firm's ATPID. Once a configured risk mitigation limit is reached, the Options market will cancel all the firm's open orders for the affected symbol(s).

Firms may change their risk settings via gateway request or manually through the Customer Management Tool (CMT) user interface, but are not able to completely unsubscribe from Risk Mitigation using either product. For more information, please contact the Options Trade Desk.

- All Options order types as well as both single and complex orders are included in Options RM calculations.
- Order Sending Firms have a choice of configuring risk settings at either of two levels from the gateway individually per underlying symbol, or for all underlying symbols traded by the firm using their ATPID via a single request message.

Options RM settings are persisted on an overnight basis and remain in effect until changed by the Order Sending Firm.

#### **Applicability to Orders Only**

The CGW FIX Gateway allows firms to enter options orders only – not quotes. Therefore, these Options RM controls will only take into account a firm's order activity.

A similar solution is available to Market Maker quotes via the Options Market Maker Direct Gateway. However, those controls are entirely separate and only take into account a firm's quote activity.

RM limits must be set separately for orders and quotes, and risk calculations will not be aggregated between the two.

### **Minimum and Maximum Risk Limits**

For each RM Type, the Exchange may set a minimum and maximum risk limit (RiskLimitAmount/Tag 1531). All Order Sending Firms will be able to select a RiskLimitAmount/Tag 1531 value at or within this range.

### **Auctions and Core Trading**

Risk mitigation will apply during opening and post-halt auctions as well as core trading sessions. OTP/ATP Order Sending Firms will be able to adjust their risk limits at any time. They may also view the status of their risk settings at any given time via the Client Management Tool (CMT) user interface.

## **10.1** Risk Mitigation Types

Order Sending Firms may select from the following different types of Risk Mitigation controls:

- 1. **Transaction Based** counts the number of transactions that occur over a 100 millisecond time period.
- 2. Volume Based counts the number of contracts executed over a 100 millisecond time period.
- 3. **Percentage Based** calculates the number of contracts executed as a percent of order quantity over a 100 millisecond time period. This percentage is calculated for each of the firm's orders for a given symbol, and these individual percentages are summed and compared against the configured risk limit.

Example of Percentage Based: If a firm has four open orders for a given underlying symbol on the book, and specifies its percentage based risk limit for that underlying symbol to be 100%, its risk level would be calculated as follows:

|         | Order Quantity | # of Contracts Executed | Percentage          |
|---------|----------------|-------------------------|---------------------|
|         |                |                         | Calculation for the |
|         |                |                         | Underlying Symbol   |
| Order 1 | 100            | 40                      | 40%                 |
| Order 2 | 50             | 20                      | 40%                 |
| Order 3 | 200            | 20                      | 10%                 |
| Order 4 | 150            | 15                      | 10%                 |
| Total   | 500            | 95                      | 100%                |

When the aggregate percentage of contracts executed among all the firm's orders for this underlying symbol during the 100 millisecond time period reaches the specified limit of 100%, Percentage Based RM would be breached, and the remaining open quantity in the four orders would be cancelled by the Exchange. In this case, that occurs when 95 contracts are executed.

## **10.2** Risk Mitigation – Per Underlying Symbol

### <u>View Current RM Settings – Per Underlying Symbol Only via CMT User Interface</u>

To simply view currently configured RM settings for a particular underlying symbol for the firm's TPID, an Order Sending Firm must use the Client Management Tool (CMT) user interface.

#### Configure RM – Per Underlying Symbol

To configure risk settings and enable order entry for a particular underlying symbol for the firm's TPID, send a Risk Mitigation Configure Request (MsgType = UCS) specifying the symbol. Risk setting updates can be sent on just one gateway session even if orders for the same underlying symbol will be sent from different sessions using the same TPID.

The example below is for Volume Based Risk Mitigation:

- MsgType (35) = UCS (Risk Mitigation Configure/Update Request)
- Repeating group RiskLimits
  - NoRiskLimits (1669) = 1 (always set to 1, indicating one RiskLimit)
  - NoRiskLimitTypes (1529) = 1 (always set to 1, indicating one RiskLimitType)
  - o RiskLimitType (1530) =
    - 14 = Volume based risk mitigation
    - 15 = Percentage of orders risk mitigation
    - 17 = Transaction based risk mitigation
  - RiskLimitAmount (1531) = valid risk limit value for the specified underlying symbol (depends on which RiskMitigationType is selected)
- Repeating group RiskInstrumentScope
  - NoRiskInstrumentScopes (1534) = 1 (always set to 1, indicating one RiskInstrumentScope)
  - InstrumentScopeOperator (1535) = 1 (always set to 1, indicating instrument included)
  - InstrumentScopeSymbol (1536) = valid underlying symbol

Upon receipt of a Symbol-level Configure request, the Options trading platform will validate the request and send back to the customer gateway session a Configure Request Acknowledgement message (MsgType = UCT) with two status codes (RiskLimitRequestStatus/1762 and RiskLimitStatus/1763). These codes indicate whether the trading platform accepted and successfully applied the request, or rejected it.

#### Request to Cancel All Orders and Disable Order Entry – Per Underlying Symbol Only

Order Sending Firms may simultaneously cancel all open orders as well as disable order entry for an underlying symbol upon request, by sending a Mass Cancel Request (MsgType = UCA). This request will instruct the Options trading

platform to cancel all the firm's eligible open orders from all gateway sessions for that underlying. It will also disable the firm's ability to enter new orders for the underlying symbol.

To cancel all open orders and disable order entry for a particular underlying symbol, send a Mass Cancel Request with:

- MsgType (35) = UCA
- Symbol (55) = valid underlying symbol
- MassActionType (1373) = 3 (Request to Cancel All Open Orders and Disable Order Entry for the Underlying Symbol)
- MassActionScope (1374) = 2 (All orders for Underlying Symbol)

Once the Options trading platform accepts and processes the request, a Risk Mitigation Alert message will be sent out to all gateway sessions that had open orders in that underlying symbol, and which are configured to receive RM Alerts. This configuration setting is controlled on a per session basis by the Exchange. By default, customers will not receive RM Alerts. Customers who wish to receive them should contact the NYSE API Connectivity/Order Routing Support team (see contact info at the beginning of this specification).

In addition, the firm will receive individual order cancelled messages for each order that was cancelled by the Exchange, regardless of the gateway session configuration for Risk Mitigation Alerts.

To re-enter the market, the Order Sending Firm will be required to re-enable order entry for the underlying symbol. See "Update Risk Limits/Enable Order Entry" below for instructions.

### **10.3** Risk Mitigation – Firm Level (All Underlying Symbols for a TPID)

To configure risk settings for all underlying symbols traded by a firm under their ATPID, send a Risk Mitigation Configure Request (MsgType = UCS), excluding the RiskInstrumentScope repeating group.

The example below is for Volume Based Risk Mitigation:

- MsgType (35) = UCS (Risk Mitigation Configure/Update Request)
- Repeating group RiskLimits
  - NoRiskLimits (1669) = 1 (always set to 1, indicating one RiskLimit)
  - NoRiskLimitTypes (1529) = 1 (always set to 1, indicating one RiskLimitType)
  - o RiskLimitType (1530) =
    - 14 = Volume based risk mitigation
    - 15 = Percentage of orders risk mitigation
    - 17 = Transaction based risk mitigation
  - RiskLimitAmount (1531) = valid risk limit value for the specified underlying symbol (depends on which RiskMitigationType is selected)

EXCLUDE tags 1534, 1535, and 1536. These tags are used to specify an underlying symbol, so the lack of a symbol will indicate that the firm wants to apply the specified risk settings to all underlying symbols for the specified TPID.

Immediately upon receiving a firm level Configure request, the gateway will generate a single Configure Request Acknowledgement message (MsgType = UCT) and send it back to the customer before passing the request to the trading platform. All this message indicates is that the gateway received the request. The Acknowledgement message does NOT guarantee that the request will pass business validation, be accepted by the trading platform, or be successfully processed for all symbols.

Furthermore, if the request is subsequently rejected by the trading platform because it fails business validation, or in a very rare case updates some but not all symbols due to system error – a reject message will NOT be sent back to the customer.

To verify that a firm-level risk request was accepted and successfully applied, Order Sending Firms must use the Client Management Tool (CMT) user interface.

Alternatively, firms that wish to receive definitive Acknowledgements from the trading platform should use Underlying Symbol-level Configure requests only.

### **10.4** Risk Mitigation Breach Event

The following workflow details an Options RM breach event, where a firm's execution activity breaches their configured RiskLimitAmount for a given underlying symbol:

- Options RM calculations are done on a post-trade basis. Therefore, please note that an execution that would breach the threshold will not be prevented before the trade occurs.
- Once the limit for an underlying symbol has been breached, all eligible open orders for that underlying will be cancelled and any new incoming orders for that symbol will be rejected. CGW users will receive a UROUT for each cancelled order, and any new orders entered will be rejected with the custom FIX value OrdRejReason (103) = 7 Order rejected due to Options Risk Mitigation Breach (Options only), and Text (58) = "Firm GRMP Disabled".
- A Risk Mitigation Alert message will be sent out to all gateway sessions that had open orders in that underlying symbol, and which are configured to receive RM Alerts. This configuration setting is controlled on a per session basis by the Exchange. By default, customers will not receive RM Alerts. Customers who wish to receive them should contact the NYSE API Connectivity/Order Routing Support team (see contact info at the beginning of this specification).
- For CGW users, the firm will receive individual order cancelled messages for each order that was cancelled by the Exchange, regardless of the gateway session configuration for Risk Mitigation Alerts.

To re-enter the market, the Order Sending Firm will be required to re-enable order entry for the underlying symbol. See "Update Risk Limits/Enable Order Entry" below for instructions.

## 10.5 Update Risk Limits & Re-Enable Order Entry

Following an RM breach event, Order Sending Firms may simultaneously update risk limits for underlying symbols as well as re-enable order entry for those symbols by sending the field values below.

| Per Underlying Symbol                                                                                                    | Firm Level – ATPID (All Underlying Symbols)                                                                                                    |  |  |  |
|----------------------------------------------------------------------------------------------------|----------------------------------------------------------------------------------------------------|--|--|--|
| Send a Risk Mitigation Configure Request (MsgType = UCS) with:                                                                                                    | Send a Risk Mitigation Configure Request (MsgType = UCS) with:                                                                                                    |  |  |  |
| <ul> <li>Repeating group – RiskLimits</li> <li>NoRiskLimits (1669) = 1 (always set to 1, indicating one RiskLimit)</li> <li>NoRiskLimitTypes (1529) = 1 (always set to 1, indicating one RiskLimitType)</li> <li>RiskLimitType (1530) =         <ul> <li>14 = Volume based risk mitigation</li> <li>15 = Percentage of orders risk mitigation</li> <li>17 = Transaction based risk mitigation</li> </ul> </li> <li>RiskLimitAmount (1531) = valid risk limit value for the specified underlying symbol (depends on which RiskMitigationType is selected)</li> </ul> | <ul> <li>Repeating group – RiskLimits</li> <li>NoRiskLimits (1669) = 1 (always set to 1, indicating one RiskLimit)</li> <li>NoRiskLimitTypes (1529) = 1 (always set to 1, indicating one RiskLimitType)</li> <li>RiskLimitType (1530) =         <ul> <li>14 = Volume based risk mitigation</li> <li>15 = Percentage of orders risk mitigation</li> <li>17 = Transaction based risk mitigation</li> </ul> </li> <li>RiskLimitAmount (1531) = valid risk limit value for the specified underlying symbol (depends on which RiskMitigationType is selected)</li> <li>EXCLUDE tags 1534, 1535, and 1536.</li> </ul> |  |  |  |
| Repeating group – RiskInstrumentScope                                                                                                    |                                                                                                    |  |  |  |
| <ul> <li>NoRiskInstrumentScopes (1534) = 1 (always<br/>set to 1, indicating one RiskInstrumentScope)</li> </ul>                                                                                                    |                                                                                                    |  |  |  |
| <ul> <li>InstrumentScopeOperator (1535) = 1 (always<br/>set to 1, indicating instrument included)</li> </ul>                                                                                                    |                                                                                                    |  |  |  |
| <ul> <li>InstrumentScopeSymbol (1536) = valid<br/>underlying symbol</li> </ul>                                                                                                    |                                                                                                    |  |  |  |

## **10.6** Gateway Session Disconnects

Risk Mitigation settings will persist following a customer session disconnect.

Orders entered on a customer gateway session that subsequently disconnected will be cancelled only if the session has the 'Cancel on Disconnect' property on.

## **10.7** Global Risk Mitigation

In addition to the above, NYSE American Options offer Order Sending Firms a Global Risk Mitigation control (Global RM). Global RM allows a firm to specify an aggregate limit for the number of symbol-level risk breaches that may occur over a fixed 100 millisecond time frame. Firms must contact the Options Trade Desk to establish their Global RM limit.

If the Global RM limit is breached, RM will be breached for all underlying symbols traded under the firm's ATPID. All the firm's cancel eligible open orders for all symbols will be cancelled by the Exchange, and order entry by the firm will be disabled for all symbols.

- The Exchange sets a min/max threshold range for the Global RM limit, and firms can select a value within that range.
- Global RM is not dependent on the risk limit type configured for each underlying symbol.
  - Transaction, Volume, or Percentage of order
- Aggregated at ATPID level
- Following a Global RM event, CGW users will receive an RM Alert for each underlying symbol, and a UROUT for each cancelled order. Additionally, both new orders and new Risk Mitigation Requests will be rejected with text "Firm GRMP Disabled".
- To re-enter the market after a Global RM event, the firm will need to submit a request by email to the Options Trade Desk at tradingox@nyse.com (order entry cannot be re-enabled through the gateway).
- Once globally re-enabled, firms will be able to re-enable each underlying symbol via gateway request.

## **10.8** Risk Mitigation Configure Request

In addition to requirements for the standard FIX message header, only the following fields are used by the application layer for a Risk Mitigation Configure Request.

| <u>Ta</u>                                                 | <u>ıg</u> | <u>Field</u>        | <u>Description</u>                                                                      | <u>Platform</u> | Req'd | <u>Values</u>                                                                                                    |
|-----------------------------------------------------------|-----------|---------------------|-----------------------------------------------------------------------------------------|-----------------|-------|----------------------------------------------------------------------------------------------------|
|                                                           |           | Standard Header     |                                                                                         | 0               | Υ     | MsgType = UCS PartyRiskLimitsDefinition Request                                                                                                  |
| 1666                                                      |           | RiskLimitRequestID  | Unique identifier of the request message.                                               | 0               | Y     | Customer defined up to 20 characters                                                                                                    |
|                                                           |           |                     |                                                                                         |                 |       | Characters in ASCII range 32-126 are allowed, except ',' (comma), ';' (semicolon), ' ' (pipe), '@' (at symbol) and ' " ' (double quotation mark) |
| 1677                                                      |           | NoPartyRiskLimits   | Unique identifier of the request message.                                               | 0               | Y     | 1 = one PartyRiskLimit                                                                                                    |
| $\rightarrow$                                             | 1324      | ListUpdateAction    | Indicates a request to configure/update risk settings and enable order entry.           | 0               | Y     | S = Configure/Update Risk<br>Mitigation Settings and Enable<br>Order Entry                                                                       |
| $\rightarrow$                                             | 1671      | NoPartyDetails      | Number in group.                                                                        | 0               | Υ     | 1 = one PartyDetail                                                                                                    |
| $\begin{array}{c} \rightarrow \\ \rightarrow \end{array}$ | 1691      | PartyDetailID       | Firm identifier.                                                                        | 0               | Υ     | ATPID of Order Sending Firm                                                                                                    |
| <i>→</i>                                                  | 1692      | PartyDetailIDSource | Describes the type of value specified in PartyDetailID (1691).                          | 0               | Y     | D = Proprietary/Custom Code for TPID values                                                                                                    |
| $\begin{array}{c} \rightarrow \\ \rightarrow \end{array}$ | 1693      | PartyDetailRole     | Describes the type of entity specifying the risk request.                               | 0               | Υ     | 13 = Order origination firm                                                                                                    |
| $\rightarrow$                                             | 1669      | NoRiskLimits        | Number in group.                                                                        | 0               | Υ     | 1 = one RiskLimit                                                                                                    |
| $\overset{\Rightarrow}{\rightarrow}$                      | 1529      | NoRiskLimitTypes    | Number of risk limit types specified.                                                   | 0               | Y     | 1 = one RiskLimitType                                                                                                    |
| →<br>→<br>→                                               | 1530      | RiskLimitType       | Used to indicate the type of risk limit control specified for the underlying symbol(s). | 0               | Y     | 14 = Volume based risk mitigation  15 = Percentage of orders risk mitigation                                                                     |

|                                                                                         |      |                                 |                                                                                           |   |   | 17 = Transaction based risk<br>mitigation                                                                                                    |
|-----------------------------------------------------------------------------------------|------|---------------------------------|-------------------------------------------------------------------------------------------|---|---|----------------------------------------------------------------------------------------------------|
| $\begin{array}{c} \rightarrow \\ \rightarrow \\ \rightarrow \\ \rightarrow \end{array}$ | 1531 | RiskLimitAmount                 | Specifies the risk limit amount for the indicated RiskLimitType.                          | 0 | Y | 0 to 999,999,999<br>(integer)                                                                                                    |
| $\begin{array}{c} \rightarrow \\ \rightarrow \end{array}$                               | 1534 | NoRiskInstrumentScopes          | Number in group.                                                                          | 0 | С | For underlying symbol level risk request (for the firm's TPID) –  1 = one RiskInstrumentScope  Firm Level request (ALL underlying symbols for the firm's TPID) – tag will not be sent                       |
| <i>→</i><br><i>→</i><br><i>→</i>                                                        | 1535 | InstrumentScopeOperator         | Instruction to include the Instrument Scopes specified.                                   | 0 | С | For underlying symbol level risk request (for the firm's TPID) –  1 = instrument included  Firm Level request (ALL underlying symbols for the firm's TPID) – tag will not be sent                           |
| →<br>→<br>→                                                                             | 1536 | InstrumentScopeSymbol           | Used to indicate that the risk request should be applied to a specific underlying symbol. | 0 | С | For underlying symbol level risk request (for the firm's TPID) – populated with valid Underlying symbol for Options  Firm Level request (ALL underlying symbols for the firm's TPID) – tag will not be sent |
| $\begin{array}{c} \rightarrow \\ \rightarrow \\ \rightarrow \\ \rightarrow \end{array}$ | 1547 | InstrumentScopeSecurityType     | Used to limit the risk request to a specified security type.                              | 0 | Y | Identifies type of instrument.  OPT = Options                                                                                                    |
| $\begin{array}{c} \rightarrow \\ \rightarrow \\ \rightarrow \\ \rightarrow \end{array}$ | 1616 | InstrumentScopeSecurityExchange | Used for routing to/from a specified security exchange.                                   | 0 | Y | XASE (NYSE American Options)                                                                                                    |
|                                                                                         |      | Standard Footer                 |                                                                                           | 0 | Υ |                                                                                                    |

# **10.9** Risk Mitigation Mass Cancel Request (for Underlying Symbol)

In addition to requirements for the standard FIX message header, only the following fields are used by the application layer for a Risk Mitigation Mass Cancel Request.

| <u>Tag</u> | <u>Field</u>    | <u>Description</u>                        | <u>Platform</u> | Req'd | <u>Values</u>                                                                                                    |
|------------|-----------------|-------------------------------------------|-----------------|-------|----------------------------------------------------------------------------------------------------|
|            | Standard Header |                                           | 0               | Υ     | MsgType = UCA OrderMassActionRequest                                                                                                    |
| 11         | ClOrdID         | Unique identifier of the request message. | 0               | Y     | Customer defined up to 20 characters  Characters in ASCII range 32-126 are allowed, except ',' (comma), ';' (semicolon), ' ' (pipe), '@' (at symbol) and ' " ' (double quotation mark)  **Note that the length of this tag in MsgType UCA deviates from the |

|               |     |                  |                                                                                           |   |   | standard allowable length in other message types elsewhere in this specification.                        |
|---------------|-----|------------------|-------------------------------------------------------------------------------------------|---|---|----------------------------------------------------------------------------------------------------|
| 55            |     | Symbol           | Used to indicate that the risk request should be applied to a specific underlying symbol. | 0 | Y | Request per underlying symbol (for the firm's TPID) – populate with valid Underlying symbol for Options. |
| 167           |     | SecurityType     | Used to limit the risk request to a specified security type.                              | 0 | Y | Identifies type of instrument.  OPT = Options                                                            |
| 207           |     | SecurityExchange | Used for routing to/from a specified security exchange.                                   | 0 | Y | XASE (NYSE American Options)                                                                             |
| 453           |     | NoPartyIDs       | Number in group.                                                                          | 0 | Υ | 1 = one PartyID                                                                                          |
| $\rightarrow$ | 448 | PartyID          | Firm identifier.                                                                          | 0 | Y | ATPID of Order Sending Firm                                                                              |
| $\rightarrow$ | 447 | PartyIDSource    | Describes the type of value specified in PartyID (448).                                   | 0 | Y | D = Proprietary/Custom Code for TPID values                                                              |
| $\rightarrow$ | 452 | PartyRole        | Describes the type of entity specifying the risk request.                                 | 0 | Υ | 13 = Order origination firm                                                                              |
| 137           | 3   | MassActionType   | Indicates a request to cancel orders and disable new order entry.                         | 0 | Y | 3 = Request to Cancel All Open Orders<br>and Disable Order Entry for the<br>Underlying Symbol            |
| 137           | 4   | MassActionScope  | Used to limit the risk request to all orders for a specified underlying symbol.           | 0 | Y | 2 = All orders for Underlying Symbol                                                                     |
|               | •   | Standard Footer  |                                                                                           | 0 | Y |                                                                                                    |

## **10.10** Risk Mitigation Configure Request Acknowledgment

In addition to requirements for the standard FIX message header, the following fields will be specified on a Risk Mitigation Configure Request Ack.

Note on conditional tags – the FIX tags marked below as conditional ("Req'd" = "C") will not be sent back on reject messages (Ack with RiskLimitRequestStatus (1762) = 1 - Error/Rejected).

| <u>Ta</u> | g    | <u>Field</u>       | <u>Description</u>                                                            | <u>Platform</u> | Req'd | <u>Values</u>                                                                                           |
|-----------|------|--------------------|-------------------------------------------------------------------------------|-----------------|-------|----------------------------------------------------------------------------------------------------|
|           |      | Standard Header    |                                                                               | o               | Y     | MsgType = UCT PartyRiskLimitsDefinitionRequestAck                                                       |
| 58        |      | Text               | Text may vary.                                                                | 0               | N     | Text may vary                                                                                           |
| 1666      |      | RiskLimitRequestID | Unique identifier of the request message.                                     | 0               | Y     | Returned from request                                                                                   |
| 1667      |      | RiskLimitReportID  | Unique identifier of the risk report.                                         | 0               | Υ     | Populated with a string version of SendingTime/FIX-52 (resolution to milliseconds): "YYYYMMDDHHMMSSsss" |
| 1677      |      | NoPartyRiskLimits  | Number in group.                                                              | 0               | С     | 1 = one PartyRiskLimit                                                                                  |
| <b>→</b>  | 1324 | ListUpdateAction   | Indicates a request to configure/update risk settings and enable order entry. | 0               | С     | S = Configure/Update Risk<br>Mitigation Settings and Enable<br>Order Entry                              |

| $\rightarrow$                                             | 1763 | RiskLimitStatus         | Indicates whether the risk                                                                       |   |   | 0 = Success/Accepted                                                                                                    |
|-----------------------------------------------------------|------|-------------------------|--------------------------------------------------------------------------------------------------|---|---|----------------------------------------------------------------------------------------------------|
|                                                           |      |                         | request message was accepted or rejected by the Exchange.                                        | 0 | С | 2 = Error/Rejected                                                                                                    |
| $\rightarrow$                                             | 1671 | NoPartyDetails          | Number in group.                                                                                 | 0 | С | 0 = zero PartyDetails                                                                                                    |
| $\rightarrow$                                             | 1669 | NoRiskLimits            | Number in group.                                                                                 | 0 | С | 1 = one RiskLimit                                                                                                    |
| $\begin{array}{c} \rightarrow \\ \rightarrow \end{array}$ | 1529 | NoRiskLimitTypes        | Number of risk limit types specified.                                                            | 0 | С | 1 = one RiskLimitType                                                                                                    |
| →<br>→<br>→                                               | 1530 | RiskLimitType           | Used to indicate the type of risk limit control specified for the underlying symbol(s).          | 0 | С | 14 = Volume based risk mitigation  15 = Percentage of orders risk mitigation  17 = Transaction based risk mitigation                                                                                        |
| →<br>→<br>→                                               | 1531 | RiskLimitAmount         | Specifies the risk limit amount for the indicated RiskLimitType.                                 | 0 | С | 0 to 999,999,999<br>(integer)                                                                                                    |
| <i>→ →</i>                                                | 1534 | NoRiskInstrumentScopes  | Number in group.                                                                                 | 0 | С | For underlying symbol level risk request (for the firm's TPID) –  1 = one RiskInstrumentScope  Firm Level request (ALL underlying symbols for the firm's TPID) – tag will not be sent                       |
| →<br>→<br>→                                               | 1535 | InstrumentScopeOperator | Instruction to include the Instrument Scopes specified.                                          | 0 | С | For underlying symbol level risk request (for the firm's TPID) – 1 = instrument included  Firm Level request (ALL underlying symbols for the firm's TPID) – tag will not be sent                            |
| <i>→ → →</i>                                              | 1536 | InstrumentScopeSymbol   | Used to indicate that the risk request should be applied to a specific underlying symbol.        | O | С | For underlying symbol level risk request (for the firm's TPID) – populated with valid Underlying symbol for Options  Firm Level request (ALL underlying symbols for the firm's TPID) – tag will not be sent |
| $\rightarrow$                                             | 2355 | PartyRiskLimitStatus    | Indicates whether the underlying symbol is enabled for order entry, or disabled for order entry. | 0 | С | 1 = Enabled                                                                                                    |
| 1762                                                      |      | RiskLimitRequestStatus  | Indicates whether the risk request message was accepted or rejected by the Exchange.             | 0 | Y | 0 = Success/Accepted 1 = Error/Rejected                                                                                                    |
|                                                           |      | Standard Footer         |                                                                                                  | 0 | Υ |                                                                                                    |

### **10.11** Risk Mitigation Mass Cancel Request Acknowledgment (for Underlying Symbol)

In addition to requirements for the standard FIX message header, the following fields will be specified on a Risk Mitigation Mass Cancel Request Ack.

Note on conditional tags – the FIX tags marked below as conditional ("Req'd" = "C") will not be sent back on reject messages (Ack with MassActionResponse (1375) = 0 - Error/Rejected).

| <u>Tag</u> | <u>Field</u>       | <u>Description</u>                                                                                                    | <u>Platform</u> | Req'd | <u>Values</u>                                                                                                    |
|------------|--------------------|----------------------------------------------------------------------------------------------------|-----------------|-------|----------------------------------------------------------------------------------------------------|
|            | Standard Header    |                                                                                                    | 0               | Υ     | MsgType = UBZ OrderMassActionReport                                                                                                    |
| 11         | CIOrdID            | Unique identifier of the risk request message.                                                                                                    | 0               | Y     | **Note that the length of this tag in MsgType UCA deviates from the standard allowable length in other message types elsewhere in this specification. |
| 55         | Symbol             | Options Underlying Symbol.                                                                                                    | 0               | Υ     | Request per underlying symbol (for the firm's TPID) – populate with valid Underlying symbol for Options.                                              |
| 58         | Text               | Text may vary.                                                                                                    | 0               | N     | Text may vary                                                                                                    |
| 453        | NoPartyIDs         | Number in group.                                                                                                    | 0               | С     | 0 = zero PartyIDs                                                                                                    |
| 1369       | MassActionReportID | Unique identifier of the risk report.                                                                                                    | 0               | Υ     | PopulateD with a string version of SendingTime/FIX-52 (resolution to milliseconds): "YYYYMMDDHHMMSSsss"                                               |
| 1373       | MassActionType     | Specifies the type of action requested.                                                                                                    | 0               | Υ     | 3 = Request to Cancel All Open Orders<br>and Disable Order Entry for the<br>Underlying Symbol                                                         |
| 1374       | MassActionScope    | Specifies scope of Order<br>Mass Action Request.                                                                                                    | 0               | Υ     | 2 = All orders for Underlying Symbol                                                                                                    |
| 1375       | MassActionResponse | Specifies the action taken by counterparty order handling system as a result of the action type indicated in MassActionType of the Order Mass Action Request. | 0               | Υ     | 1 = Success/Accepted 0 = Error/Rejected                                                                                                    |
|            | Standard Footer    |                                                                                                    | 0               | Υ     |                                                                                                    |

## 10.12 Risk Mitigation Alert

In addition to requirements for the standard FIX message header, the following fields will be specified on a Risk Mitigation Alert.

| <u>T</u> :                                                | ag   | <u>Field</u>                    | <u>Description</u>                                                                        | <u>Platform</u> | <u>Req'd</u> | <u>Values</u>                                                                                                    |
|-----------------------------------------------------------|------|---------------------------------|-------------------------------------------------------------------------------------------|-----------------|--------------|----------------------------------------------------------------------------------------------------|
|                                                           |      | Standard Header                 |                                                                                           | 0               | γ            | MsgType = UCM PartyRiskLimitsReport                                                                                  |
| 58                                                        |      | Text                            | Text may vary.                                                                            | 0               | N            | Text may vary                                                                                                    |
| 325                                                       |      | UnsolicitedIndicator            | Indicates whether the message is solicited or unsolicited.                                | 0               | Υ            | Y = message is being sent unsolicited                                                                                |
| 1667                                                      |      | RiskLimitReportID               | Unique identifier of the risk report.                                                     | 0               | Y            | Populated with a string version of SendingTime/FIX-52 (resolution to milliseconds): "YYYYMMDDHHMMSSsss"              |
| 1677                                                      |      | NoPartyRiskLimits               | Number in group.                                                                          | 0               | Υ            | 1 = one PartyRiskLimit                                                                                               |
| $\rightarrow$                                             | 1671 | NoPartyDetails                  | Number in group.                                                                          | 0               | Υ            | 0 = zero PartyDetails                                                                                                |
| $\rightarrow$                                             | 1669 | NoRiskLimits                    | Number in group.                                                                          | 0               | Y            | 1 = one RiskLimit                                                                                                    |
| $\overset{\rightarrow}{\rightarrow}$                      | 1529 | NoRiskLimitTypes                | Number of risk limit types specified.                                                     | 0               | Υ            | 1 = one RiskLimitType                                                                                                |
| →<br>→<br>→                                               | 1530 | RiskLimitType                   | Used to indicate the type of risk limit control specified for the underlying symbol(s).   | 0               | Υ            | 14 = Volume based risk mitigation  15 = Percentage of orders risk mitigation  17 = Transaction based risk mitigation |
| →<br>→<br>→                                               | 1531 | RiskLimitAmount                 | Specifies the risk limit amount for the indicated RiskLimitType.                          | 0               | Υ            | 0 to 999,999,999                                                                                                    |
| $\rightarrow$                                             | 1534 | NoRiskInstrumentScopes          | Number in group.                                                                          | 0               | Υ            | 1 = one RiskInstrumentScope                                                                                          |
| $\begin{array}{c} \rightarrow \\ \rightarrow \end{array}$ | 1535 | InstrumentScopeOperator         | Instruction to include the Instrument Scopes specified.                                   | 0               | Υ            | 1 = instrument included                                                                                              |
| $\rightarrow$ $\rightarrow$                               | 1536 | InstrumentScopeSymbol           | Used to indicate that the risk request should be applied to a specific underlying symbol. | 0               | Υ            | For underlying symbol level alert (for the firm's TPID) – populated with valid Underlying symbol for Options         |
| $\overset{\rightarrow}{\rightarrow}$                      | 1616 | InstrumentScopeSecurityExchange |                                                                                           | 0               | Υ            | XASE (NYSE American Options)                                                                                         |

| $\rightarrow$ | 2355 | PartyRiskLimitStatus | Indicates whether the       | 0 | Υ | 0 = Disabled                           |
|---------------|------|----------------------|-----------------------------|---|---|----------------------------------------|
|               |      |                      | underlying symbol is        |   |   |                                        |
|               |      |                      | enabled for order entry, or |   |   | Note: the "Disabled" status may be a   |
|               |      |                      | disabled for order entry.   |   |   | result of order activity breaching the |
|               |      |                      |                             |   |   | configured RiskLimitAmount, or as a    |
|               |      |                      |                             |   |   | result of user request via the Risk    |
|               |      |                      |                             |   |   | Mitigation Mass Cancel Request.        |
|               |      | Standard Footer      |                             | 0 | Υ |                                        |

# 11 Appendix A: Liquidity Indicator Values and Definitions (NYSE American Options)

| Description                                           | LiquidityIndicator Field | LastMkt Field |
|-------------------------------------------------------|--------------------------|---------------|
| Execution - Added Liquidity (NYSE American Options)   | А                        | AO            |
| Execution - Removed Liquidity (NYSE American Options) | R                        | AO            |
| Execution - Opening Auction – Neutral (NYSE American  | 0                        | AO            |
| Options)                                              |                          |               |
| Execution - BOLD Added Liquidity (NYSE American       | Р                        | AO            |
| Options)                                              |                          |               |
| Execution - BOLD Removed Liquidity (NYSE American     | F                        | AO            |
| Options)                                              |                          |               |
| Execution - Routed Away (NYSE American Options)       | X                        | AO            |

#### **NYSE American Options - Routed Away Market Definitions**

| Description                                     | LiquidityIndicator Field | ExecBroker Field | Away Market             |
|-------------------------------------------------|--------------------------|------------------|-------------------------|
| Execution - Routed Away (NYSE American Options) | Х                        | ВОХ              | Boston OE               |
| Execution - Routed Away (NYSE American Options) | Х                        | СВО              | CBOE                    |
| Execution - Routed Away (NYSE American Options) | Х                        | ISX              | NASDAQ ISE              |
| Execution - Routed Away (NYSE American Options) | Х                        | NDQ              | NASDAQ                  |
| Execution - Routed Away (NYSE American Options) | Х                        | PHO              | NASDAQ PHLX             |
| Execution - Routed Away (NYSE American Options) | Х                        | NYO              | NYSE Arca               |
| Execution - Routed Away (NYSE American Options) | Х                        | BATS             | CBOE BZX Options        |
| Execution - Routed Away (NYSE American Options) | Х                        | CB2              | CBOE (C2)               |
| Execution - Routed Away (NYSE American Options) | Х                        | NASD             | NASDAQ BX               |
| Execution - Routed Away (NYSE American Options) | Х                        | MIAX             | MIAX Options            |
| Execution - Routed Away (NYSE American Options) | Х                        | ISE2             | NASDAQ GEMX<br>(Gemini) |
| Execution - Routed Away (NYSE American Options) | Х                        | EDGO             | CBOE EDGX<br>Options    |
| Execution - Routed Away (NYSE American Options) | Х                        | MRCY             | NASDAQ MRX<br>(Mercury) |
| Execution - Routed Away (NYSE American Options) | Х                        | MPRL             | MIAX Pearl              |
| Execution - Routed Away (NYSE American Options) | Х                        | EMLD             | MIAX Emerald            |
| Execution - Routed Away (NYSE American Options) | Х                        | МХОР             | MEMX Options            |

### **Document Control**

| Date                                  | Revision | Updates                                                              |
|---------------------------------------|----------|----------------------------------------------------------------------|
| May 16, 2003                          | 1.0      | Update to document                                                   |
| June 24, 2003                         | 1.1      | Added Bulletin Board Exchange Specifications                         |
| July 1, 2003                          | 1.2      | Added copyright info                                                 |
| July 17, 2003                         | 1.3      | Added Pegged order info                                              |
| July 23, 2003                         | 1.4      | Updated Decimalization section                                       |
| August 13, 2003                       | 1.5      | Added "POO" order Fix requirements. Modified Trading Session ID      |
| ,                                     |          | section                                                              |
| August 20, 2003                       | 1.6      | Added OrderiD clarification for cancels and changes                  |
| September 2, 2003                     | 1.7      | Added Listed Pegs                                                    |
| September 16, 2003                    | 1.8      | Added OTC Cross orders, Bust and Correct requirements                |
| September 25, 2003                    | 1.9      | Adjusted Listed NOW order section                                    |
| October 22, 2003                      | 2.0      | Pegged Order clarification                                           |
| December 18, 2003                     | 2.1      | Added Auction order info                                             |
| January 2, 2004                       | 2.2      | Updated for new Listed Exchange Platform behavior                    |
| February 5, 2004                      | 2.3      | Added News Messages section                                          |
| March 9, 2004                         | 2.4      | Modified auction info                                                |
| March 15, 2004                        | 2.5      | Added Q order info                                                   |
| March 24, 2004                        | 2.6      | Added auto-refresh Q order info                                      |
| March 26, 2004                        | 2.7      | Add Capacity Flag information                                        |
| March 30, 2004                        | 2.8      | Modified Listed auction info                                         |
| April 16, 2004                        | 2.9      | Removed BB Pegged order Info and modified Q order requirements       |
| May 25, 2004                          | 3.0      | Removed "not yet available" from auto refresh "Q" order. Added       |
| 111ay 23, 2004                        | 3.0      | PNP + order info. Corrected NOW orders session information for       |
|                                       |          | OTC.                                                                 |
| June 28, 2004                         | 3.1      | Modified 78rdered and execid lengths and also oversize               |
|                                       | 5.2      | cancel/replace scenarios in section 5.6. Added Inside Limitto Listed |
|                                       |          | order type section. Modified PNP+ order to ordtype=7.                |
| July 1, 2004                          | 3.2      | Added late auctions to Listed Order Types                            |
| November 12, 2004                     | 3.3      | Modified Cross order section and Listed ordertype section.           |
| March 7, 2005                         | 3.4      | Modified Proactive if Locked section.                                |
| March 28, 2005                        | 3.5      | -Re-formatted order type section                                     |
| · · · · · · · · · · · · · · · · · · · |          | -added OTC POO order type                                            |
|                                       |          | -added draft of new directed order process.                          |
|                                       |          | -added passive liquidity order type.                                 |
| April 27, 2005                        | 3.6      | Changed the session times to reflect new early open                  |
| June 10, 2005                         | 3.7      | Modified Direct Order section                                        |
| June 16, 2005                         | 3.8      | Modified auto-q section, corrected LOC definition in table, added    |
|                                       |          | random reserve to order table                                        |
| July 25, 2005                         | 3.9      | Modified Cross Order section and order type section to reflect cross |
|                                       |          | order changes                                                        |
| August 11, 2005                       | 4.0      | Added specifications for Options trading. Added Fix 4.2              |
|                                       |          | specifications.                                                      |
| August 16, 2005                       | 4.1      | Added WITHSTK complex order specifications. Removed Text             |
|                                       |          | special booth requirements section.                                  |
| September 21, 2005                    | 4.2      | Changed tag 167 requirements for Straddle complex orders from        |
|                                       |          | STDL to STRD                                                         |
| October 26, 2005                      | 4.3      | Added PCS order                                                      |
| November 15, 2005                     | 4.4      | Added Corporate Bonds info.                                          |
|                                       |          | Added short sale checking to G-order                                 |
|                                       |          |                                                                      |
|                                       |          | Modified Options system hours of operation.                          |
|                                       |          |                                                                      |
| November 28, 2005                     | 4.5      | Modified Options system hours of operation.                          |

| January 9, 2006       | 4.7 | Changed Options requirements to reflect OX system                                                        |
|-----------------------|-----|----------------------------------------------------------------------------------------------------|
| February 14, 2006     | 4.8 | Corrected pegged eligibility. Changed LastMkt(30) for Bonds to N                                         |
| 1 651 441 7 1 1, 2000 | 1.0 | from PB.                                                                                                 |
| March 3, 2006         | 4.9 | Added Tracking order. Modified available auctions. Added news                                            |
| ,                     |     | message to msgtypes in section 5.Added ExecInst=G to section                                             |
|                       |     | 6.1.Added 59=1 to section 6.4.                                                                           |
| March 6, 2006         | 5.0 | Removed late auctions for OTC.                                                                           |
| April 12, 2006        | 5.1 | Modified Portfolio Crossing System (PCS) to include portfolio types.                                     |
| May 10, 2006          | 5.2 | Added GTC section for OTCs. Section 3.10                                                                 |
|                       |     | Added bond fields to execution report message                                                            |
|                       |     | Added failover section                                                                                   |
| Aug 23, 2006          | 5.3 | Added Options orders that are entered in a market maker (204=3)                                          |
|                       |     | capacity to New Order-Single table                                                                       |
| Oct 03, 2006          | 5.4 | Added PL description and order types                                                                     |
| Oct 13, 2006          | 5.5 | ADDED ISO orders                                                                                         |
| Dec 8, 2006           | 5.6 | Removed Tag 439                                                                                          |
| January 3, 2007       | 5.7 | Modified CMTA to 4 characters                                                                            |
| January 17, 2007      | 5.8 | Added PCS Rule                                                                                           |
| January 24, 2007      | 5.9 | Added OX to Reserve and Now orders                                                                       |
| May 9, 2007           | 6.0 | Added existing Tags to Execution section.                                                                |
| May 18, 2007          | 6.1 | Added Auction, MPL and PNP Blind order                                                                   |
| June 13, 2007         | 6.2 | Added 9730 value 'N'                                                                                     |
| July 20, 2007         | 6.3 | Updated Auction and PNP orders                                                                           |
| July 30, 2007         | 6.4 | Added NYSE Arca Primary Sweep order                                                                      |
| Sept 18, 2007         | 6.5 | Added fast cancel/replace messaging                                                                      |
| October 5, 2007       | 6.6 | Updated FIX Application Protocol Section – Removed Sides Short                                           |
|                       |     | Sell Exempt & Cross Short Exempt                                                                         |
| October 23, 2007      | 6.7 | Updated "Auction Only" order types and Bond Security Identifiers                                         |
| Navambar 0, 2007      | C 0 | in FIX Application Protocol Section.                                                                     |
| November 9, 2007      | 6.8 | Added additional information for Fast Cancel/Replace.  Added additional information for PNP Blind Order. |
| December 12, 2007     | 7.0 |                                                                                                    |
| January 8, 2008       | 7.0 | Updated Proactive If Locked (Tag 9733)  Updated Midpoint Passive Liquidity Order type – Minimum Shares   |
| January 22, 2008      | 7.1 | lowered from 1000 to 100                                                                                 |
| February 26, 2008     | 7.2 | Added PO+ Order Type                                                                                     |
| March 31, 2008        | 7.2 | Added 9416=2 IOI Dark Pool Opt Out Indicator                                                             |
| May 12, 2008          | 7.4 | Added 9730=B Blind Indicator                                                                             |
| Widy 12, 2000         | /   | Added information for NOW Order                                                                          |
| May 30, 2008          | 7.5 | Format Change of FIX Specification due to new products accepted                                          |
|                       | 7.0 | by the NYSE Arca FIX Gateway.                                                                            |
|                       |     | Options and Bond Specific Sections Added                                                                 |
|                       |     | MatchPoint Section Added                                                                                 |
|                       |     | Complex Orders Section Added (Not available yet)                                                         |
| July 16, 2008         | 7.6 | General updates to Equities Section                                                                      |
| ,,                    |     | Updated Tag 9730 Values                                                                                  |
| July 21, 2008         | 7.7 | Update to TradingSessionID requirements in Section 3.3.                                                  |
| August 12, 2008       | 7.8 | Added Tag 526 – "Optional Data" Field for Option Orders                                                  |
| August 12, 2008       | 7.9 | Added new chapter: Liffe Order Routing Section (Not available yet.)                                      |
|                       |     | Added NYSE Arca Equities Supported Symbology Table                                                       |
| August 15, 2008       | 8.0 | Updated NYSE MatchPoint Trading sessions. Intraday matches                                               |
|                       |     | added.                                                                                                   |
| September 9, 2008     | 8.1 | NYSE AMEX Options Chapter Added (Est. 1 <sup>st</sup> Qtr 2009)                                          |
| September 23, 2008    | 8.2 | Corrected ExecID description on pages 51 & 68.                                                           |
|                       |     | Corrected POO Order Type for Equities                                                                    |
|                       |     | Adjusted ExecID and OrderID fields for NYSE AMEX Options from 9                                          |
|                       |     | to 20 characters                                                                                         |

| October 31, 2008   | 8.3 | Added Treasuries to Bonds section                                  |
|--------------------|-----|--------------------------------------------------------------------|
|                    |     | Added New York Block Exchange (NYBX) Chapter                       |
|                    |     | Added Bulk Cancel by ETPID (Not Available Yet)                     |
| December 8, 2008   | 8.4 | Added additional information to NYSE AMEX Chapter                  |
|                    |     | Added Add Liquidity Only (ALO) Order Type to NYSE Arca Equities    |
|                    |     | section                                                            |
| January 7, 2009    | 8.5 | Added additional information and ISO Order Types to Options (ISO   |
|                    |     | coming soon, ETA February 2009)                                    |
|                    |     | Adjusted ExecID and OrderID fields for NYSE Arca Options from 9 to |
|                    |     | 20 characters (Change happening 1/26/2009)                         |
|                    |     | Added new FIX Drop Copy Appendix for Equities, Options, and        |
|                    |     | Bonds/Treasuries Products                                          |
| February 10, 2009  | 8.6 | Added TNT Spec information to NYSE Amex Options                    |
|                    |     | Added additional information to New Order Single for NYSE Amex     |
|                    |     | Options                                                            |
| March 26, 2009     | 8.7 | Added additional information into Complex Order Cancel Message     |
| May 5, 2009        | 8.8 | Removed Appendix for Drop Copies. This will be placed in a         |
| Widy 3, 2003       | 0.0 | separate document.                                                 |
| May 10, 2009       | 8.9 | Added PO+S Order Type (Additional function to PO+ Order) – (Not    |
| Iviay 10, 2003     | 0.9 | available yet)                                                     |
|                    |     | Updated PSO Order Type                                             |
|                    |     | Added Wait Order for NYSE Arca Options (Not available yet)         |
|                    |     | Added FOK Order Type for Equities                                  |
| May 11, 2009       | 9.0 | General updates to all Specification FIX Message Tables.           |
| IVIAY 11, 2009     | 9.0 | Added OSI Initiative Information to Options and Complex sections.  |
| luno 2, 2000       | 0.1 |                                                                    |
| June 2, 2009       | 9.1 | Added Tag 7928 (NoSelfTrade) to NYSE Arca New Order (Equities      |
| L 12 2000          | 0.2 | Only)                                                              |
| June 12, 2009      | 9.2 | Added OSI Symbology Information to Options Sections, plus all      |
|                    | 0.2 | necessary FIX Tag information within the message tables.           |
| July 23, 2009      | 9.3 | Added PO+ MOC/LOC FIX Tag information under the New Order          |
|                    |     | Single, Cancel, and Cancel Replace tables. Also updated PO+ in     |
| A                  | 0.4 | Order Types Table.                                                 |
| August 7, 2009     | 9.4 | Added notes to ExecID, OrderID, ExecRefID, and ArcaExID (9731)     |
|                    |     | fields for NYSE Arca Equities for increase from 9 to 20 characters |
|                    |     | when UTP goes live.                                                |
|                    |     | Added PNP Blind, PNP Light and ALO Order Types for NYSE Arca       |
|                    |     | Options.                                                           |
|                    |     | Added PNP Light to NYSE Arca Complex Orders.                       |
|                    |     | Added Note to PNPb Order Type: Fast Cancel/Replace is not          |
| A                  | 0.5 | available on Options PNP Blind Orders until further notice.        |
| August 27, 2009    | 9.5 | Added ISO Order Type for NYSE Arca and NYSE Amex Options.          |
| September 8, 2009  | 9.6 | Added Complex PNP Plus and PNP Blind for NYSE Amex Options.        |
|                    |     | Added Complex Options for NYSE Amex Options.                       |
|                    |     | Added Complex PNP Plus for NYSE Amex Options.                      |
|                    |     | Removed PNP Light to NYSE Arca Complex Orders.                     |
| September 30, 2009 | 9.7 | Removed NYSE MatchPoint Messaging. MatchPoint Messaging has        |
| 0-4-426 2000       | 0.0 | moved to a new specification on nyse.com.                          |
| October 26, 2009   | 9.8 | Modified "Values" text for ClOrdID of FIX Complex Cancel Request.  |
| October 26, 2009   | 9.8 | Removed outdated item from complex order "General Information"     |
|                    | 1 - | (pg61).                                                            |
| November 10, 2009  | 9.9 | Modified "MaturityDate" to read "MaturityDay" (pg25/72).           |
| November 10, 2009  | 9.9 | Cleaned up wording for description of Midpoint Passive Liquidity   |
|                    |     | (MPL) Order.                                                       |
| November 10, 2009  | 9.9 | Cleaned up wording for Description and Value text regarding tag 58 |
|                    |     | on page 45.                                                        |
|                    |     |                                                                    |

| December 4, 2009               | 10               | Added session indicator vs. expire time info (pg 13). And updated                                                            |
|--------------------------------|------------------|----------------------------------------------------------------------------------------------------|
| ,                              |                  | TradingSessionID info (pg 12).                                                                                               |
| December 4, 2009               | 10               | Updated certification info (pg 9).                                                                                           |
| February 3, 2010               | 10.1             | Updated login sequence reset Details. (pg 31)                                                                                |
| February 18, 2010              | 10.2             | Bulk cancel correction. (pg 48)                                                                                              |
| March 9, 2010                  | 10.3             | Removed GTC support for complex options info (pg 65).                                                                        |
| March 9, 2010                  | 10.3             | Removed release date on STP (pg 21).                                                                                         |
| March 15, 2010                 | 10.4             | Added routing destination values for AMEX and ARCA options.                                                                  |
| March 19, 2010                 | 10.5             | Added ISO on ALO info (pg 56).                                                                                               |
| March 30, 2010                 | 10.6             | Added liquidity indicator 'W'.                                                                                               |
| March 30, 2010                 | 10.6             | Updated f AMEX Tag 204 for pro customer.                                                                                     |
| May 1, 2010                    | 10.7             | Corrected Matchpoint link (pg 104).                                                                                          |
| May 21, 2010                   | 10.8             | Added NYSE ARCA Equities to Fast Cancel Replace Message.                                                                     |
| August 30, 2010                | 10.9             | Added options crossing/auction functionality. Removed Liffe                                                                  |
|                                |                  | routing info.                                                                                                    |
| September 24, 2010             | 11               | Restructured Complex order section. Added details on support for                                                             |
|                                |                  | SEC Rule 201.                                                                                                    |
| November 18, 2010              | 11.1             | Updated tag 9731 information pertaining to ArcaEdge on page 15.                                                              |
| December 7, 2010               | 11.2             | Updated time-in-force values for cross orders. Cleaned up release                                                            |
|                                |                  | date information.                                                                                                    |
| January 3, 2011                | 11.3             | Field correction on page 90. Removed certain option symbology                                                                |
|                                |                  | details (pg 26).                                                                                                    |
| January 25, 2011               | 11.4             | Modified CrossID description (tag 548). Removed Rights symbology.                                                            |
|                                |                  | Updated liquidity indicator description.                                                                                     |
| February 10, 2011              | 11.5             | Updated TimeInForce field (pg 33). Updated cross order tags.                                                                 |
| March 2, 2011                  | 11.6             | Removed Matchpoint. Updated Short Sell Rule 201 description.                                                                 |
|                                |                  | Added QCC flag on cross orders.                                                                                              |
| April 4, 2011                  | 11.7             | Updated tag 111 for ArcaEdge orders.                                                                                         |
| May 2, 2011                    | 11.7.1           | Notice added regarding Arca Options ALO orders (pg 54).                                                                      |
| May 10, 2011                   | 11.8             | Updated liquidity indicator information. Updated lastmkt values.                                                             |
| June 18, 2011                  | 11.8.1           | Updated tracking order description (pg 20).                                                                                  |
| August 19, 2011                | 11.8.2           | Removed inaccurate portion of page 19.                                                                                       |
| September 22, 2011             | 11.8.3           | Discrepancy fix in section 8.8.                                                                                              |
| October 3, 2011                | 11.8.4           | Updated order type list.                                                                                                    |
| October 25, 2011               | 11.8.5           | Updated auction-only order types (pg. 53)                                                                                    |
| November 9, 2011               | 11.8.6           | Updated GTD description (pg. 13). Updated tracking order                                                                     |
| D   20 2044                    | 44.07            | description (pg. 19). Updated tag 231 description.                                                                           |
| December 28, 2011              | 11.8.7           | Updated spec link (pg. 25). Removed tag 76 from post-trade                                                                   |
| Falaman 46 2042                | 44.0.0           | allocation (pg. 90).                                                                                                    |
| February 16, 2012              | 11.8.8           | Updated liquidity indicators. Added need-to-know on complex cross                                                            |
| Fabruary 20, 2012              | 11 0 0           | orders (pg 90). Updated MPL description (4.10 and 8.9).                                                                      |
| February 29, 2012              | 11.8.9           | Updated tag 9733 description on page 15.                                                                                     |
| April 11, 2012                 | 11.9             | Updated ClOrdID for ArcaEdge orders.                                                                                         |
| April 23 , 2012<br>May 9, 2012 | 11.9.1<br>11.9.2 | Added MOO/LOO May 28 <sup>th</sup> changes. (pg. 53)  - Added Liquidity Indicator "S" and conditional liquidity indicator of |
| May 9, 2012                    | 11.9.2           | 1. (effective 5/28/2012)                                                                                                    |
|                                |                  | -Updated PNP+ Complex with market order type.                                                                                |
|                                |                  | -IOC allowed on MPL. (pg. 49) (effective 5/28/2012)                                                                          |
|                                |                  | -Added microsecond timestamp option. (effective 5/28/2012)                                                                   |
|                                |                  | -Modified "Primary-After-3:45" order type to 3:55.                                                                           |
| June 28, 2012                  | 11.9.3           | -Corrected ArcaEdge hours (pg. 11).                                                                                          |
| 14110 20, 2012                 | 11.5.5           | -Added BX Options ID to execution report tag 76(pg. 46,65).                                                                  |
| August 29, 2012                | 11.9.4           | -General formatting changes, Options post trade allocation status,                                                           |
|                                |                  | and auction orders.                                                                                                    |
| September 25, 2012             | 11.9.5           | -Added PL Select order type for equities (pg. 35,49).                                                                        |
| ' ' ' ' ' ' ' '                |                  | -Updated PL order type definition (pg. 48).                                                                                  |
| 1                              | •                |                                                                                                    |

| January 4, 2013    | 11.9.6  | -Updated liquidity indicator info (pg. 15).                             |
|--------------------|---------|-------------------------------------------------------------------------|
|                    |         | -Updated tag 40 descriptions (section 8).                               |
|                    |         | -Added Market To Limit order type (pg. 47).                             |
|                    |         | -Updated AMEX order types (pg. 74).                                     |
|                    |         | -Updated tag 204 of complex orders (pg. 82).                            |
|                    |         | -Modified description of Reserve, ISO, PNP, PNP B, MOO, LOO, and        |
|                    |         | NOW order types.                                                        |
|                    |         | -Added Limit Up/Limit Down (LULD) functionality details (currently      |
|                    |         | unavailable).                                                           |
| January 10, 2013   | 11.9.7  | -Updated ISO and Cross order type descriptions (pg. 50, 51).            |
| February 1, 2013   | 11.9.8  | Removed PNP+ Market Order for complex options.                          |
| February 26, 2013  | 11.9.9  | -Removed NYBX section.                                                  |
|                    |         | -Corrected liquidity indicator table (pg. 14)                           |
|                    |         | -Added DNI and DNR values to tag 18.                                    |
| May 6, 2013        | 12      | -Consolidated options information, removed redundancies and             |
|                    |         | streamlined the overall document.                                       |
|                    |         | -Updated STP general notes.                                             |
|                    | 10.1    | -Added liquidity indicator J.                                           |
| June 12, 2013      | 12.1    | Updated PNP B description.                                              |
| July 2, 2013       | 12.1.1  | -Added MIAX and ISE2 ExecBroker IDs (page 49).                          |
|                    |         | -Updated auto-cancel-on-disconnect description.                         |
|                    |         | -Updated notes on page 65.                                              |
| July 22, 2013      | 12.1.2  | -Added Retail Liquidity Program details on page 23.                     |
|                    | 1       | -Updated Complex Order Auction Information on page 80.                  |
| September 10, 2013 | 12.1.3  | -Updated Global OTC GTD availability (pg. 13)                           |
|                    | 1.2     | -Updated tag 39 value in execution report (pg. 48).                     |
| October 8, 2013    | 12.1.4  | -Updated complex orders.                                                |
|                    |         | -Updated MPL info (pg. 22).                                             |
|                    | 1       | -Updated tracking order info.                                           |
| October 22, 2013   | 12.1.5  | Updated equities market maker info.                                     |
| November 6, 2013   | 12.1.6  | -Updated PNP B description (pg. 20, 61).                                |
|                    |         | -Added options complex Cancel/Replace message outline (pg. 68,          |
| 5.1. 7.0044        | 10.17   | 70, 73).                                                                |
| February 7, 2014   | 12.1.7  | -Deleted unused tag from "New Order" message. (pg 38)                   |
|                    |         | -Added tag 57 to Complex messages. (pg. 72 and 74)                      |
| M                  | 12.1.0  | -Updated retail order information. (pg. 24 and 64)                      |
| March 3, 2014      | 12.1.8  | -Updated tag 9202 as 'required' (section 10.1).                         |
| A! 4 2044          | 12.1.0  | -Updated two lines in 10.2.                                             |
| April 1, 2014      | 12.1.9  | -Modified MPL IOC description. (pg. 56)                                 |
| A                  | 12.1.0- | -Updated tag 18 description. (section 8.1, 8.2, 8.3)                    |
| April 15, 2014     | 12.1.9a | Updated leg reference ID description (section 9.8)                      |
| May 15, 2014       | 12.2    | -Clarified cancel/replace behavior. (pg.47)                             |
| 10.0014            | 10.01   | -Updated tag 9202 detail. (pg.82&83)                                    |
| June 12, 2014      | 12.2.1  | -Modified tag 440 details.                                              |
| 6 1 1 0 5511       | 42.2.5  | -Modified tag 40 values on page 83 & 84.                                |
| September 9, 2014  | 12.2.2  | -Updated execution report information.                                  |
| October 7, 2014    | 12.2.2  | -Updated Complex Order Auction (COA) description. (pg.86)               |
| October 7, 2014    | 12.2.3  | Changed tag 111 description for cancel/replace message (pg. 47).        |
| November 19, 2014  | 12.2.4  | -Updated tag 610 and 611 details for Options complex orders.            |
|                    |         | - Added AON and MinQty support for Bonds                                |
|                    |         | - Increased Maximum Order Size to 5 million for Equities.               |
|                    |         | - Removed Options "Wait" Order for Options.                             |
|                    |         | - Removed Options "Tracking" Order for Options.                         |
|                    |         | - Removed Tag 18 <execlinst> from Options Cross Order Type.</execlinst> |
|                    |         | - Updated FOK and Now Orders to be Limit Orders Only.                   |
|                    |         |                                                                         |

| December 10, 2014  | 12.3 | Removed details for the following order types:                                                                                                    |
|--------------------|------|----------------------------------------------------------------------------------------------------|
|                    |      | - Auction Only Order                                                                                                    |
|                    |      | - Market to Limit Order/Market IOC/Market NOW                                                                                                    |
|                    |      | - Midpoint Cross                                                                                                    |
|                    |      | - ISO PNP Cross/ISO PNP IOC Cross                                                                                                    |
|                    |      | - Cross and Post                                                                                                    |
|                    |      | - Portfolio Crossing Session (PCS)                                                                                                    |
|                    |      | - Discretionary Limit Orders                                                                                                    |
|                    |      | - Passive Discretionary with Reserve                                                                                                    |
|                    |      | - Sweep Reserve/Sweep Reserve with Discretion                                                                                                    |
|                    |      | - Inside Limit Sweep Reserve                                                                                                    |
|                    |      | - Random Reserve                                                                                                    |
|                    |      | - Reserve NOW                                                                                                    |
|                    |      | - PL Select                                                                                                    |
|                    |      | - MPL FOK                                                                                                    |
|                    |      | Added Appendix A and B.                                                                                                    |
|                    |      | , according to the control of the control of the co |
| March 9, 2015      | 12.4 | -Added FOK support for Bonds.                                                                                                    |
|                    |      | -Updated tag 552 detail (pg. 83).                                                                                                    |
|                    |      | -Updated tag 9733 detail (pg. 42).                                                                                                    |
|                    |      | -Updated detail on Minimum Order Size and Exposure Time for                                                                                                    |
|                    |      | CUBE orders (page 85)Removed Passive Discretion order details and FIX tag 8021 (Passive                                                                                                    |
|                    |      | Discretion).                                                                                                    |
| June 8, 2015       | 12.5 | -Added Section 4.13, "Pillar Trading Platform for NYSE Arca                                                                                                    |
|                    |      | Equities"                                                                                                    |
|                    |      | -Added notes on FIX tag and value changes to be expected for                                                                                                    |
|                    |      | symbols migrated to Pillar throughout the equities sections of the                                                                                                    |
|                    |      | spec<br>-Added Appendix C, "Pillar Reason Codes"                                                                                                    |
|                    |      | -Removed details for the following equities order types:                                                                                                    |
|                    |      | - Primary Sweep (PSO)                                                                                                    |
|                    |      | - Primary Sweep + Ship (PSOS)                                                                                                    |
|                    |      | - Reserve Orders with IOC Modifiers                                                                                                    |
|                    |      | Limit Reserve IOC                                                                                                    |
|                    |      | ISO PNP Reserve IOC                                                                                                    |
|                    |      | o PNP Reserve IOC                                                                                                    |
|                    |      | - Inside Limit IOC                                                                                                    |
|                    |      | - ALO PNPB Reserve                                                                                                    |
| September 16, 2015 | 12.6 | -Removed all equities functionality in support of NYSE Arca Equities                                                                                                    |
|                    |      | customer migrations away from this gateway and onto the NYSE                                                                                                    |
|                    |      | Arca UGW FIX Gateway. Note that going forward, this specification                                                                                                    |
|                    |      | will only serve customers of NYSE Arca & Amex Options, and NYSE Bonds.                                                                                                    |
|                    |      | -Updated contact information for NYSE Market Support.                                                                                                    |
|                    |      | -Added clarification that ExecID (FIX tag 17) is unique per session,                                                                                                    |
|                    |      | per day.                                                                                                    |
|                    |      | -Added Section 3.6, "Timed Orders (NYSE Bonds only)."                                                                                                    |
|                    |      | -Added support (reserved for future use) for All-or-None (AON), Fill                                                                                                    |
|                    |      | or Kill (FOK) and Minimum Quantity order types for NYSE Bonds.                                                                                                    |

| May 5, 2016       | 12.7 | Added support for Options Bulk Cancel by TPID (Section 7.8).                                                                                                    |
|-------------------|------|----------------------------------------------------------------------------------------------------|
|                   | 12.7 | Added support for upcoming Risk Mitigation functionality for NYSE Amex and NYSE Arca Options (Section 10 – Risk Mitigation – Options).                                                                                                    |
|                   |      | Added detail on Minimum Order Size and Exposure Time for CUBE orders.                                                                                                    |
|                   |      | Added values to ExecBroker (tag 76) for EDGX Options and ISE Mercury.                                                                                                    |
| December 22, 2016 | 12.8 | Added value to ExecBroker (tag 76) for MIAX Pearl.                                                                                                    |
|                   |      | Added details to OrdType (tag 40) for initiating and contra side interest on New Cross Order and New Cross Order – Multi-Leg message types. Added detail for Qualified Contingent Cross to table "Minimum Order Size and Exposure Time Parameters by Crossing Order Type" (Section 9 – NYSE Arca/Amex Options Cross Orders). |
|                   |      | Added detail regarding cancel pending acknowledgments for Bulk Cancel by TPID Requests (Section 7.8 – Bulk Cancel by TPID (Options)).                                                                                                    |
|                   |      | Updated expected behavior details in Section 8.3 – Complex Order Instruments, sub-section "Reporting Messaging for Complex Orders via FIX."                                                                                                    |
|                   |      | Miscellaneous clarifications regarding Options Risk Mitigation.                                                                                                    |
| January 31, 2017  | 12.9 | Added value PCPL to ExecBroker (tag 76) for CUBE order principal executions.                                                                                                    |
| February 23, 2017 | 13.0 | Added support for NYSE Amex and NYSE Arca Options Broadcast Order Liquidity Delivery ("BOLD") Mechanism; new values in ExtendedExecInst (9416) and LiquidityIndicator (9730).                                                                                                    |
| April 11, 2017    | 13.1 | Rebranding for Broadcast Order Liquidity Delivery ("BOLD") Mechanism.                                                                                                    |
| August 16, 2017   | 13.2 | For Options, added support for tag ArcaExID (9731) on Execution Reports, as an execution identifier that is unique per Exchange, per day.                                                                                                    |
|                   |      | Updated description of tag ExecID (17) on Allocation message (J), to indicate that this tag now must be populated with the ArcaExID (tag 9731) value from the original transaction (NOT the ExecID/tag 17 value from the original transaction).                                                                              |
|                   |      | Rebranding for NYSE American Options (formerly NYSE Amex Options).                                                                                                    |
| October 9, 2017   | 13.3 | Added sub-section "Self Trade Prevention" under "NYSE Arca and NYSE American Options Information."                                                                                                    |
|                   |      | Added support for Options Market Maker self-trade prevention types Cancel New, Old, and Both (New Order Single message, tag NoSelfTrade/7928).                                                                                                    |

| January 30, 2018  | 13.4 | Options enhancements:                                                                                                    |
|-------------------|------|----------------------------------------------------------------------------------------------------|
|                   |      | Added support for Complex CUBE in New Cross Order Multi-Leg message.                                                                                                    |
|                   |      | Added sub-section "Defaulting BOLD" under "NYSE Arca and NYSE American Options Information."                                                                                                    |
|                   |      | Added new ExtendedExecInst = D (Do not Bold) to override BOLD defaulting.                                                                                                    |
| May 2, 2018       | 13.5 | Updated order acceptance time for NYSE Arca Options and NYSE American Options in section "Hours of Operation."                                                                                                  |
| October 1, 2018   | 14.0 | Added support for Re-Pricing PNP & Re-Pricing ALO Orders:                                                                                                    |
|                   |      | <ul> <li>New ExtendedPNP values on New Order Single</li> </ul>                                                                                                    |
|                   |      | <ul> <li>New sub-section "Display Price Update Acknowledgement<br/>(Optional) - for Re-Pricing PNP &amp; Re-Pricing ALO Orders";<br/>new ExecType for "unsolicited" on Execution Report</li> </ul>              |
|                   |      | <ul> <li>New entries for "Re-pricing Add Liquidity Only (ALO)" &amp;         "Re-pricing Post No Preference (PNP)" in sub-section         "NYSE Arca &amp; NYSE American Options Order Types"</li> </ul>        |
| May 13, 2019      | 14.1 | Added sub-section for 'FIX Give-up Functionality' under NYSE Arca & NYSE American Options Information                                                                                                    |
|                   |      | Updated description for Tag 440 to indicate that this tag may be used for give-up subaccount on sessions configured for give-up functionality.                                                                  |
|                   |      | Added ClearingNumber (Tag 439) to New Order Single and New Order Multi-Leg and updated description for Tag 439 to indicate that this tag may be used for CMTA on sessions configured for give-up functionality. |
|                   |      | Streamlined 'OCC Optional Data' sub-section by removing obsolete context and breaking out 'Local and Away Market Maker Orders' information into its own sub-section.                                            |
|                   |      | Added Account (Tag 1) to Cancel Request to reflect existing functionality. Tag 1 on Cancel Request identifies the TPID/OTPID on Bulk Cancel Requests.                                                           |
| December 9, 2019  | 14.2 | Updated order type descriptions for stop and stop limit orders to reflect functionality added in 5.3.x release.                                                                                                 |
|                   |      | Updated details of post trade allocation (PTA) message (msg type = J) and processing to more clearly reflect current behavior.                                                                                  |
| February 27, 2020 | 14.3 | Clarification of ASCII character support for free form text fields.                                                                                                    |
| September 8, 2020 | 14.4 | Addition of the AON CUBE Solicitation.                                                                                                    |
| April 14, 2022    | 14.5 | CUBE timers have been changed to a random timer between 100-<br>105 milliseconds.<br>Live order retention support has been removed.<br>References to Dark Series have been removed                              |

| November 15, 2022 | 14.6 | New support for Done for Day extension Allowance of cancellation until the Done for Day time Removal of NYSE Arca Options as a supported exchange for this specification Addition of MEMX Options support |
|-------------------|------|----------------------------------------------------------------------------------------------------|
| November 1, 2023  | 14.7 | Noted expiration of specification for American Options                                                                                                    |